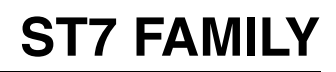

# PROGRAMMING MANUAL

## <span id="page-0-0"></span>**INTRODUCTION**

The ST7 family of HCMOS Microcontrollers has been designed and built around an industry standard 8-bit core and a library of peripheral blocks, which include ROM, EPROM, RAM, EEPROM, I/ O, Serial Interfaces (SPI, SCI, I2C,...), 16-bit Timers, etc. These blocks may be assembled in various combinations in order to provide cost-effective solutions for application dedicated products.

The ST7 family forms part of the STMicroelectronics 8-bit MCU product line, and finds place in a wide variety of applications such as automotive systems, remote controls, video monitors, car radio and numerous other consumer, industrial, telecom, multimedia and automotive products.

### **ST7 ARCHITECTURE**

The 8-bit ST7 Core is designed for high code efficiency. It contains 6 internal registers, 17 main addressing modes and 63 instructions. The 6 internal registers include 2 Index registers, an Accumulator, a 16-bit Program Counter, a Stack Pointer and a Condition Code register. The two Index registers X and Y enable Indexed Addressing modes with or without offset, along with read-modify-write type data manipulations. These registers simplify branching routines and data modifications.

The 16-bit Program Counter is able to address up to 64K of ROM/EPROM memory. The 6-bit Stack Pointer provides access to a 64-level Stack and an upgrade to an 8-bit Stack Pointer is foreseen in order to be able to manage a 256-level Stack. The Core also includes a Condition Code Register providing 5 Condition Flags that indicate the result of the last instruction executed.

The 17 main Addressing modes, including Indirect Relative and Indexed addressing, allow sophisticated branching routines or CASE-type functions. The Indexed Indirect Addressing mode, for instance, permits look-up tables to be located anywhere in the address space, thus enabling very flexible programming and compact C-based code.

The 63-instruction Instruction Set is 8-bit oriented with a 2-byte average instruction size. This Instruction Set offers, in addition to standard data movement and logic/arithmetic functions, byte multiplication, bit manipulation, data transfer between Stack and Accumulator (Push/Pop) with direct stack access, as well as data transfer using the X and Y registers.

Depending of the target device, different methods of Interrupt priority management may be selected: the number of Interrupt vectors can vary from 6 to 16, and the priority level may be managed by software on some versions. Some peripherals include Direct Memory Access (DMA) between serial interfaces and memory.

Power-saving may be managed under program control by placing the device in WAIT or HALT mode.

A high test coverage is achieved for ST7 family devices thanks to the use of an autotest method based on "Cyclic Redundancy Checking" (CRC). This approach is based on the analysis of a data flow comprising not only input and output, but also internal data, which affords a detailed inside view of the behaviour of the core and of the peripherals.

# **Table of Contents**

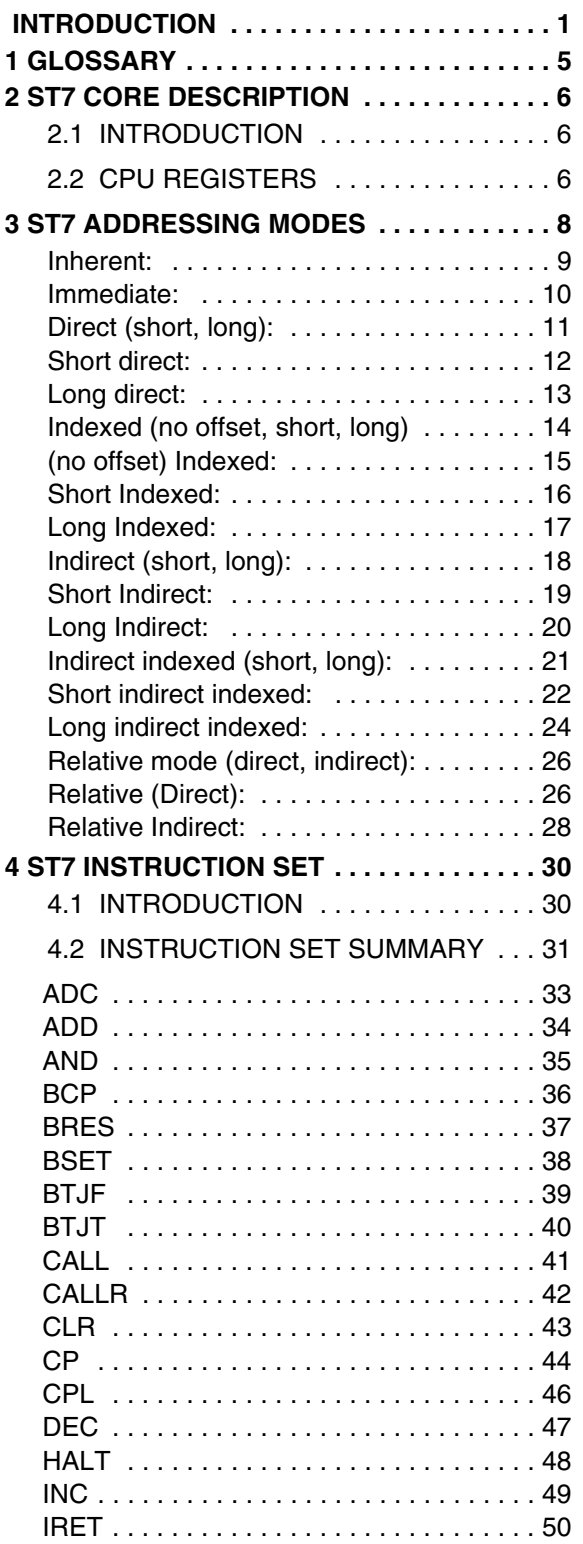

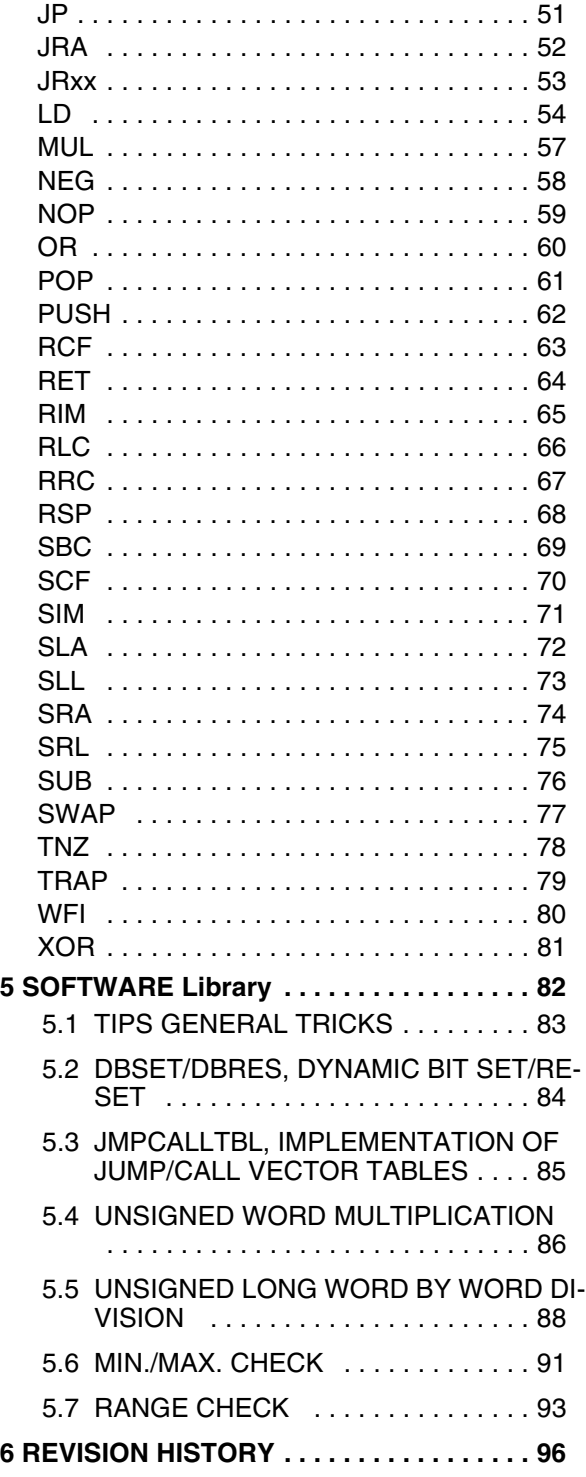

 $\sqrt{27}$ 

#### **ADDITIONAL BLOCKS**

The additional blocks take the form of integrated hardware peripherals arranged around the central processor core. The following list details the features of some of the currently available blocks:

- ROM User ROM, in sizes up to 64K
- EPROM EPROM based devices, same sizes as ROM
- RAM Sizes up to several K byte
- EEPROM Sizes up to several K byte. Erase/programming operations do not require additional external power sources. Up to 32 bytes can be programmed or erased simultaneously.
- TIMER Different versions based on a 16-bit free running timer/counter are available. They can be coupled with either input captures, output compares or PWM facilities.
- PWM Software programmable duty cycle between 0% to 100% in up to 1024 steps. The outputs can be filtered to provide D/A conversion.

#### A/D CONVERTER

97

The Analog to Digital Converter uses a sample and hold technique. It has an 8-bit range.

- I2C Multi/master, single master, single slave modes, DMA or 1byte transfer, standard and fast I2C modes, 7 and 10-bit addressing.
- SPI The Serial peripheral Interface is a fully synchronous 4 wire interface ideal for Master and Slave applications such as driving devices with input shift register (LCD driver, external memory,...).
- SCI The Serial Communication Interface is a fast asynchronous interface which features both duplex transmission, NRZ format, programmable baud rates and standard error detection. The SCI can also emulate RS232 protocol.
- WATCHDOG

It has the ability to induce a full reset of the MCU if its counter counts down to zero prior to being reset by the software. This feature is especially useful in noisy applications.

- I/O PORTS They are programmable from software to act in several input or output configurations on an individual line basis including high current and interrupt generation. The basic block has eight CMOS/TTL compatible lines.
- LCD Liquid Crystal Display drive with simple addressing in RAM and drive capability from 1 to 16 multiplexing rates.
- Static DAC True Digital to Analog Converter with up to 12-bit resolution.
- DDC Complete DDC interface for "plug and play" multimedia applications

#### SYNC PROC.

East/West deflection and synchronization processor for digital monitors.

RDS Complete RDS decoder embedded in the device for radio applications.

New blocks are continuously being added to the peripheral block library to meet customers' specific needs with regard to the optimal integration level in high volume projects.

#### **ST7 DEVELOPMENT SUPPORT**

The ST7 family of MCUs is supported by a comprehensive range of development tools. This family presently comprises hardware tools (emulators, programmers), a software package (assemblerlinker, debugger, archiver) and a C-compiler development tool.

The PC-compatible host system forms the platform for the assembler/linker and for the symbolic debugger; it also controls the emulator and enables object code to be downloaded through the RS232 serial link.

The real-time emulator is connected through the probe to the target application. It provides the proper electrical connections, thus allowing duplication of the MCU's functions in the target system. The user program can be executed in real time, in step-by-step mode, or by stepping over call modes.

Breakpoints can be included on instructions, on memory addresses, on address ranges, on the state of one of two output triggers, as well as in trap mode (automatic reset). A logical analyser mode can record four input signals as external events, using a 1K x 32-bit trace and six recording modes, with or without breakpoints. In addition, two output signals are available for synchronisation and for timing measurement.

Each member of the ST7 family has an exclusive probe, dedicated to the device and package. A remote programming tool is available to program EPROM and OTP devices independently (Epromer) or by batches of 10 parts (Gang programmer).

The ST7 assembler is used to translate the source code into relocatable machine code. It accepts a source file written in ST7 assembly language and transforms it into a linkable object file. The assembler recognizes the use of symbols, macros and conditional assembly directives. The ST7 linker/ loader combines a number of object files into a single program, associating an absolute address to each section of code. It generates a binary file, containing the image of the ST7 EPROM or ROM memory content. The ST7 library archiver maintains libraries of software object files. Libraries may be used as entry for the linker/loader, together with object files. This allows the user to develop standard modules for repetitive use. The ST7 executable file formatter is responsible for generating an executable file. This file can be downloaded to the emulator or, via the debugger, to the Eprom or OTP device for evaluation and small volume production with the programmer or sent to STMicroelectronics for production of ROM parts.

A C-compiler development environment is also available. It includes an editor, a compiler, a linker, a debugger and a simulator which are Windows<sup>TM</sup> compatible, and take full advantage of the ST7 architecture to generate excellent quality code.

# <span id="page-4-0"></span>**1 GLOSSARY**

 $\sqrt{M}$ 

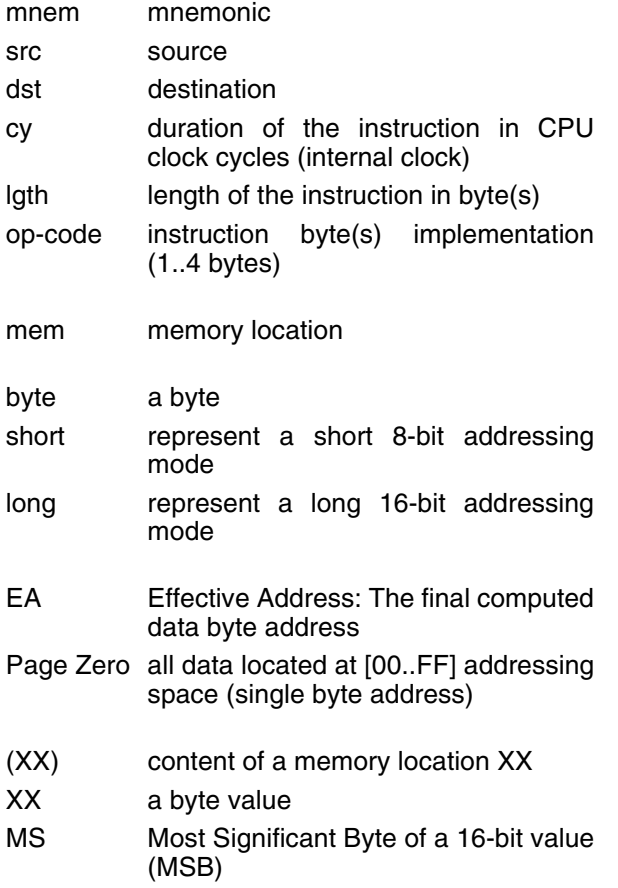

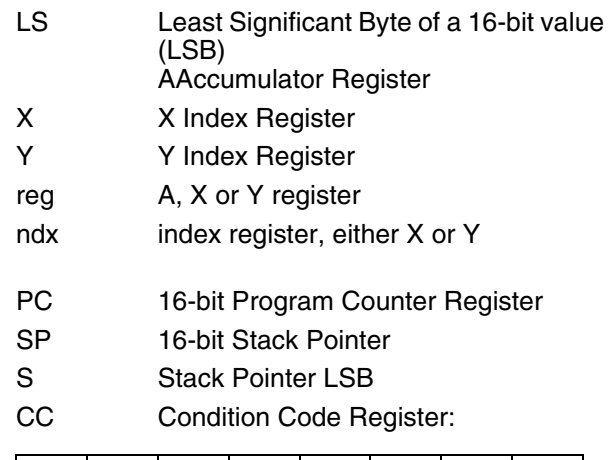

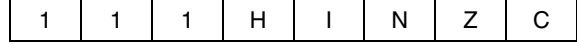

For each instruction, we show how it affects the CC flags:

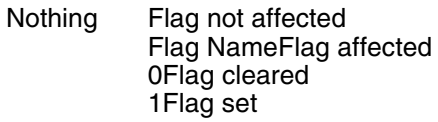

Example:

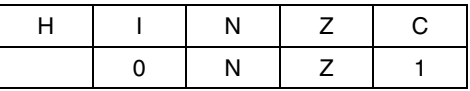

See the Core Description for further details on the CC Register content

# <span id="page-5-0"></span>**2 ST7 CORE DESCRIPTION**

## <span id="page-5-1"></span>**2.1 INTRODUCTION**

The CPU has a full 8-bit architecture. Six internal registers allow efficient 8-bit data manipulations. The CPU is able to execute 63 basic instructions. It features 17 main addressing modes and can address 6 internal registers.

#### <span id="page-5-2"></span>**2.2 CPU Registers**

The 6 CPU registers are shown in the programming model in [Figure 1..](#page-5-3) Following an interrupt, the registers are pushed onto the stack in the order shown in [Figure 2..](#page-6-0) They are popped from stack in the reverse order. The Y register is not affected by these automatic procedures. The interrupt routine must therefore handle it, if needed, through the POP and PUSH instructions.

**Accumulator (A)**. The accumulator is an 8-bit general purpose register used to hold operands and the results of the arithmetic and logic calculations as well as data manipulations.

**Index Registers (X and Y).** These 8-bit registers are used to create effective addresses or as temporary storage area for data manipulations. The cross assembler generates a PRECEDE instruction (PRE) to indicate that the following instruction refers to the Y register. The Y register is never automatically stacked. Interrupt routines must push or pop it by using the POP and PUSH instructions.

**Program Counter (PC).** The program counter is a 16-bit register used to store the address of the next instruction to be executed by the CPU. It is automatically refreshed after each processed instruction. As a result, the ST7 core can access up to 64 kb of memory.

### <span id="page-5-3"></span>**Figure 1. Programming Mode**

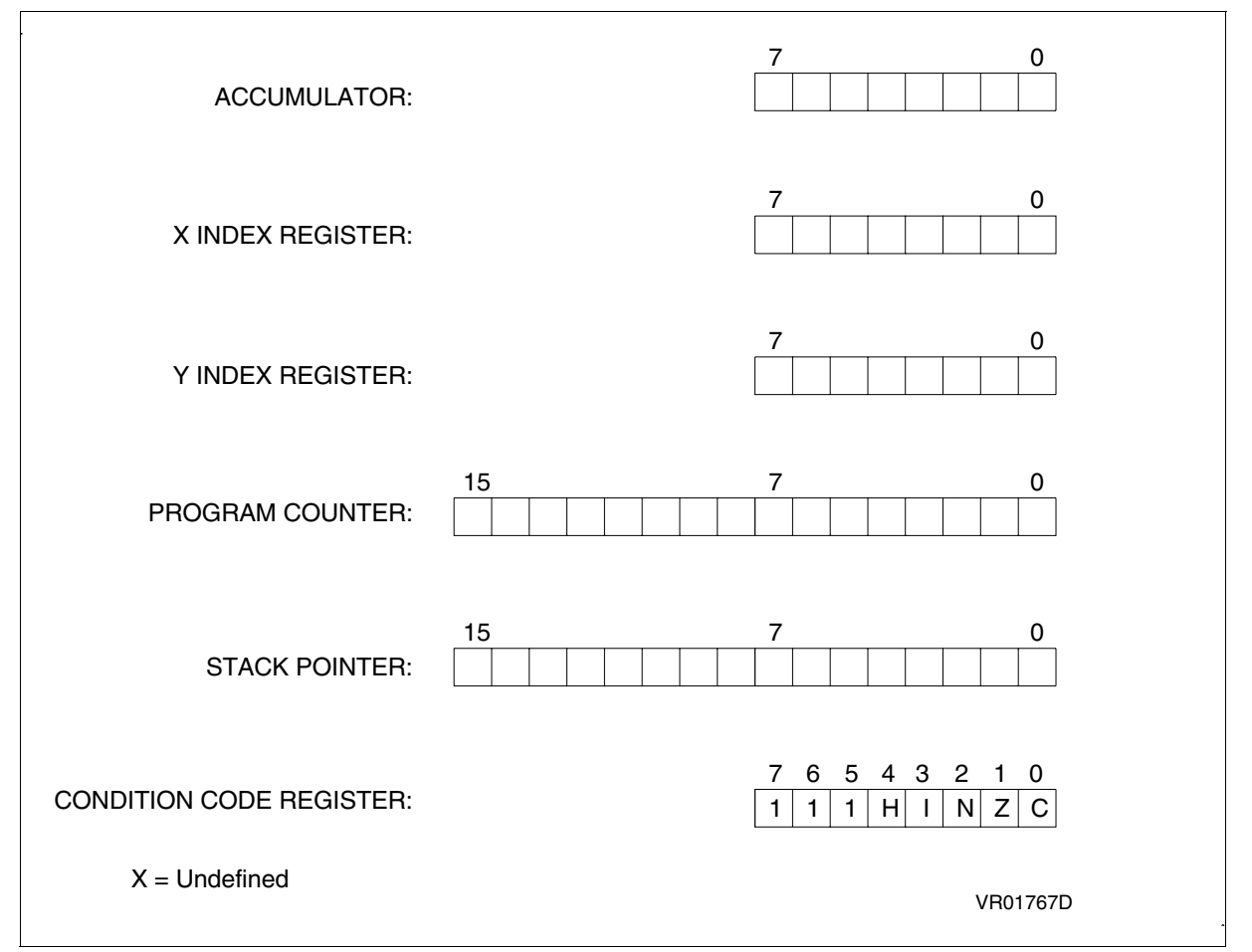

## **Stack Pointer (SP):**

 The stack pointer is a 16-bit register. The 6 least significant bits contain the address of the next free location of the stack. The 10 most significant bits are forced to a preset value. They are reserved for future extension of ST72 family.

The stack is used to save the CPU context on subroutines calls or interrupts. The user can also directly use it through the POP and PUSH instructions.

After an MCU reset, or after the Reset Stack Pointer instruction (RSP), the Stack Pointer is set to its upper value. It is then decremented after data has been pushed onto the stack and incremented after data is popped from the stack. When the lower limit is exceeded, the stack pointer wraps around to the stack upper limit. The previously stored information is then overwritten, and therefore lost.

A subroutine call occupies two locations and an interrupt five locations.

### **Condition Code Register (CC):**

The Condition Code register is a 5-bit register which indicates the result of the instruction just executed as well as the state of the processor. These bits can be individually tested by a program and specified action taken as a result of their state. The following paragraphs describe each bit.

#### **Half carry bit (H):**

The H bit is set to 1 when a carry occurs between the bits 3 and 4 of the ALU during an ADD or ADC instruction. The H bit is useful in BCD arithmetic subroutines.

#### **Interrupt mask (I):**

97

 When the I bit is set to 1, all interrupts are disabled. Clearing this bit enables them. Interrupts requested while I is set, are latched and can be processed when I is cleared (only one interrupt request

7 0 **STACK** (PUSH) 1 | 1 | 1 | H | I | N | Z | C INCREASING DECREASING INTERRUPT NTERRUPT ACCUMULATOR RETURN RETURN MEMORY MEMORY X INDEX REGISTER ADDRESSES ADDRESSES PCH PCL UNSTACK (POP)

## <span id="page-6-0"></span>**Figure 2. Stacking Order**

per interrupt enable flag can be latched). This bit can be set/reset by software and is automatically set after reset or at the beginning of an interrupt routine.

#### **Negative (N):**

When set to 1, this bit indicates that the result of the last arithmetic, logical or data manipulation is negative (i.e. the most significant bit is a logic 1).

## **Zero (Z):**

When set to 1, this bit indicates that the result of the last arithmetic, logical or data manipulation is zero.

#### **Carry/Borrow (C)**:

When set, C indicates that a carry or borrow out of the ALU occurred during the last arithmetic operation on the MSB operation result bit. This bit is also affected during bit test, branch, shift, rotate and load instructions. See ADD, ADC, SUB, SBC instructions. In bit test operations, C is the copy of the tested bit. See BTJF, BTJT instructions. In shift and rotates operations, the carry is updated. See RRC, RLC, SRL, SLL, SRA instructions

This bit can be set/reset by S/W

Example: Addition:  $$B5 + $94 = "C" + $49 =$ \$149

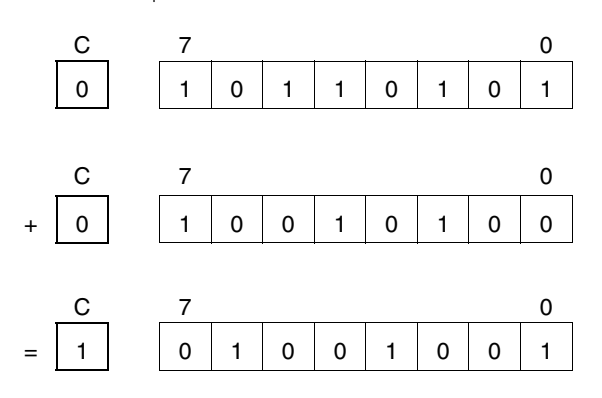

## <span id="page-7-0"></span>**3 ST7 ADDRESSING MODES**

The ST7 core features 17 different addressing modes which can be classified in 7 main groups:

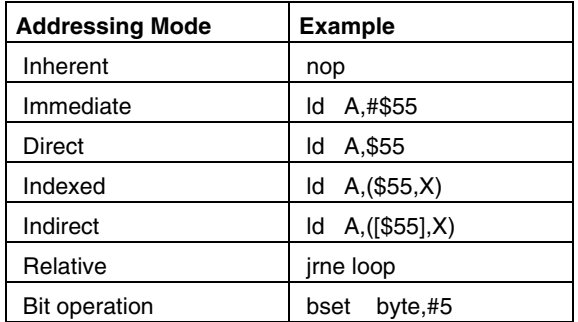

The ST7 Instruction set is designed to minimize the number of required bytes per instruction: To do

**Table 1. ST7 Addressing Mode Overview:**

so, most of the addressing modes can be split in two sub-modes called long and short:

- The long addressing mode is the most powerful because it can reach any byte in the 64kb addressing space, but the instruction is bigger and slower than the short addressing mode.
- The short addressing mode is less powerful because it can generally only access the page zero (00..FF range), but the instruction size is more compact, and faster. All memory to memory instructions are only working with short addressing modes (CLR, CPL, NEG, BSET, BRES, BTJT, BTJF, INC, DEC, RLC, RRC, SLL, SRL, SRA, SWAP)

Both modes have pros and cons, but the programmer doesn't need to choose which one is the best: the ST7 Assembler will always choose the best one.

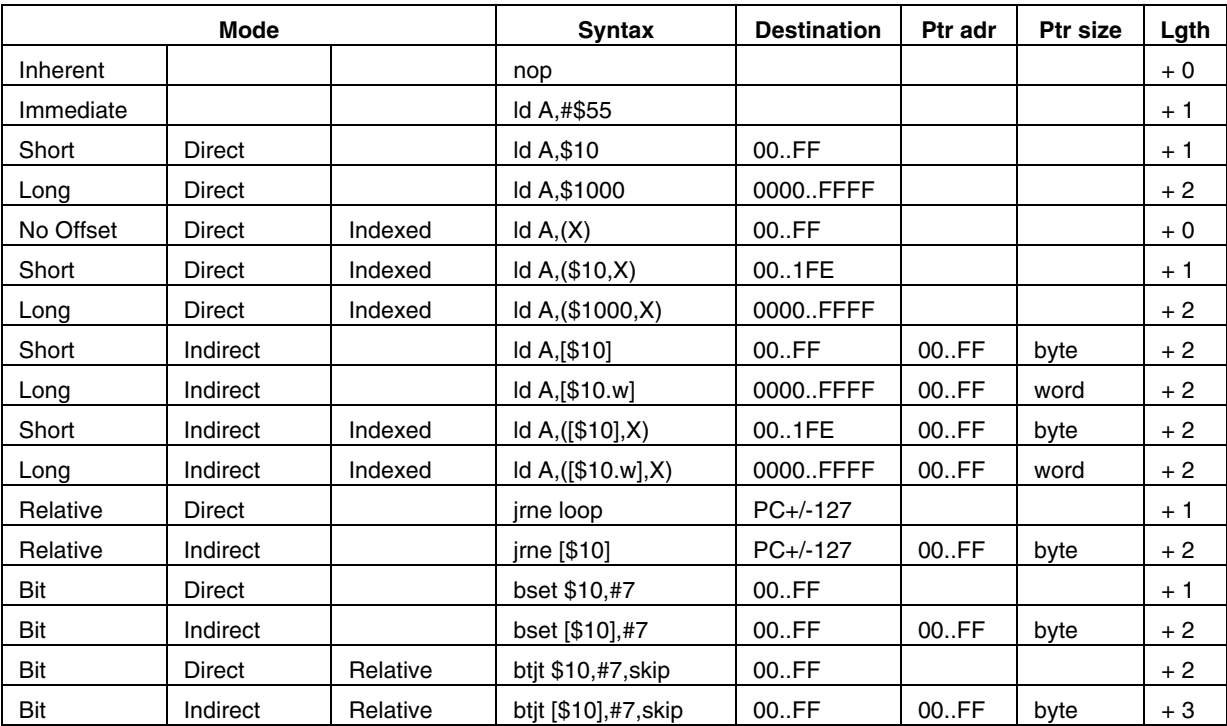

## <span id="page-8-0"></span>**Inherent:**

All related instructions are single byte ones. The op-code fully specify all required information for the CPU to process the operation. These instructions are single byte ones.

Example:

 $\sqrt{M}$ 

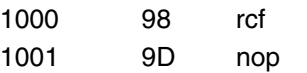

Action: Do the operation:

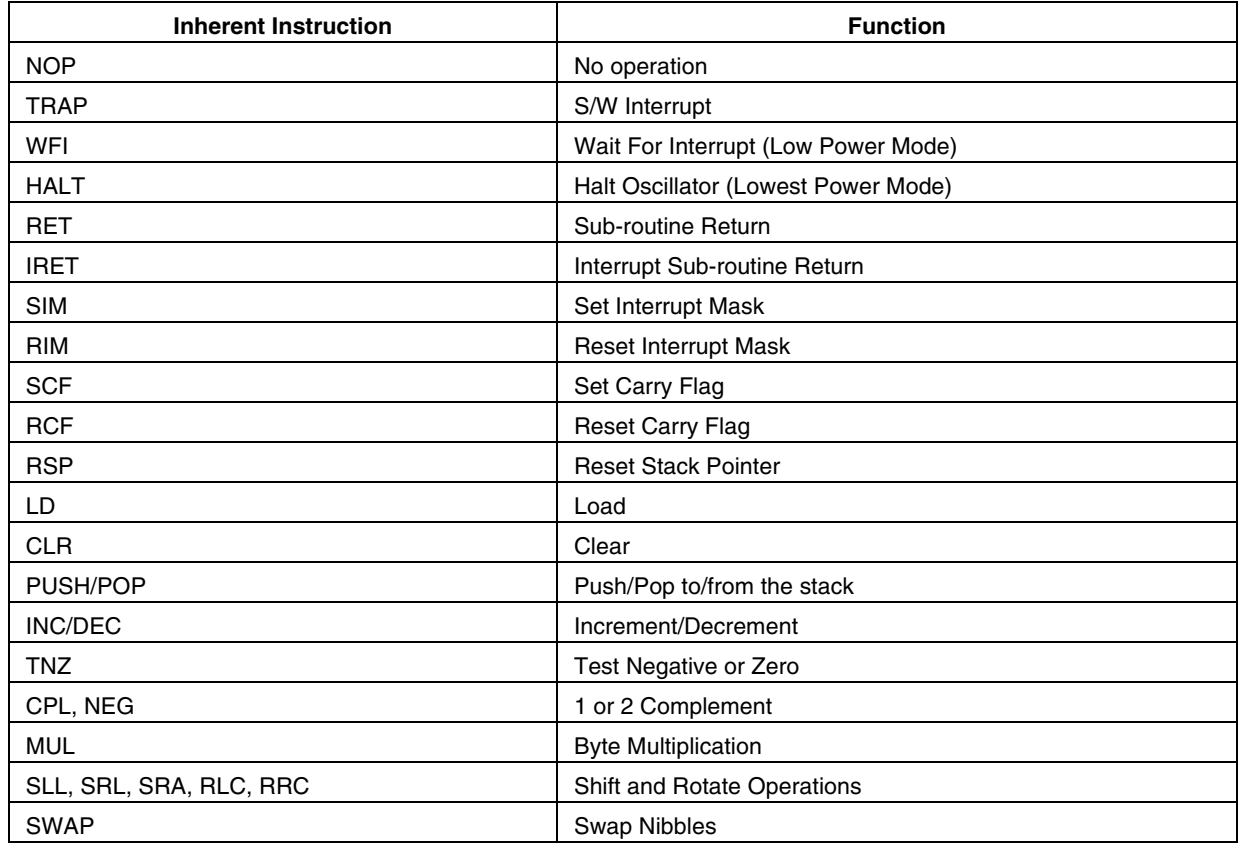

## <span id="page-9-0"></span>**Immediate:**

The required data byte to do the operation is following the op-code.

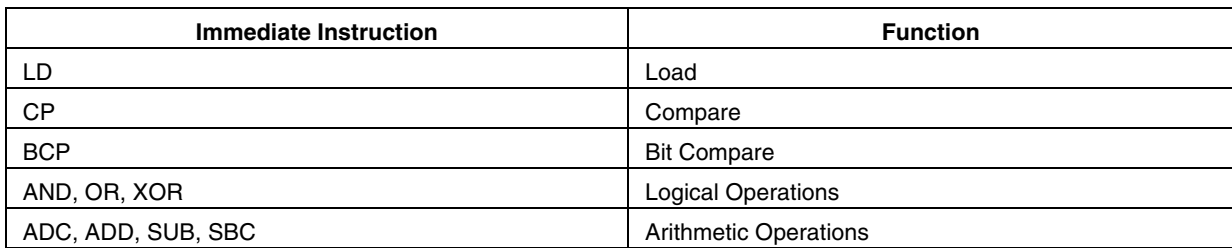

These are two byte instructions, one for the opcode and the other one for the immediate data byte. Example:

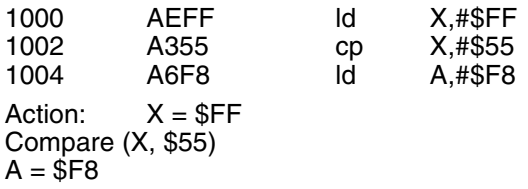

## **Figure 3. Immediate Addressing Mode Example**

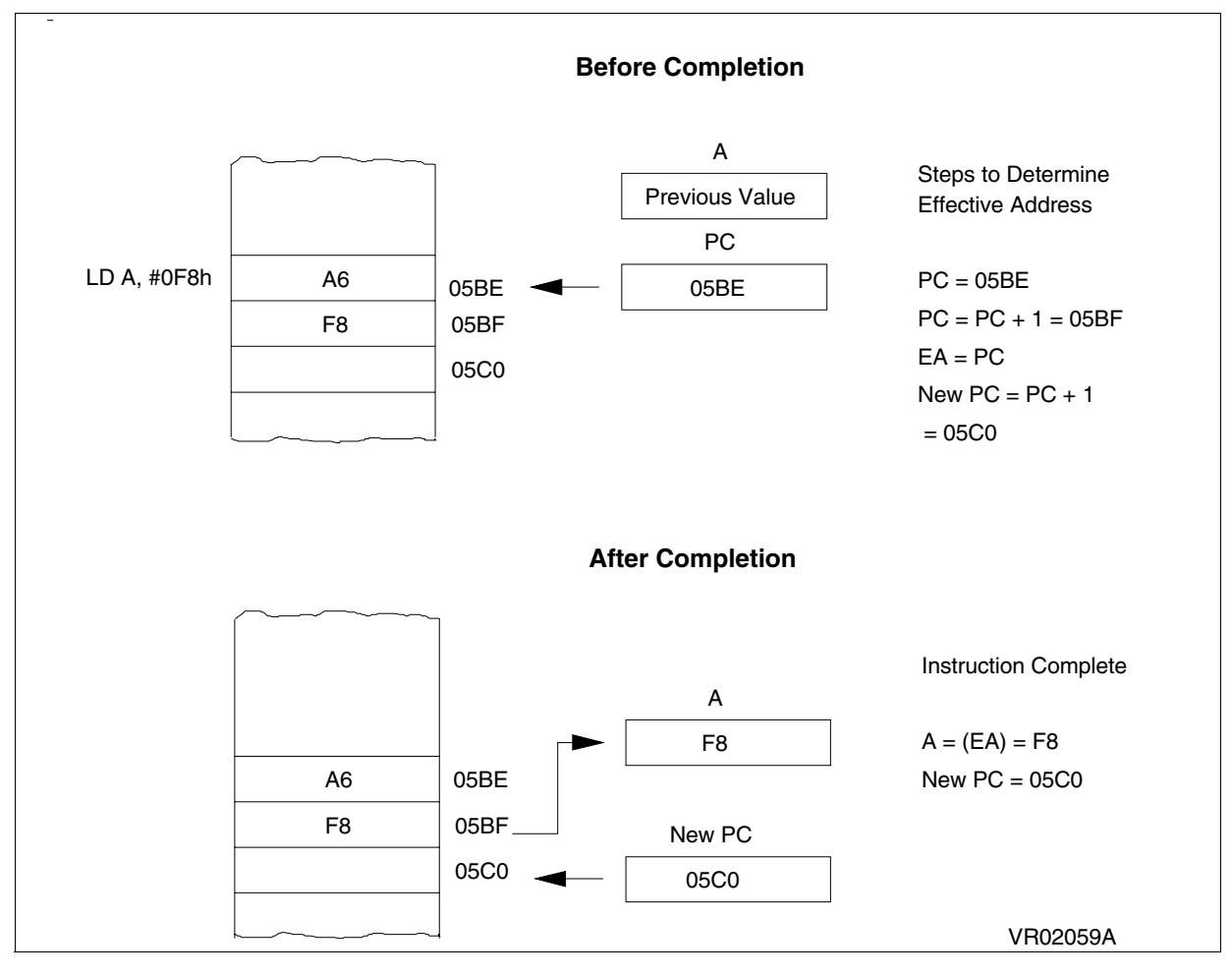

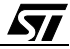

## <span id="page-10-0"></span>**Direct (short, long):**

*ST* 

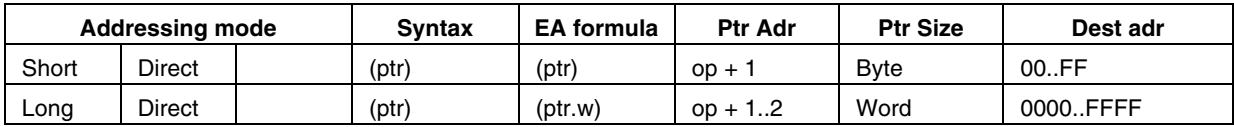

The required data byte to do the operation is found by its memory address, which follows the op-code. The direct addressing mode is made of two sub-modes:

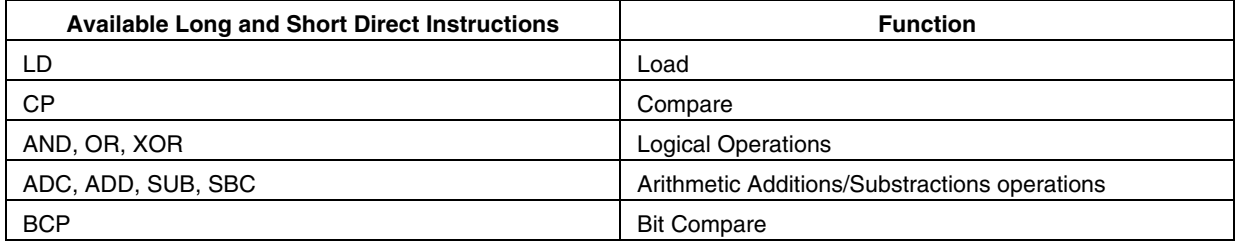

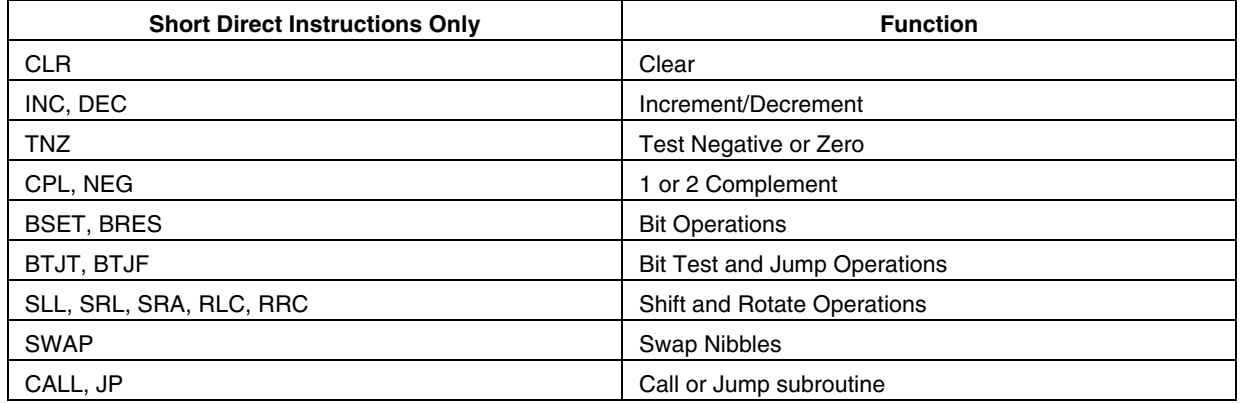

## <span id="page-11-0"></span>**Short direct:**

The address is a byte, thus require only one byte after the op-code, but only allow 00..FF addressing space.

Example:

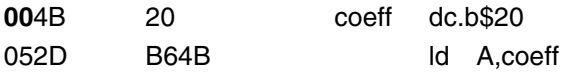

Action:  $A = (coeff) = ($4B) = $20$ 

### **Figure 4. Short Direct Addressing Mode Example**

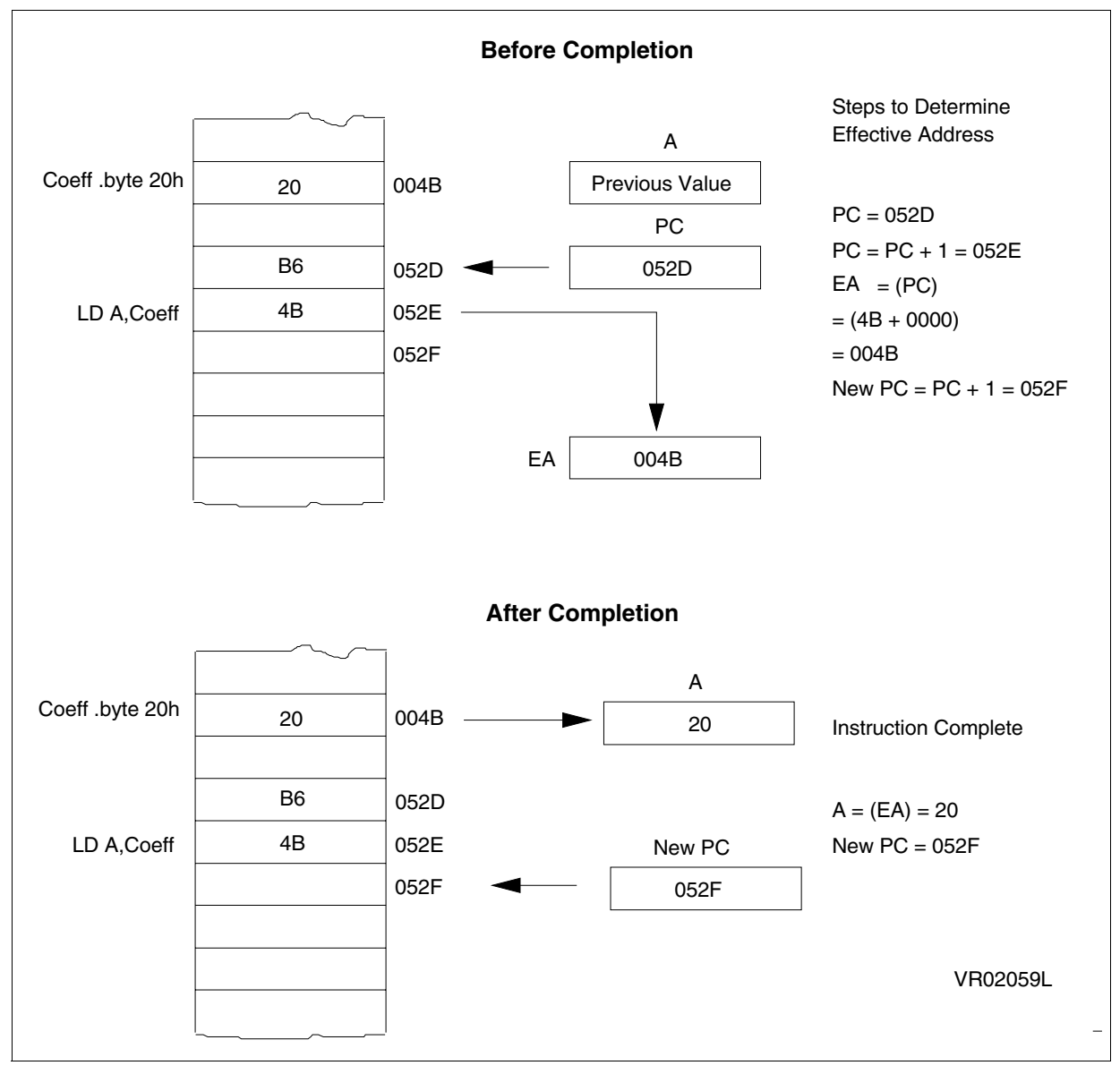

**Ayy** 

## <span id="page-12-0"></span>**Long direct:**

The address is a word, thus allowing 64 kb addressing space, but requires 2 bytes after the op-code.

Example:

*[7]* 

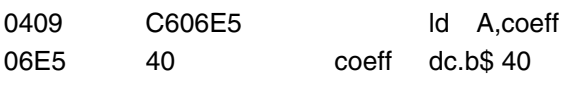

Action:  $A = (coeff) = ($06E5) = $40$ 

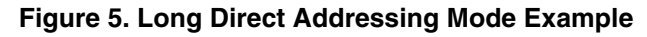

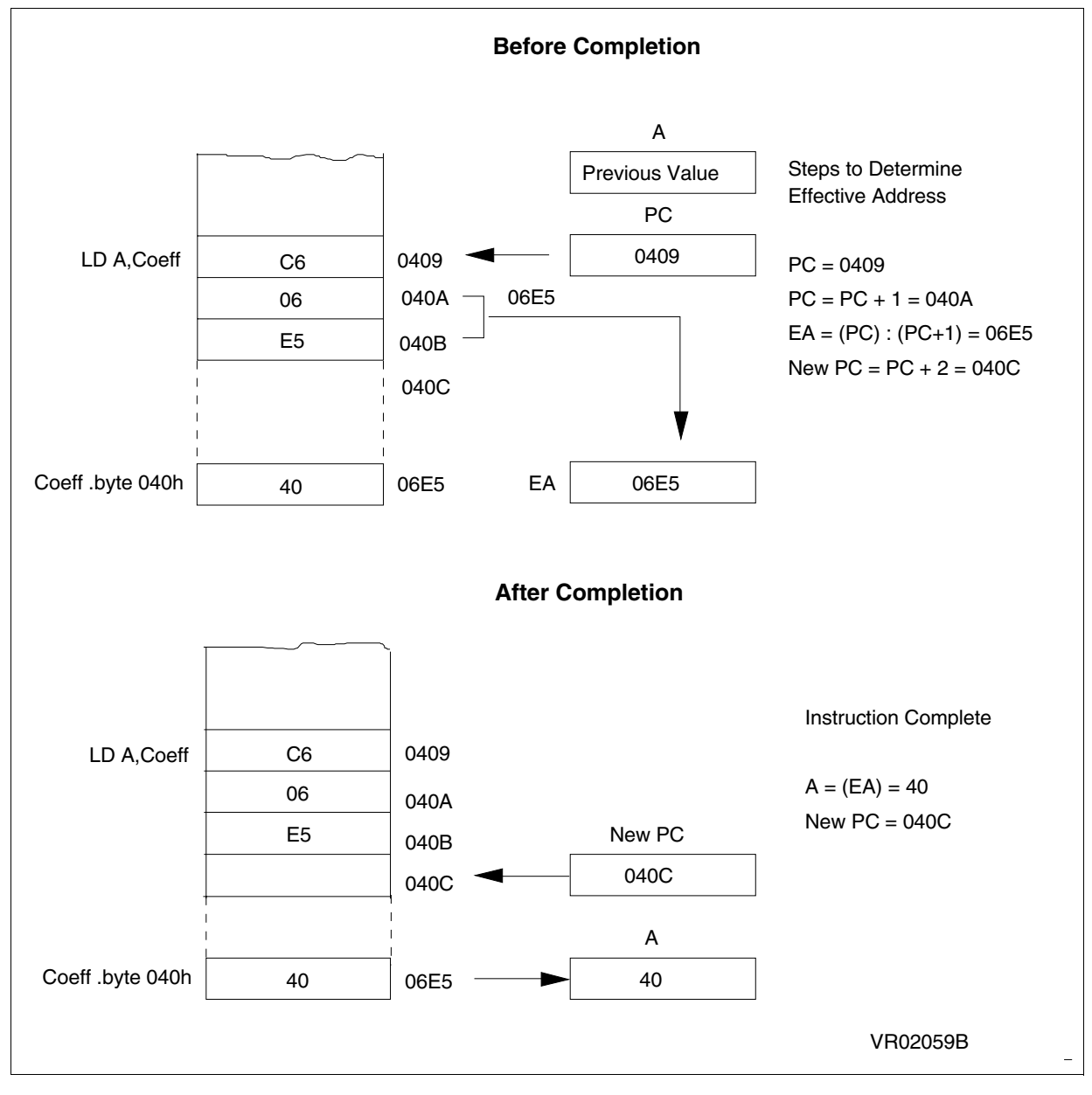

## <span id="page-13-0"></span>**Indexed (no offset, short, long)**

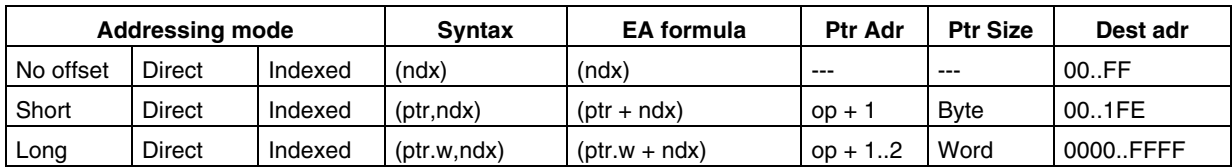

The required data byte to do the operation is found by its memory address, which is defined by the unsigned addition of an index register (X or Y) with an offset which follows the op-code. The indexed addressing mode is made of three sub-modes:

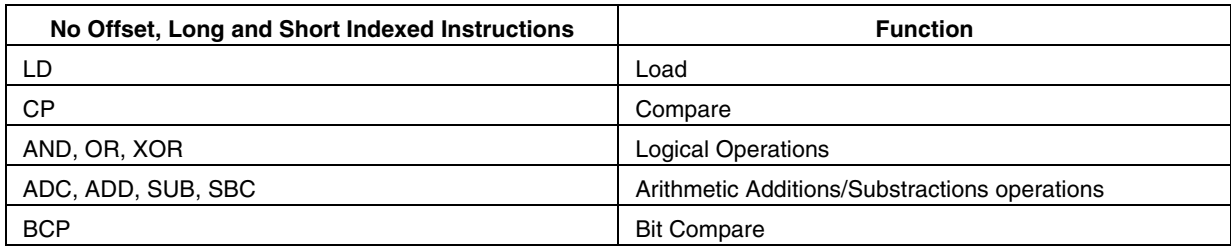

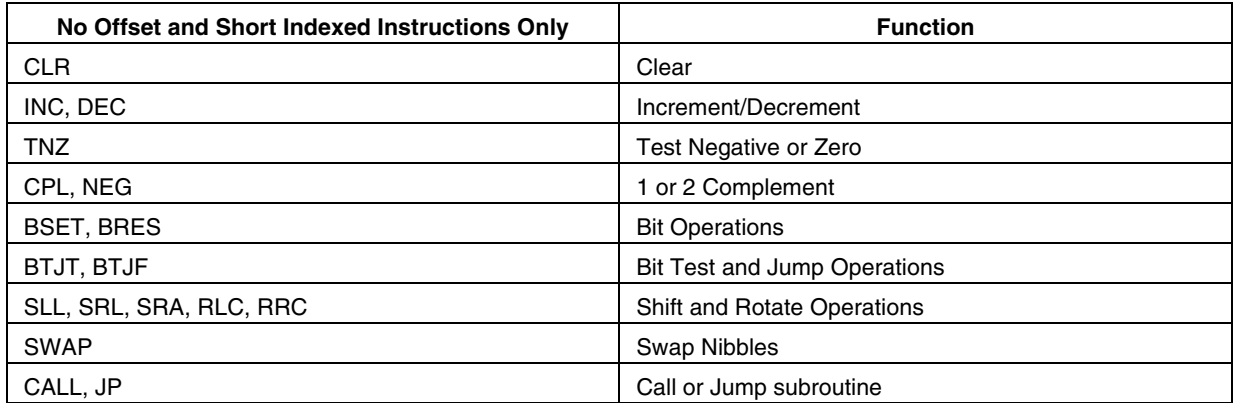

## <span id="page-14-0"></span>**(no offset) Indexed:**

ST

There is no offset, (no extra byte after the op-code), but only allows 00..FF addressing space. Example:

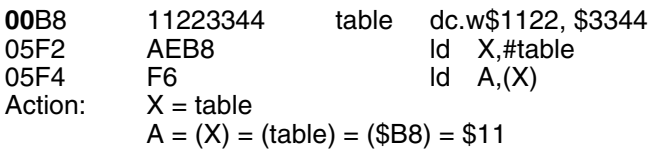

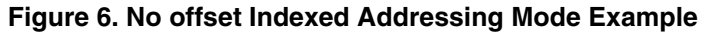

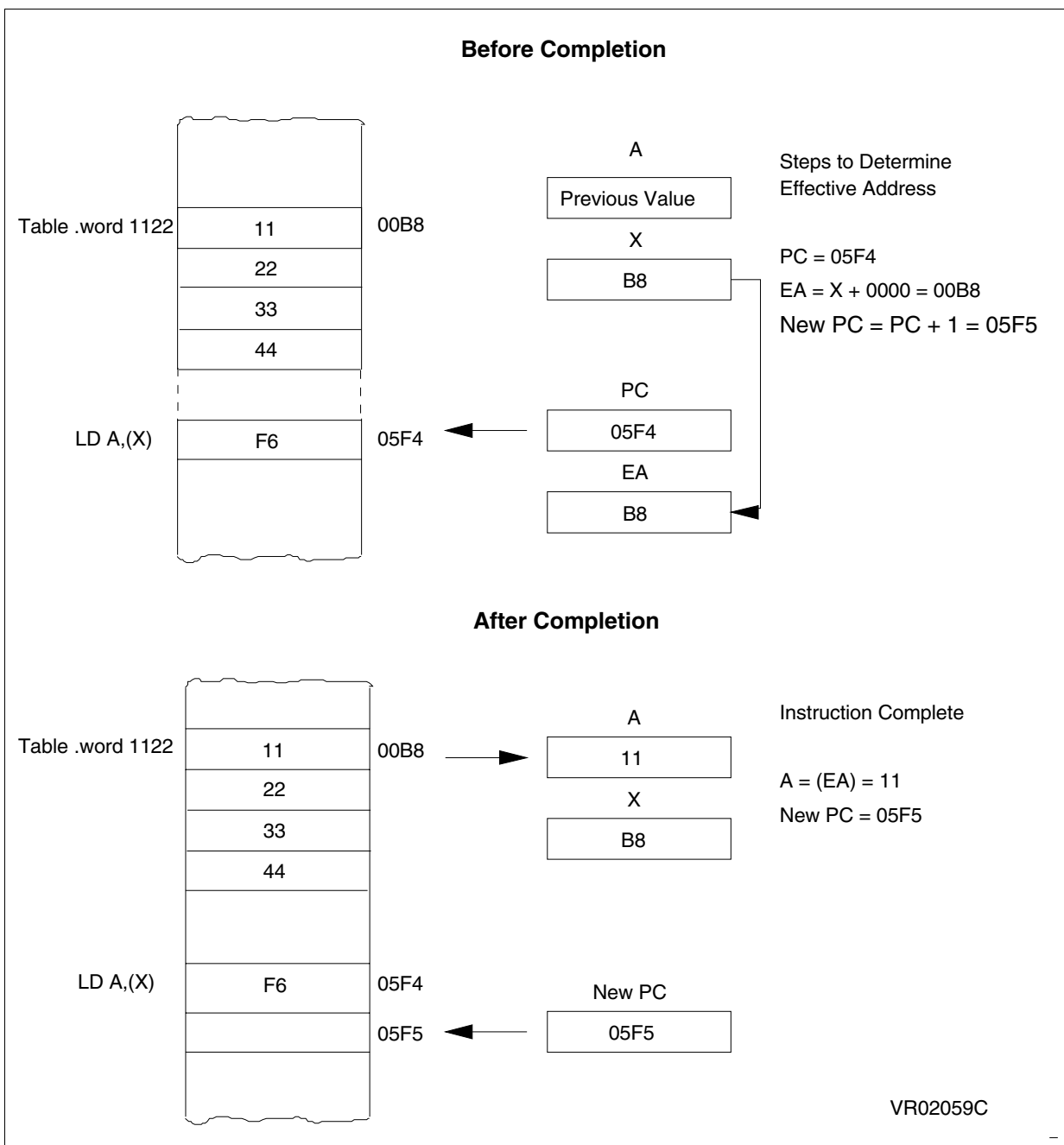

## <span id="page-15-0"></span>**Short Indexed:**

The offset is a byte, thus require only one byte after the op-code, but only allow 00..1FE addressing space.

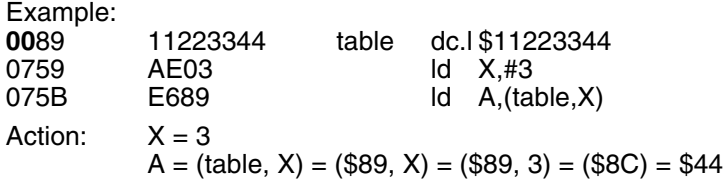

## **Figure 7. Short Indexed - 8-bit offset - Addressing Mode Example**

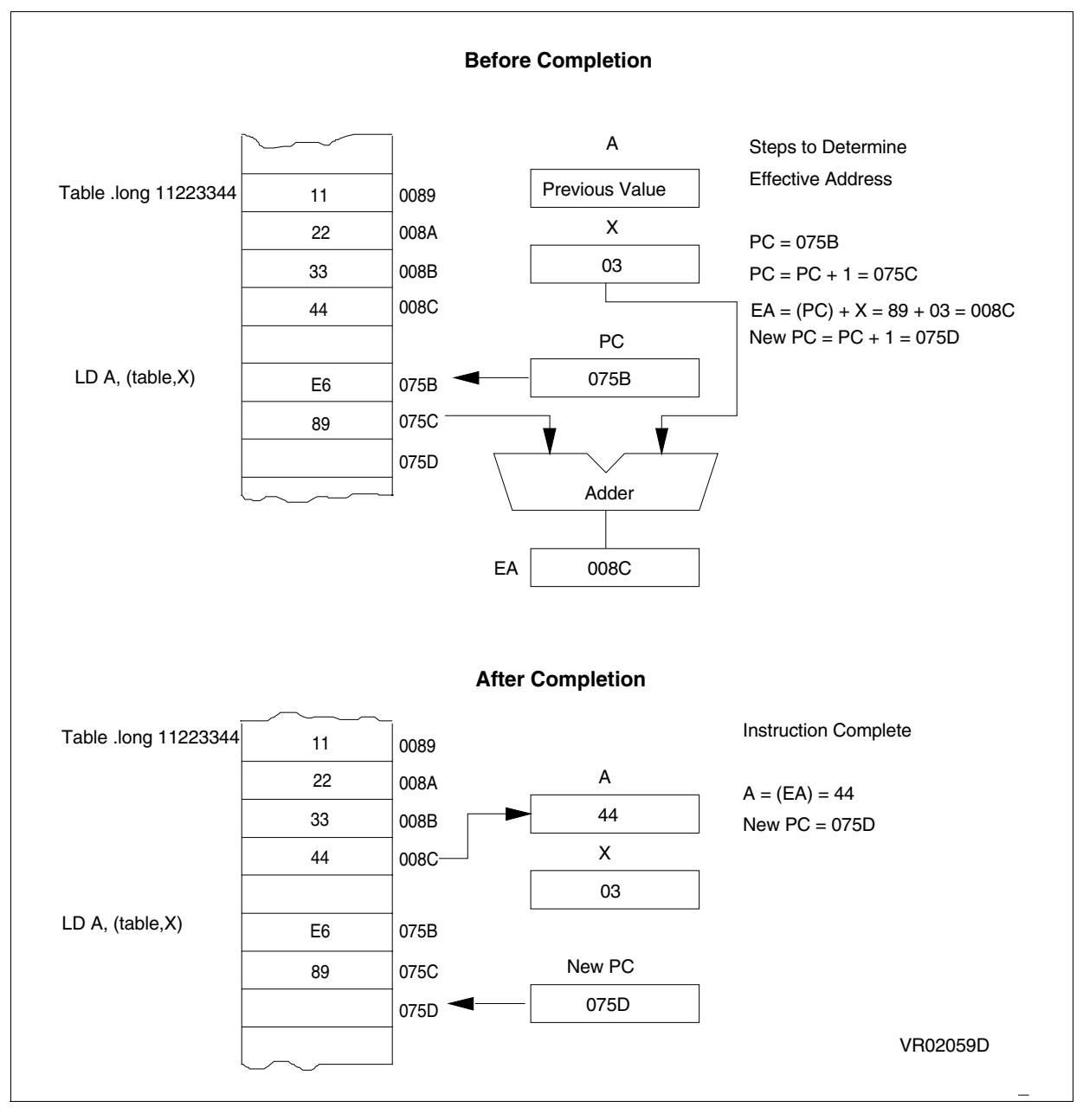

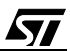

## <span id="page-16-0"></span>**Long Indexed:**

87

The offset is a word, thus allowing 64 kb addressing space, but requires 2 bytes after the op-code. Example:

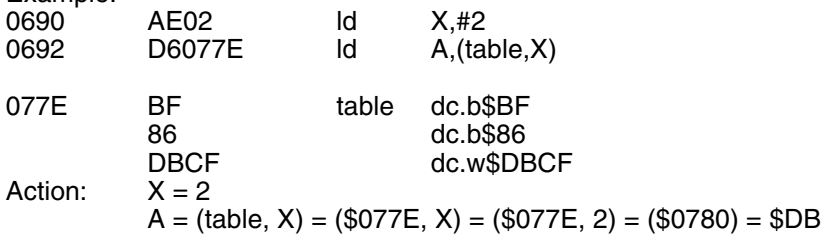

## **Figure 8. Long Indexed - 16-bit offset - Addressing Mode Example**

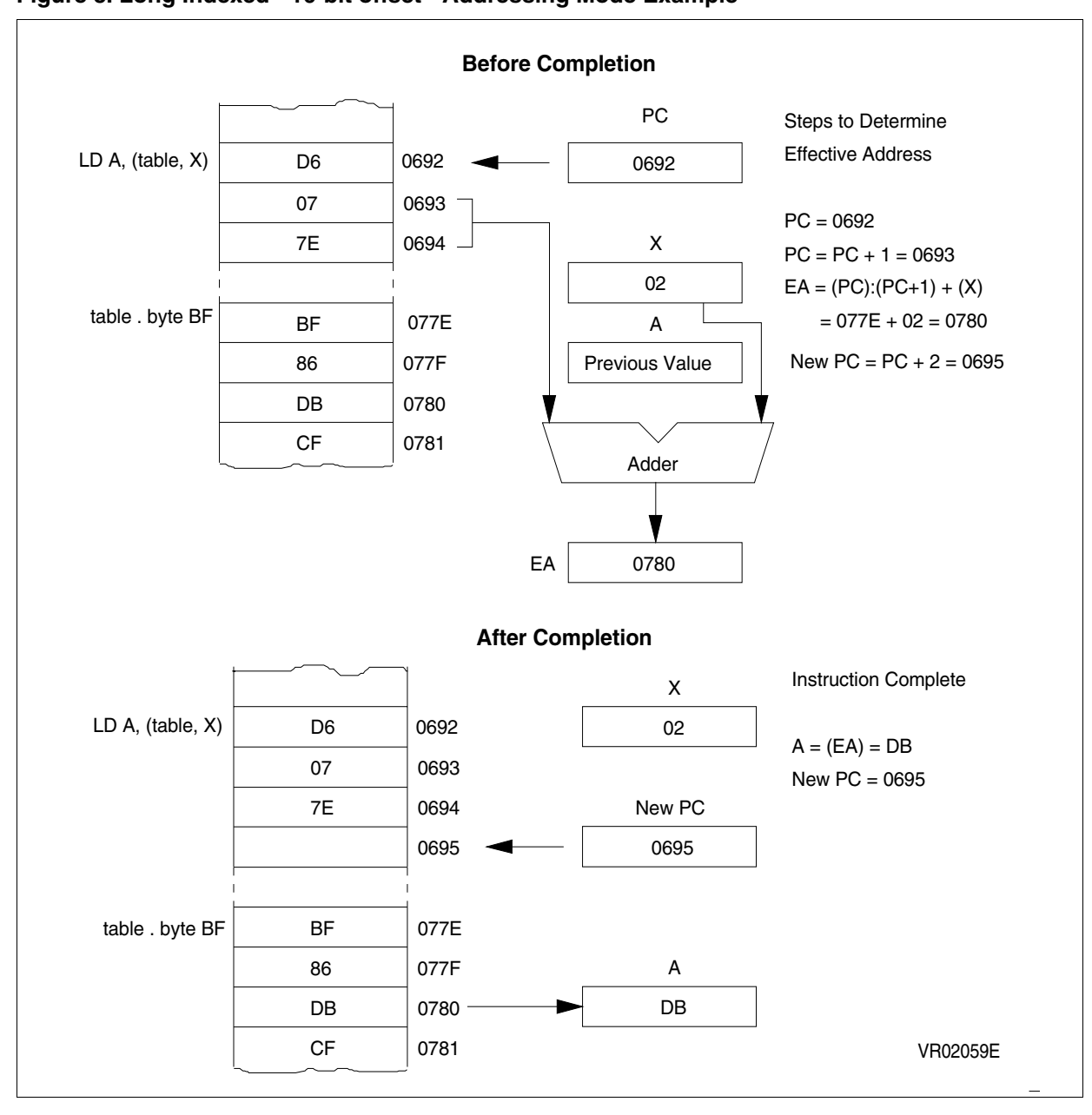

## **ST7 ADDRESSING MODES**

## <span id="page-17-0"></span>**Indirect (short, long):**

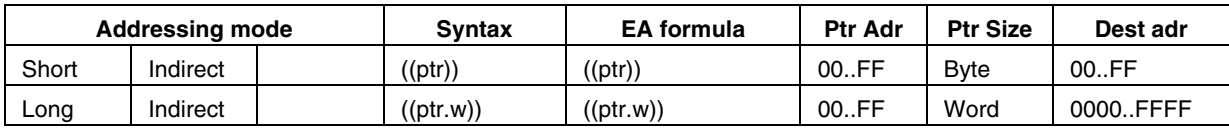

The required data byte to do the operation is found by its memory address, located in memory (pointer). The pointer address follows the op-code. The indirect addressing mode is made of two sub-modes:

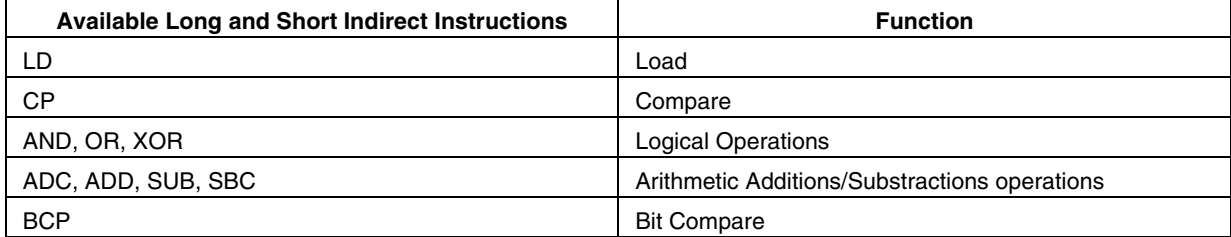

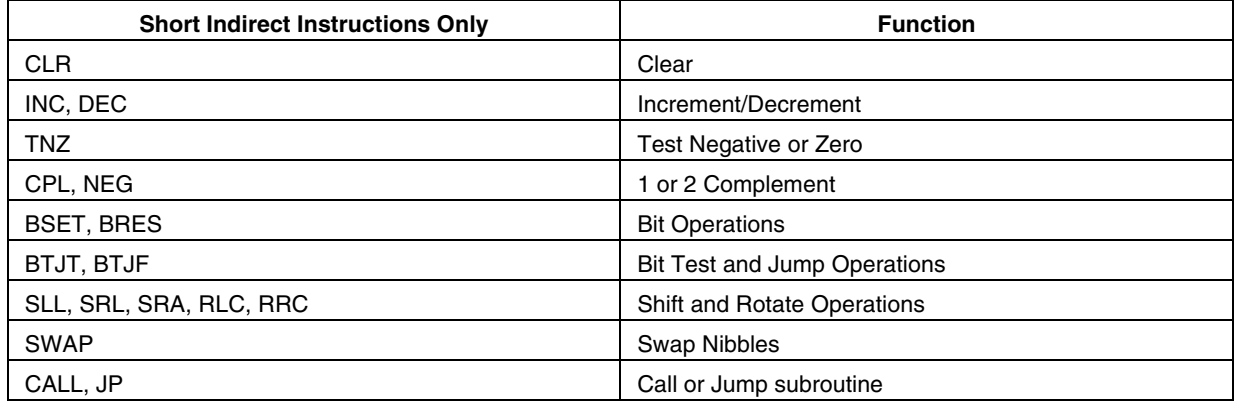

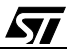

## <span id="page-18-0"></span>**Short Indirect:**

The pointer address is a byte, the pointer size is a byte, thus allowing 00..FF addressing space, and requires 1 byte after the op-code.

Example:

47

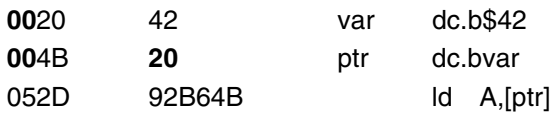

Action:  $A = [ptr] = ((ptr)) = (($4B)) = ($20) = $42$ 

## **Figure 9. Short Indirect Addressing Mode Example**

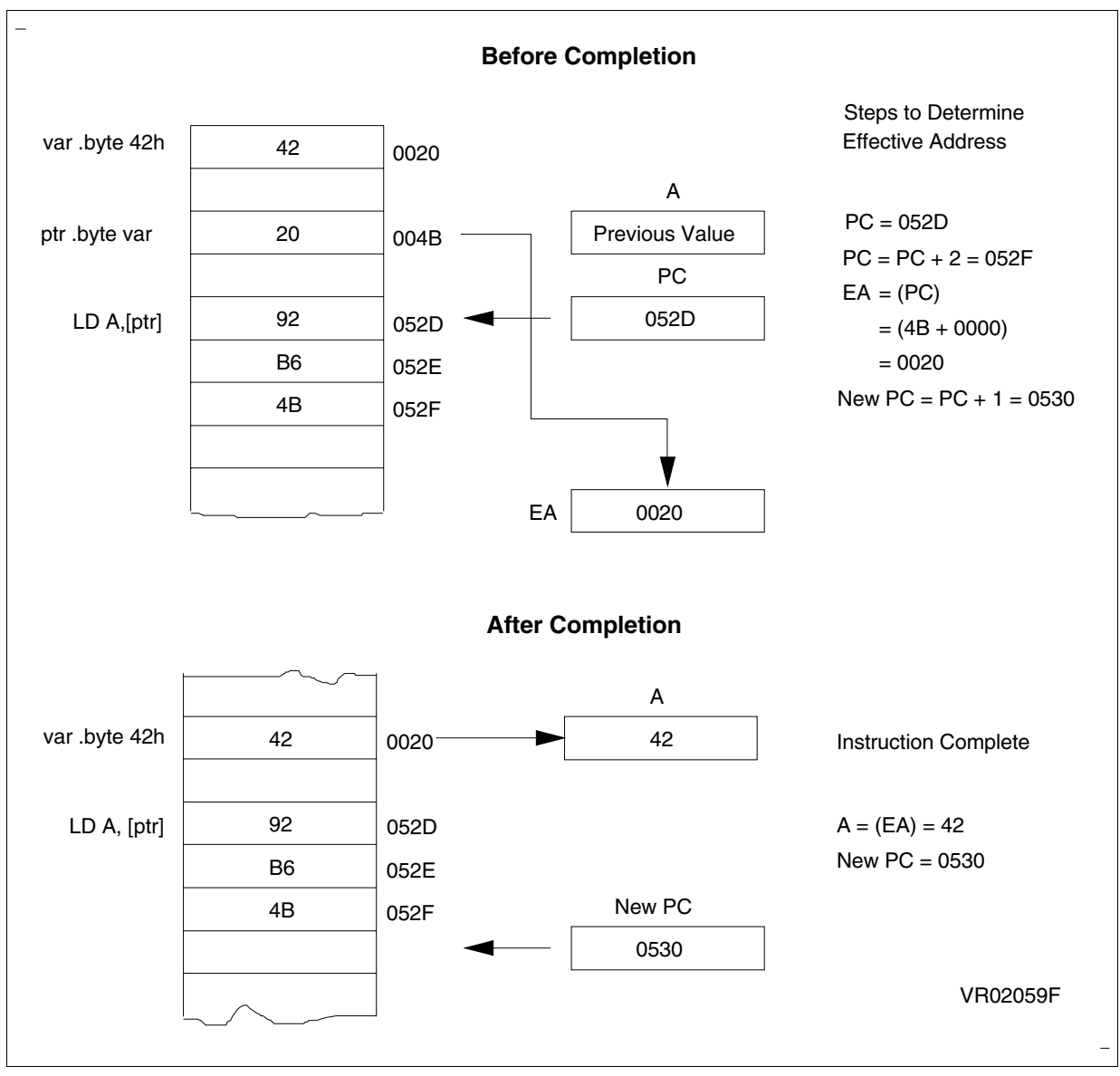

## <span id="page-19-0"></span>**Long Indirect:**

The pointer address is a byte, the pointer size is a word, thus allowing 64 kb addressing space, and requires 1 byte after the op-code.

Example:

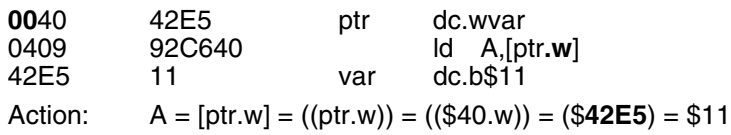

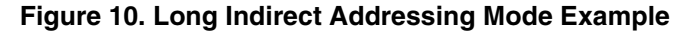

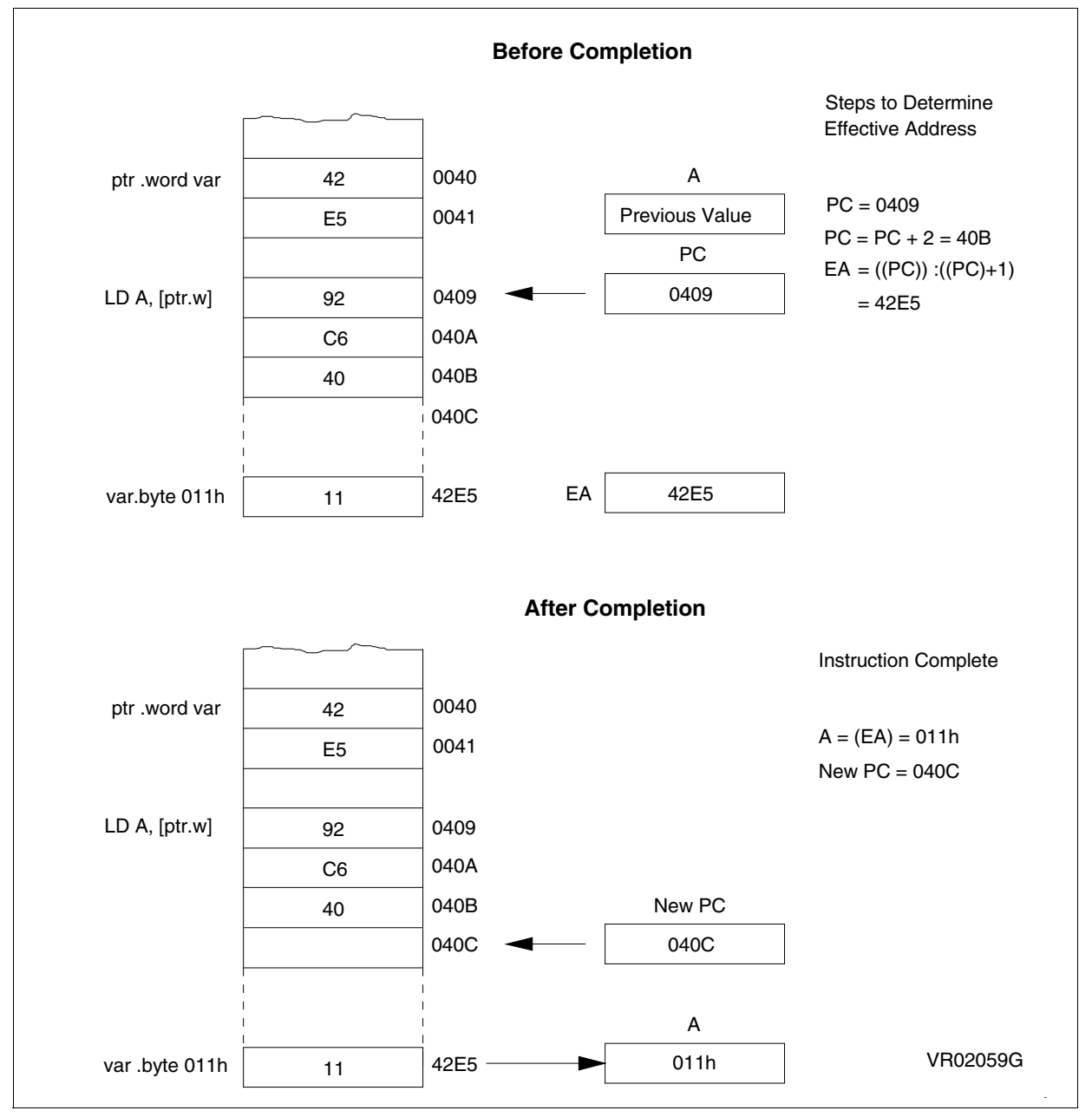

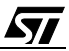

## <span id="page-20-0"></span>**Indirect indexed (short, long):**

*sti* 

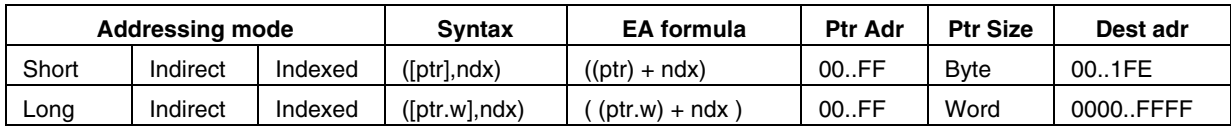

This is a combination of indirect and short indexed addressing mode. The required data byte to do the operation is found by its memory address, which is defined by the unsigned addition of an index register value (X or Y) with a pointer value located in memory. The pointer address follows the op-code.

The indirect indexed addressing mode is made of two sub-modes:

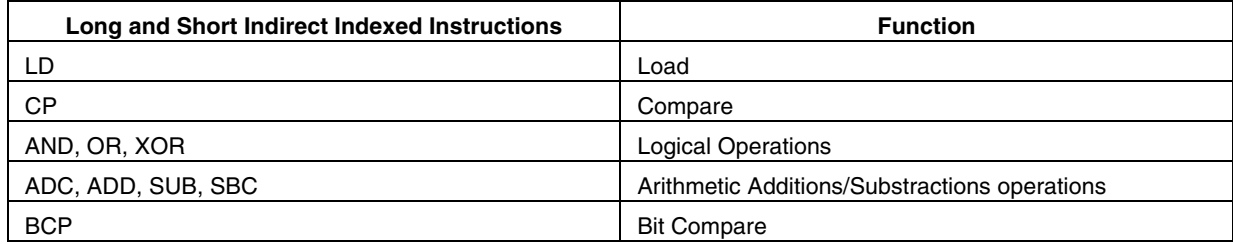

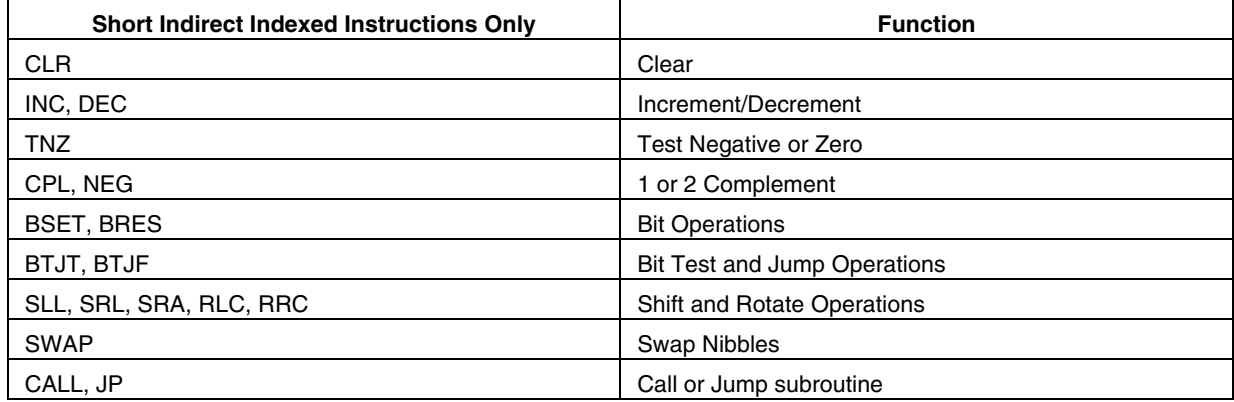

## <span id="page-21-0"></span>**Short indirect indexed:**

The pointer address is a byte, the pointer size is a byte, thus allowing 00..1FE addressing space, and requires 1 byte after the op-code.

*ST* 

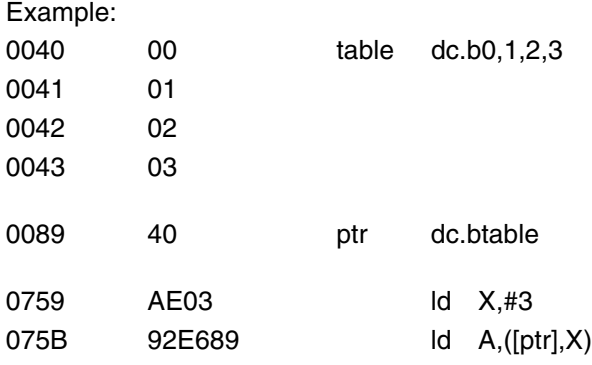

Action:

 $X = 3$  $A = ([ptr], X) = ((ptr) , X) = (($89), 3) = ($40, 3) = ($43) = 3$ 

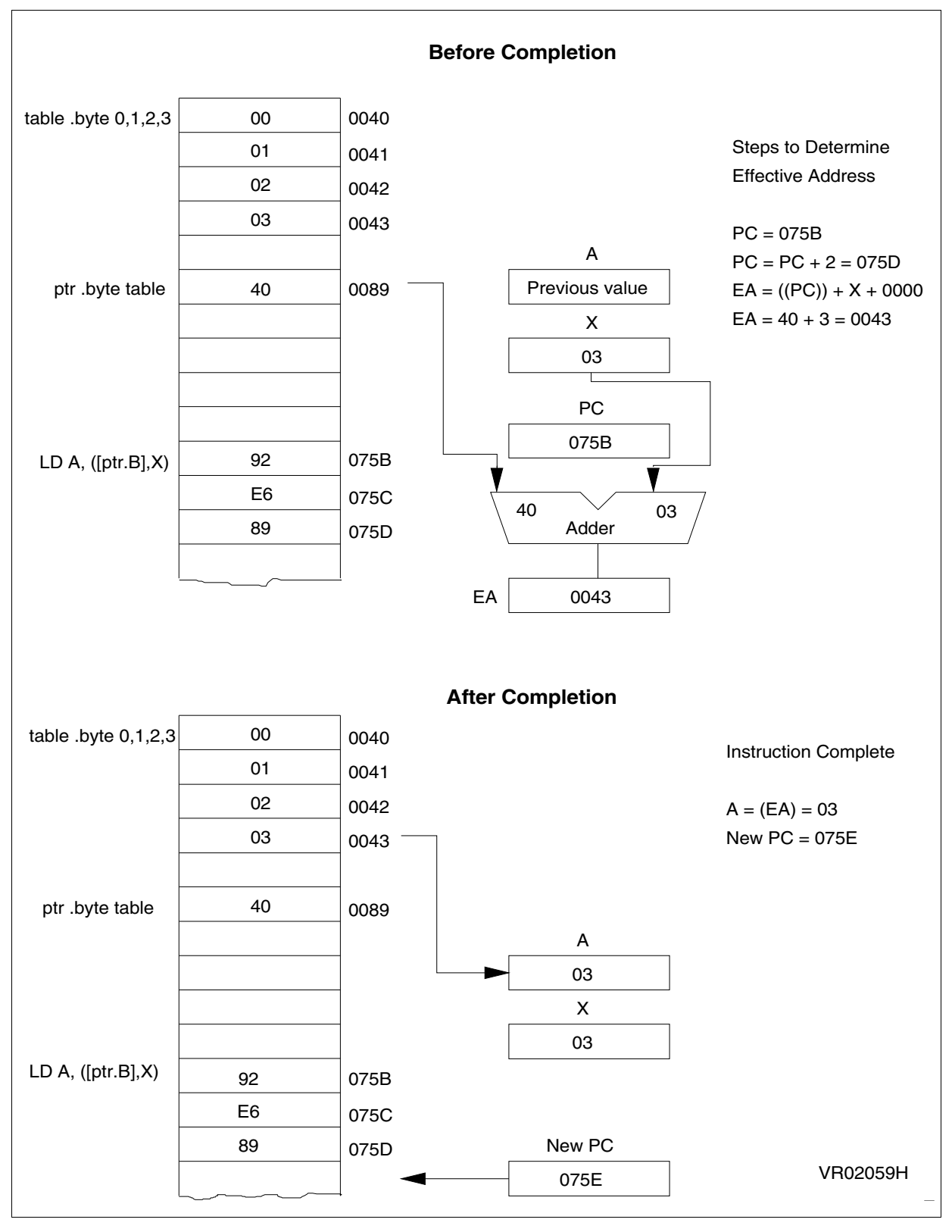

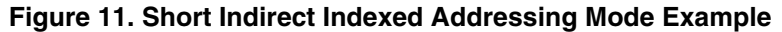

ST

### <span id="page-23-0"></span>**Long indirect indexed:**

The pointer address is a byte, the pointer size is a word, thus allowing 64 kb addressing space, and requires 1 byte after the op-code.

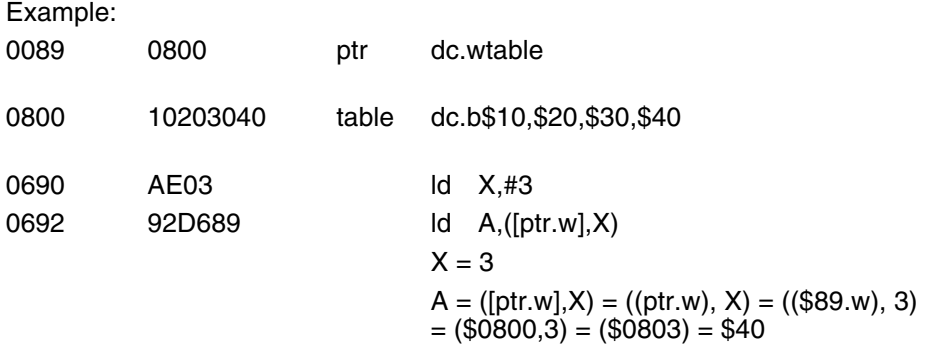

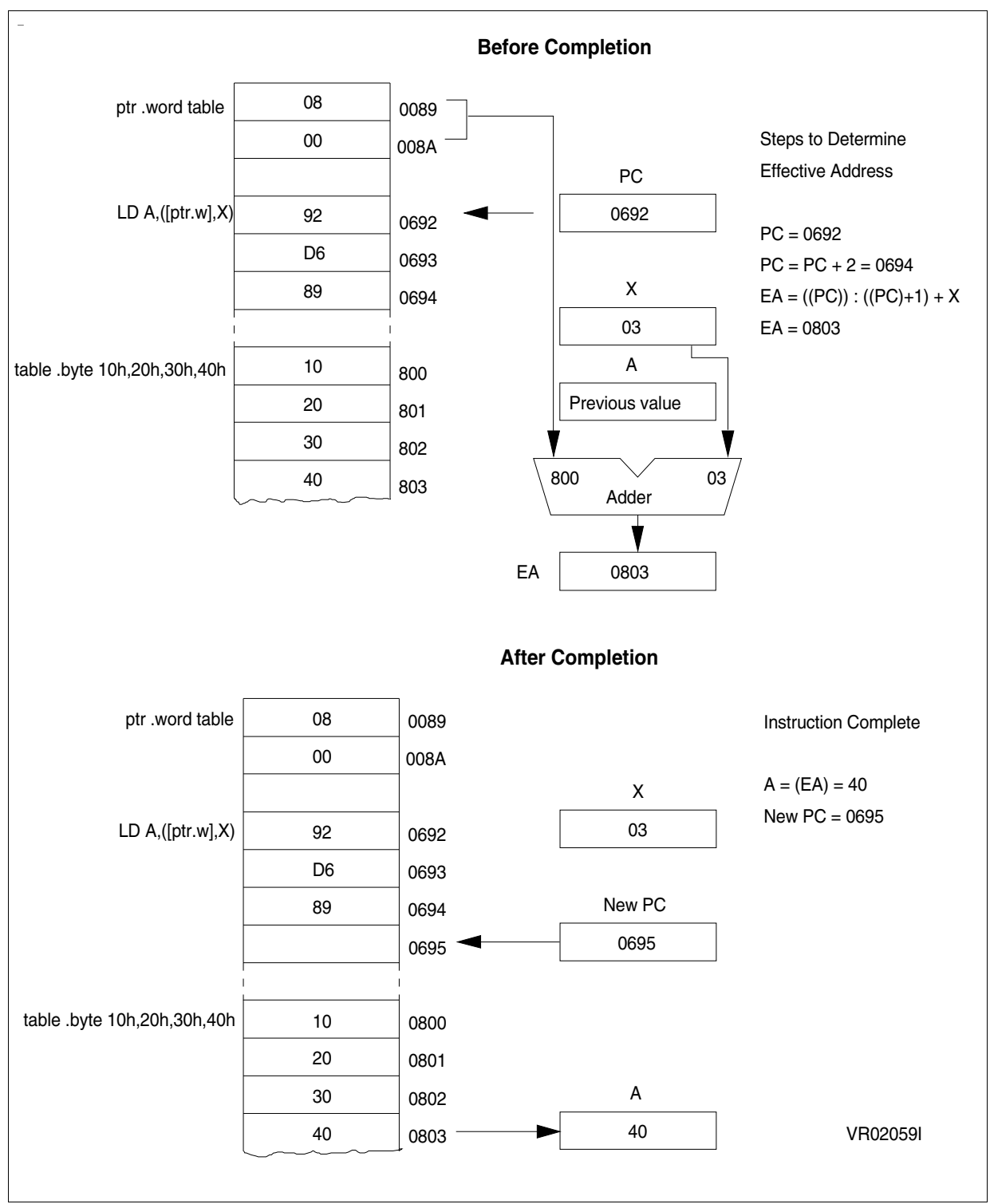

## **Figure 12. Long Indirect Indexed Addressing Mode Example**

57

25/97

## **ST7 ADDRESSING MODES**

## <span id="page-25-0"></span>**Relative mode (direct, indirect):**

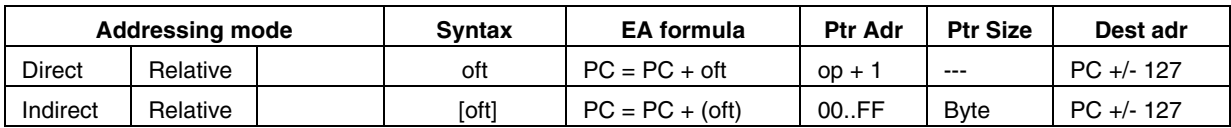

This addressing mode is used to modify the PC register value, by adding an 8-bit signed offset to it. The relative addressing mode is made of two sub-modes:

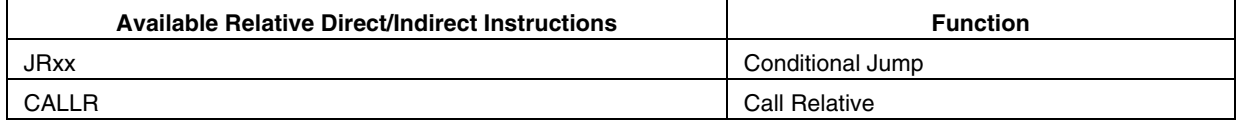

## <span id="page-25-1"></span>**Relative (Direct):**

The offset is following the op-code.

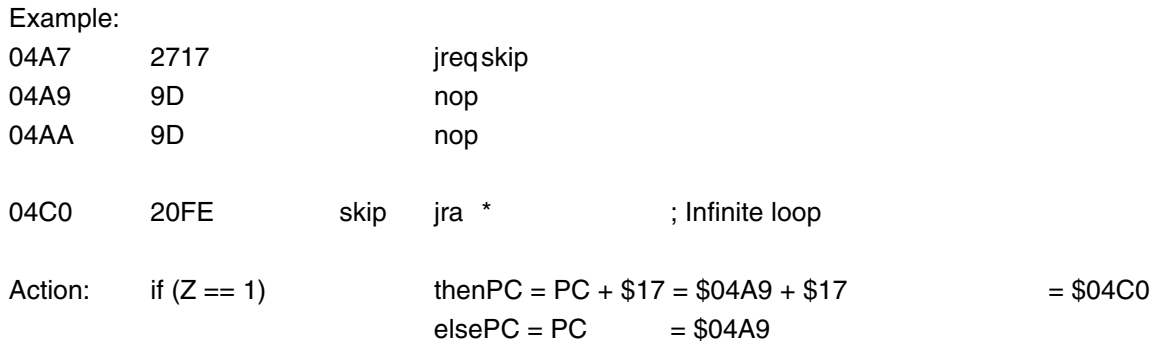

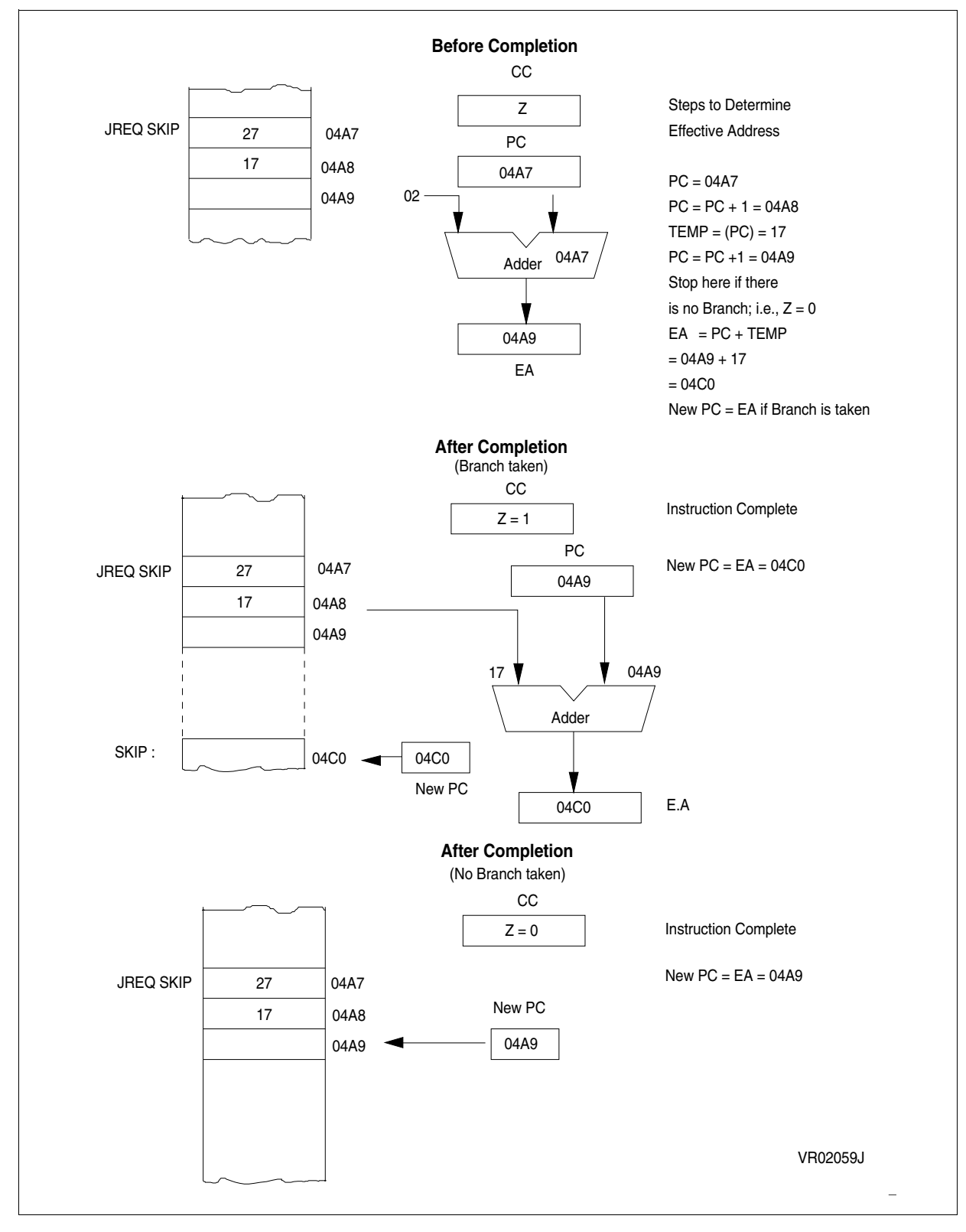

## **Figure 13. Relative Direct Indexed Addressing Mode Example**

## <span id="page-27-0"></span>**Relative Indirect:**

The offset is defined in memory, which address follows the op-code.

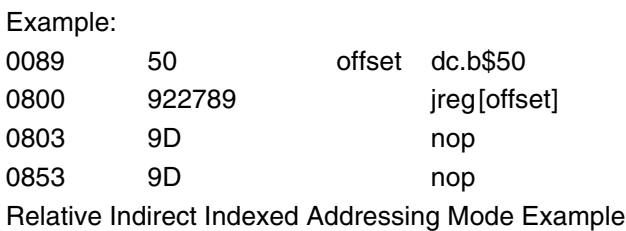

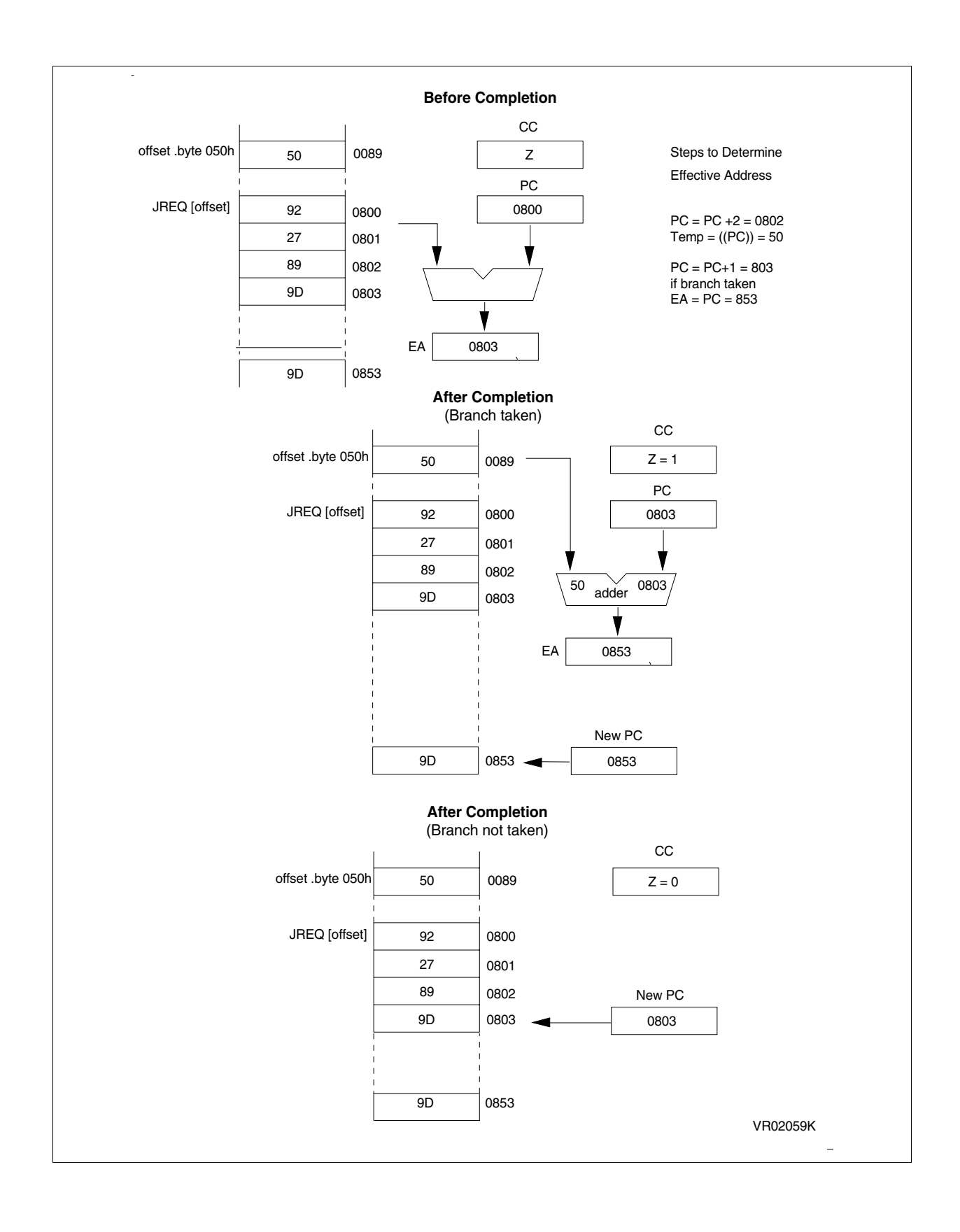

# <span id="page-29-0"></span>**4 ST7 INSTRUCTION SET**

## <span id="page-29-1"></span>**4.1 INTRODUCTION**

This chapter describes all the ST7 instructions. They are 63 and are described in alphabetical order. However, they can be classified in 13 main groups as follows:

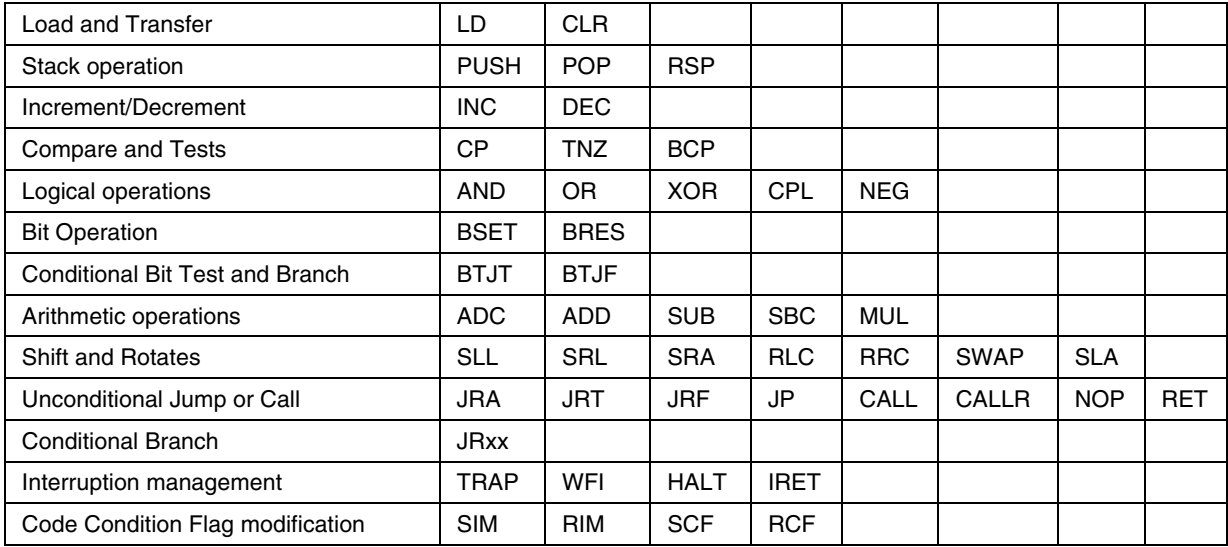

## **Using a pre-byte**

The instructions are described with one to four bytes.

In order to extend the number of available opcodes for an 8-bit CPU (256 op-codes), three different prebyte opcodes are defined. These prebytes modify the meaning of the instruction they precede.

The whole instruction becomes:

- PC-2 End of previous instruction
- PC-1 Prebyte
- PC Op-code
- PC+1 Additional word (0 to 2) according to the number of bytes required to compute the effective address

These prebytes enable instruction in Y as well as indirect addressing modes to be implemented. They precede the opcode of the instruction in X or the instruction using direct addressing mode. The prebytes are:

- PDY 90 Replace an X based instruction using immediate, direct, indexed or inherent addressing mode by a Y one.
- PIX 92 Replace an instruction using direct, direct bit, or direct relative addressing mode to an instruction using the corresponding indirect addressing mode. It also changes an instruction using X indexed addressing mode to an instruction using indirect X indexed addressing mode.

17/

PIY 91 Replace an instruction using indirect X indexed addressing mode by a Y one.

## <span id="page-30-0"></span>**4.2 INSTRUCTION SET SUMMARY**

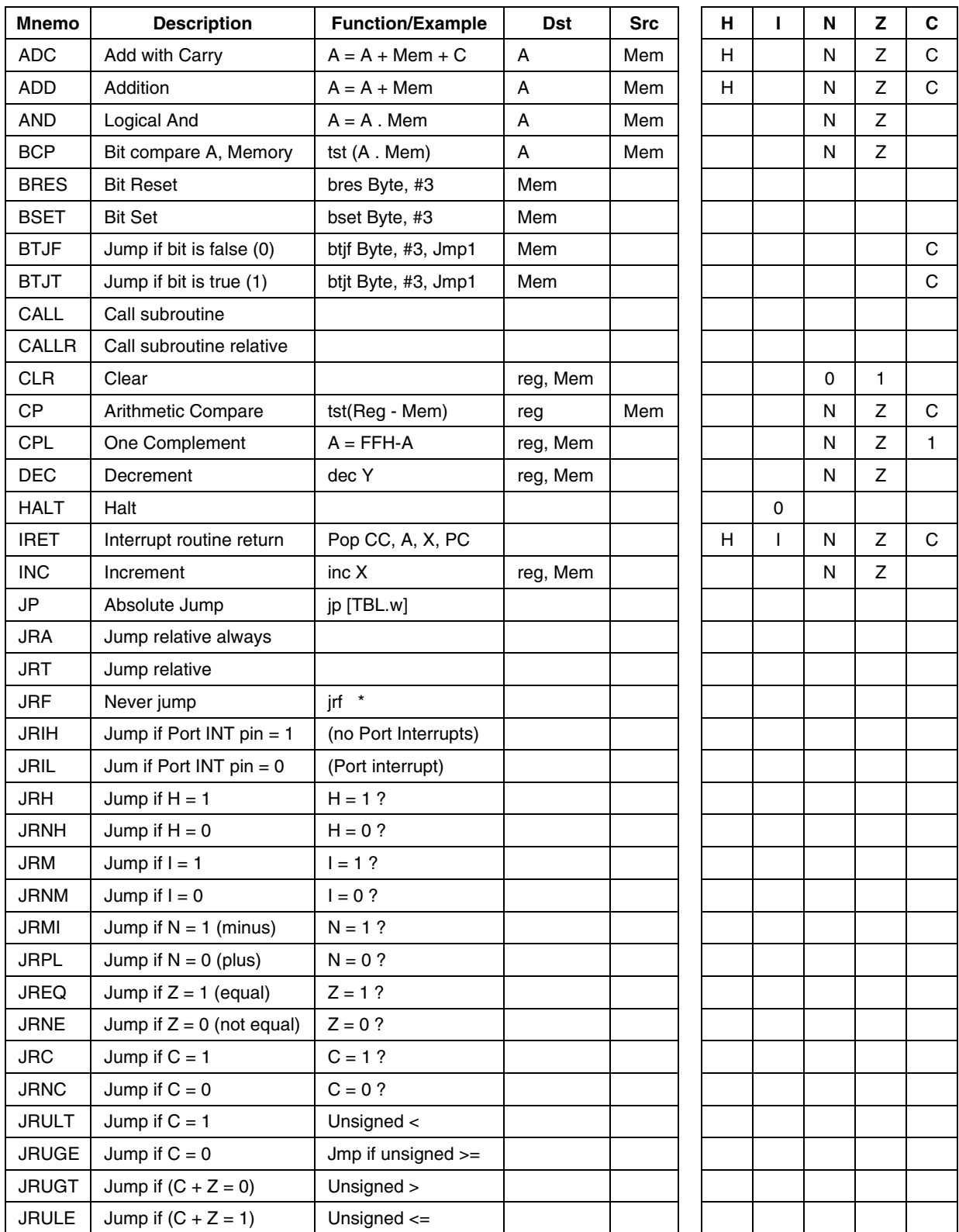

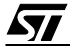

## **ST7 INSTRUCTION SET**

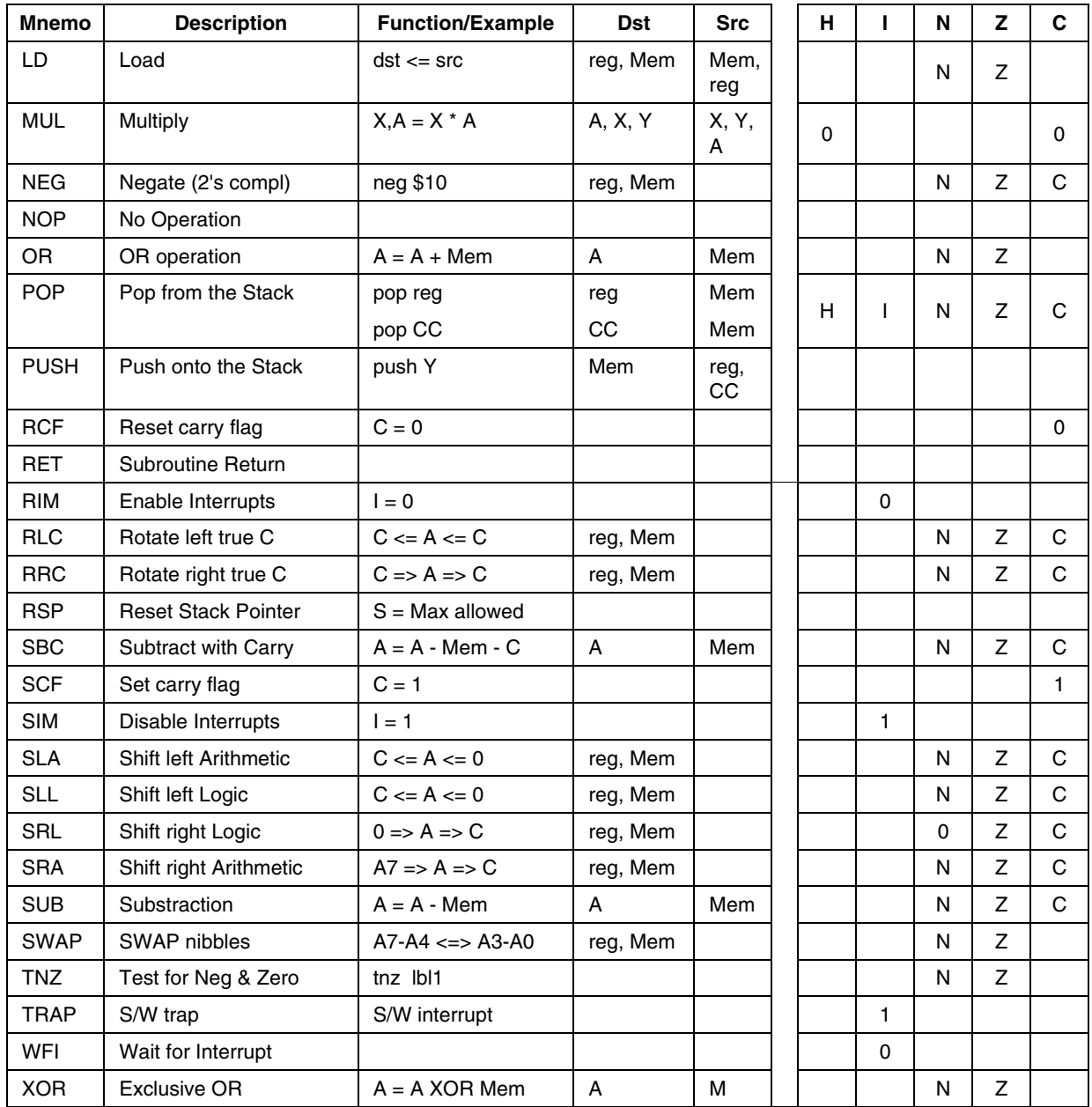

<span id="page-32-0"></span>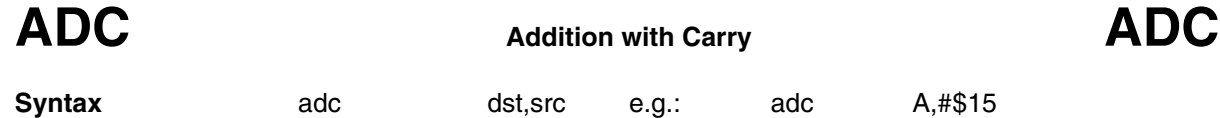

**Operation** dst <= dst + src + C

**Description** The source byte, along with the carry flag, is added to the destination byte and the result is stored in the destination byte. The source is a memory byte, and the destination is the A register.

## **Instruction Overview:**

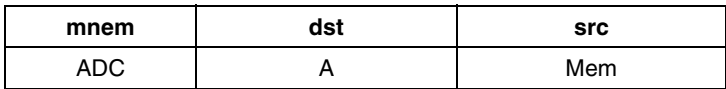

## **Condition Flags**

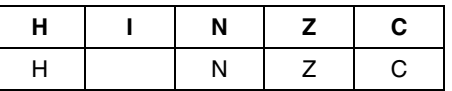

## **Detailed Description:**

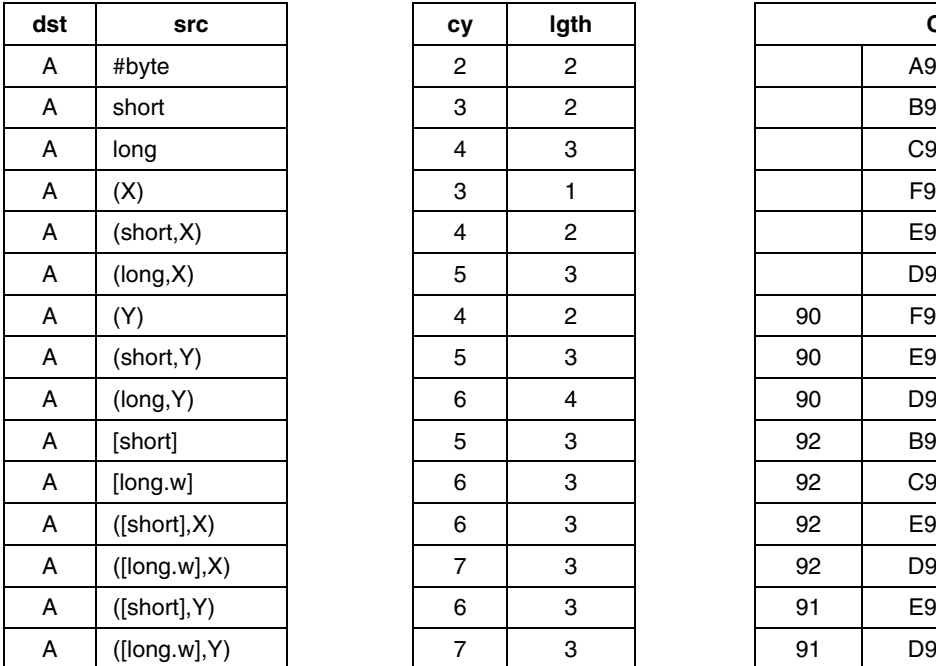

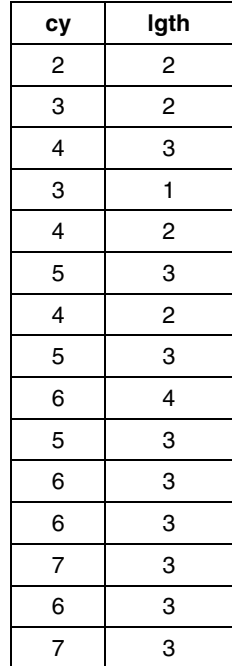

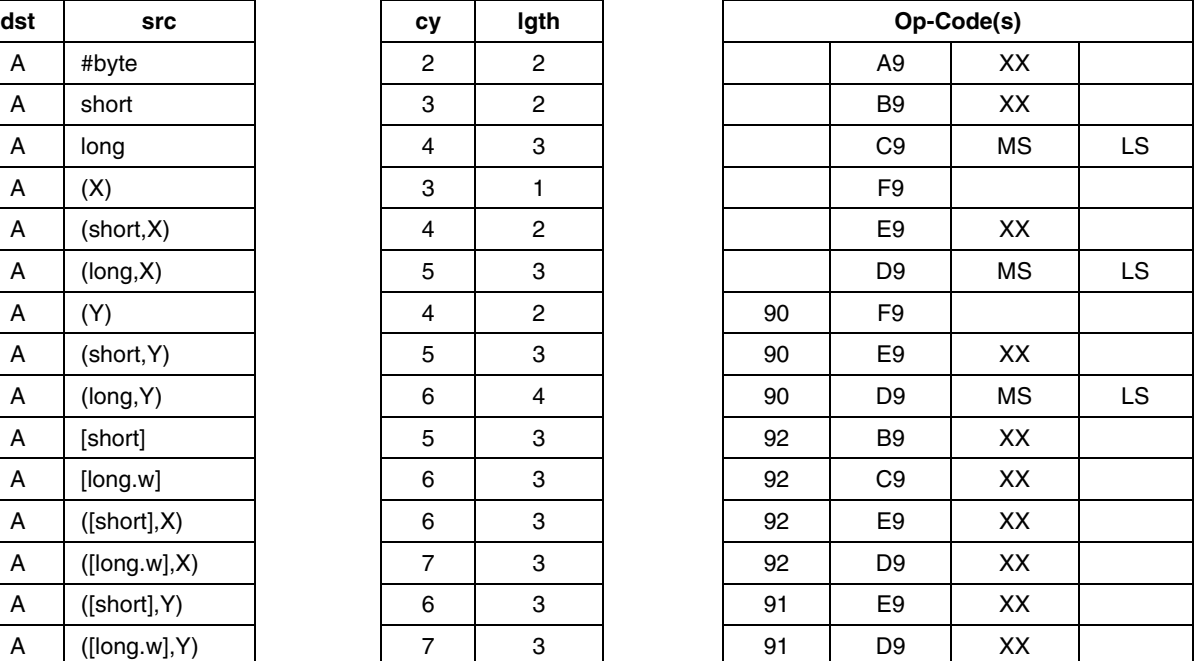

**See Also:** ADD,SUB,SBC,MUL

<span id="page-33-0"></span>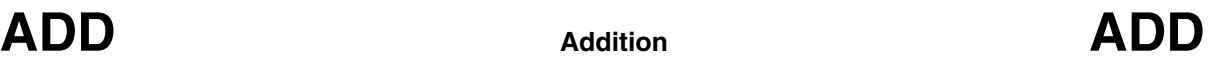

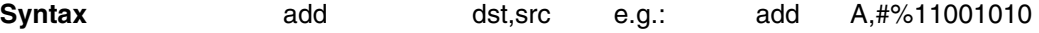

**Operation** dst <= dst + src

**Description** The source byte is added to the destination byte and the result is stored in the destination byte. The source is a memory byte, and the destination is the A register.

**Instruction Overview**

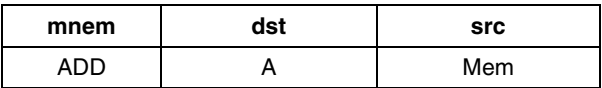

## **Condition Flags**

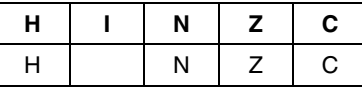

## **Detailed Description**

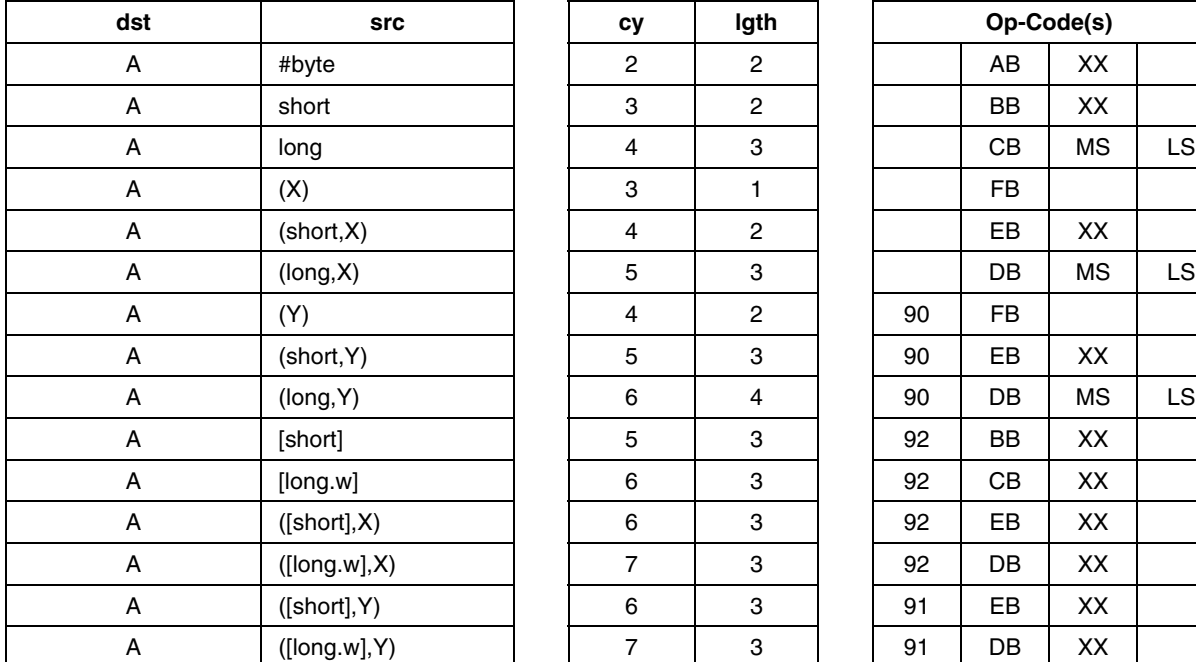

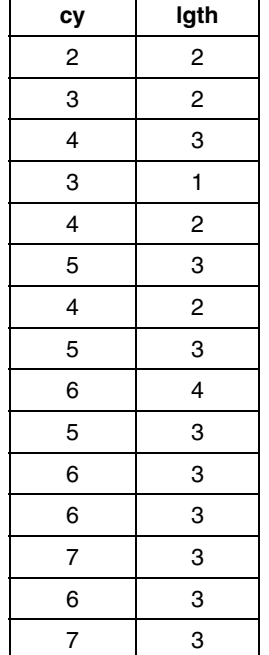

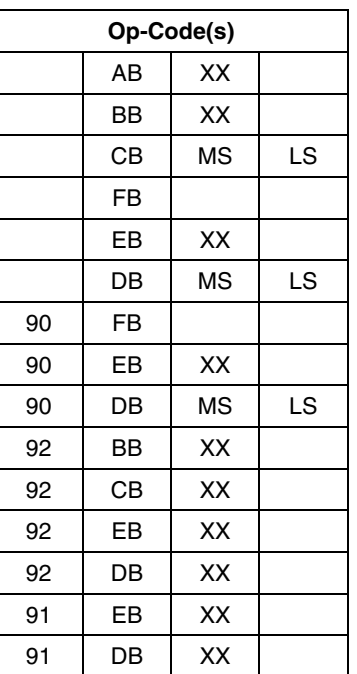

**See Also:**ADC, SUB, SBC, MUL

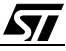

<span id="page-34-0"></span>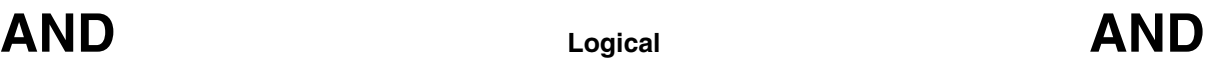

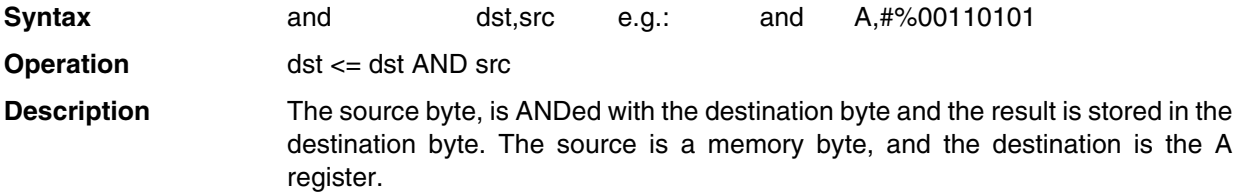

**Truth Table**:

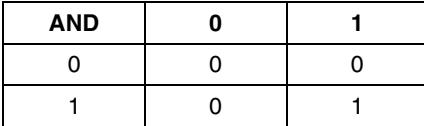

## **Instruction Overview**

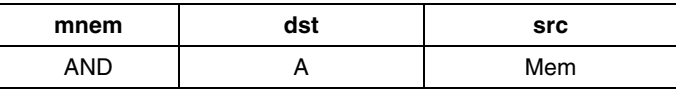

## **Condition Flags**

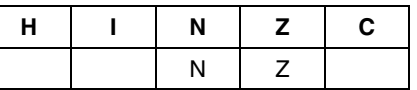

## **Detailed Description**

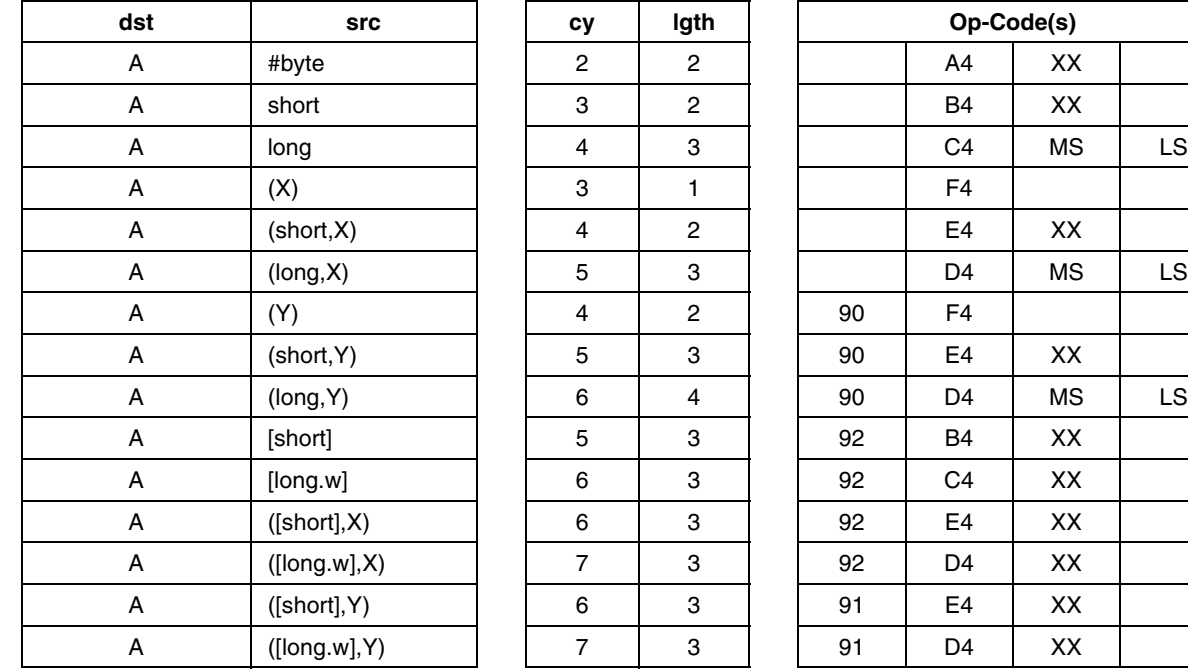

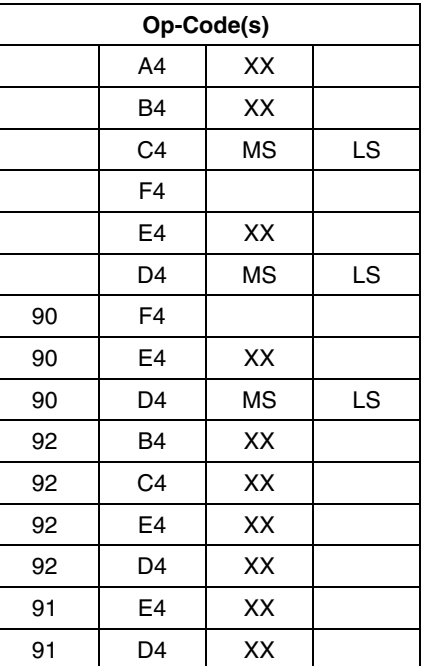

**See Also:** OR, XOR, CPL, NEG

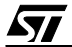

<span id="page-35-0"></span>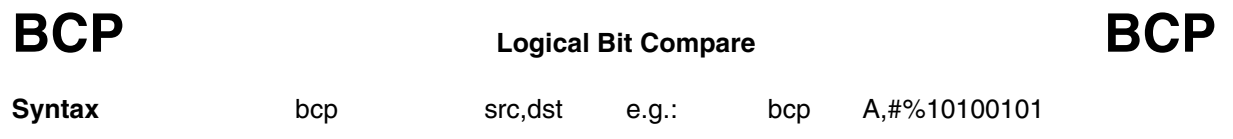

**Operation** {N, Z} <= src AND dst

**Description** The source byte, is ANDed to the destination byte. The result is lost but condition flags N and Z are updated accordingly. The source is a memory byte, and the destination is A register. This instruction can be used to perform bit tests on A.

## **Instruction Overview**

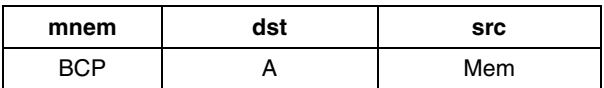

### **Condition Flags**

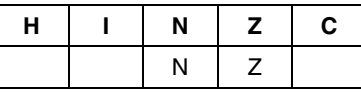

Г

### **Detailed Description**

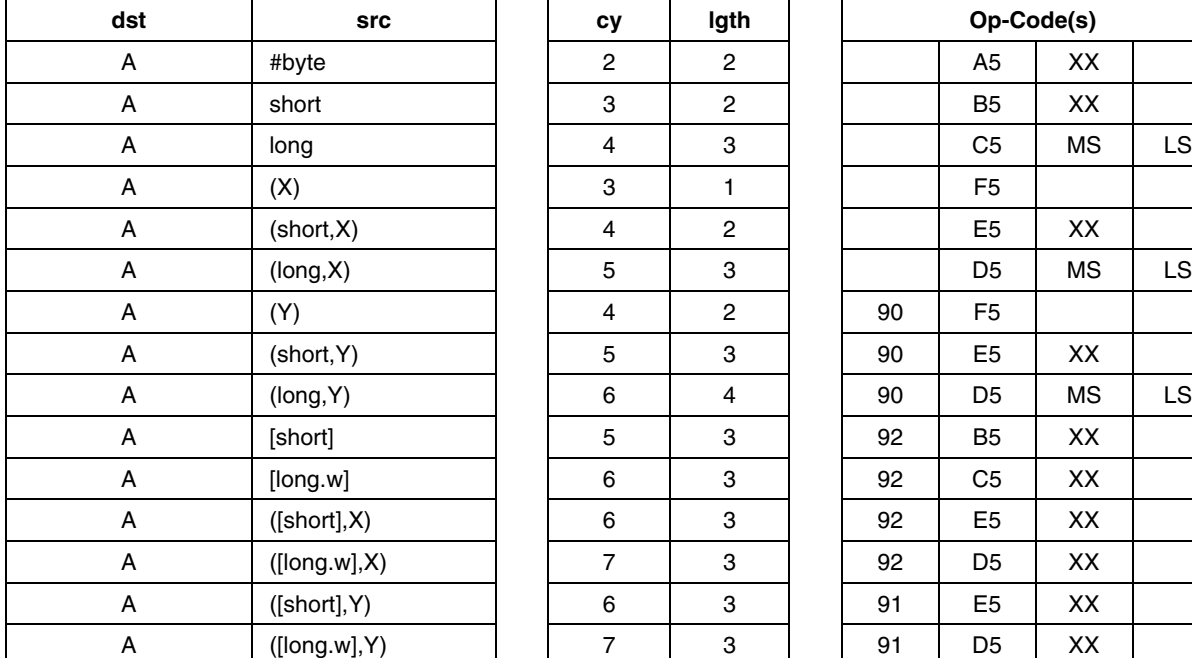

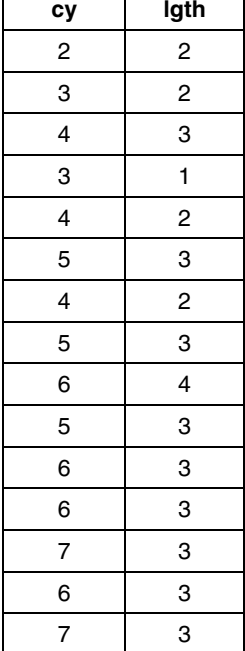

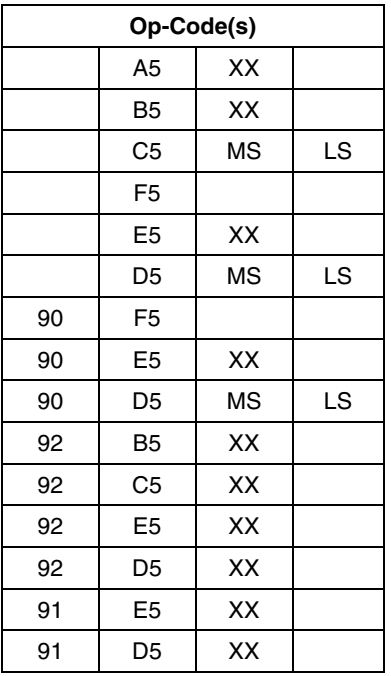

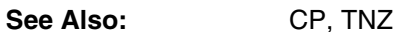

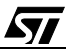
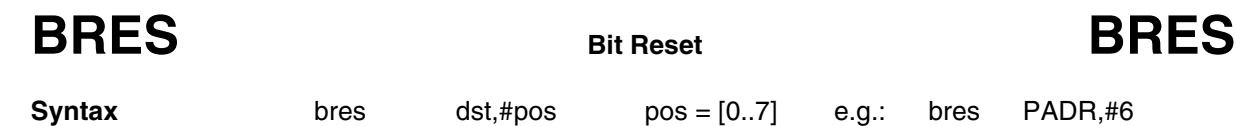

**Operation** dst <= dst AND COMPLEMENT (2\*\*pos)

**Description** Read the destination byte, reset the corresponding bit (bit position), and write the result in destination byte. The destination is a memory byte. The bit position is a constant. This instruction is fast, compact, and does not affect any register. Very useful for boolean variable manipulation.

### **Instruction Overview**

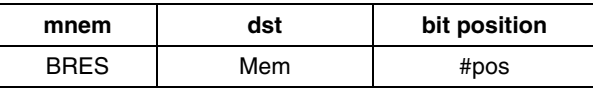

### **Condition Flags**

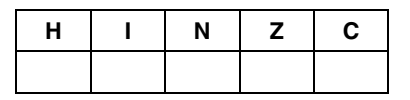

### **Detailed Description**

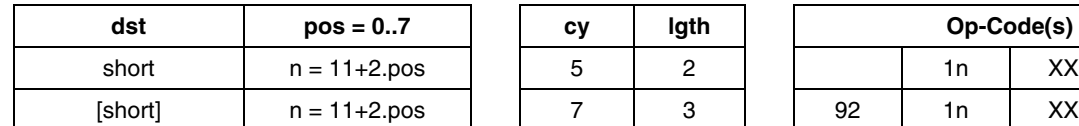

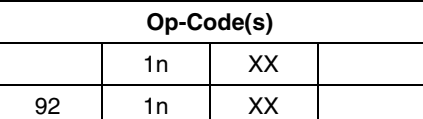

See Also: BSET

**AVI** 

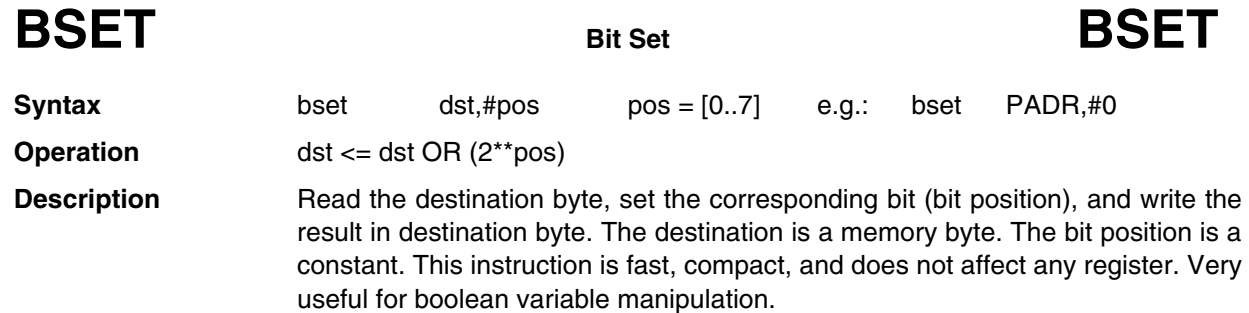

**Instruction Overview**

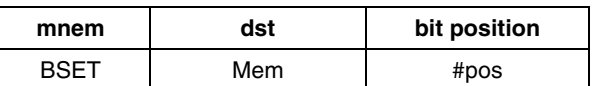

### **Condition Flags**

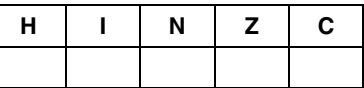

### **Detailed Description**

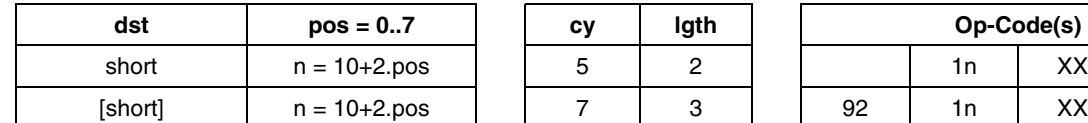

**See Also:** BRES

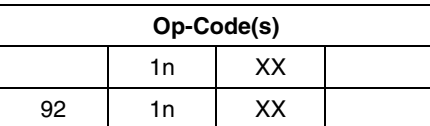

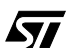

## **BTJF Bit Test and Jump if False BTJF**

**Syntax** btjf dst,#pos,rel pos = [0..7], rel is relative jump label e.g.: btjf PADR,#3,skip

**Operation** PC = PC + 3

 $PC = PC + rel IF (dst AND (2<sup>**</sup>pos)) = 0$ 

**Description** Read the destination byte, test the corresponding bit (bit position), and jump to 'rel' label if the bit is false (0), else continue the program to the next instruction. The tested bit is saved in the C flag. The destination is a memory byte. The bit position is a constant. The jump label points to an memory location around the instruction (relative jump). This instruction is used for boolean variable manipulation, H/W register flag tests, or I/O polling method. This instruction is fast, compact, and does not affect any register. Very useful for boolean variable manipulation.

### **Instruction Overview**

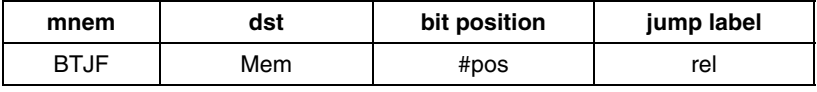

### **Condition Flags**

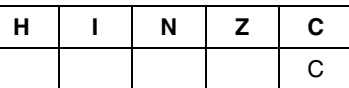

### **Detailed Description**

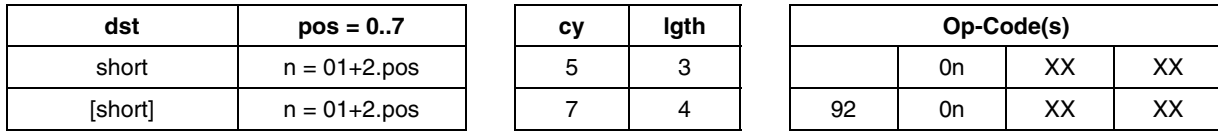

See also: BTJT

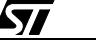

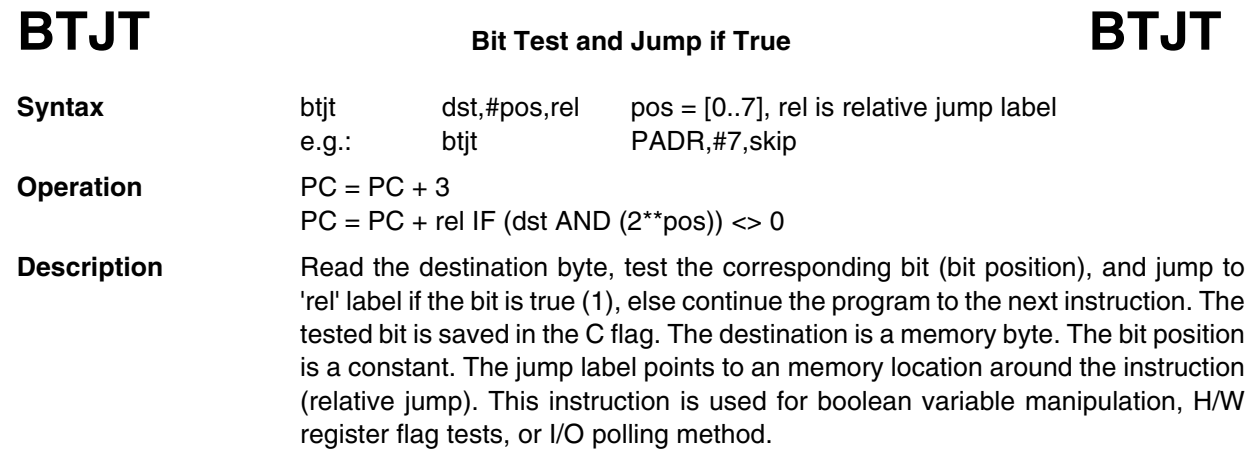

### **Instruction Overview**

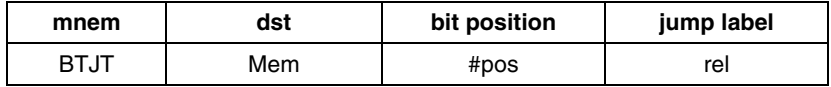

*ST* 

### **Condition Flags**

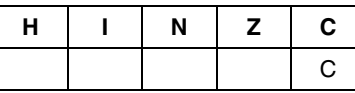

### **Detailed Description**

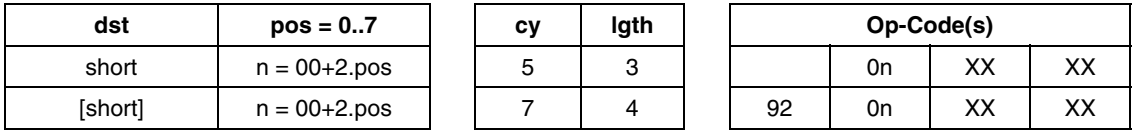

See Also: BTJF

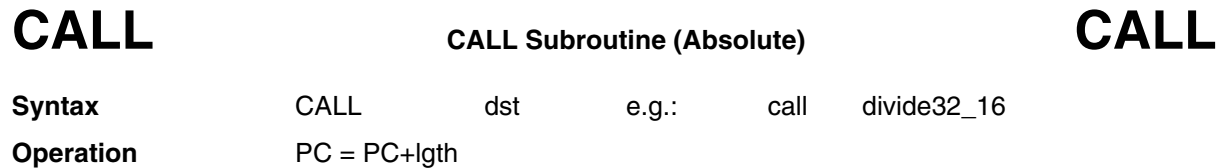

 $(SP--) = LSB$  (PC)  $(SP--) = MSB(PC)$ 

 $PC = dist$ 

**Description** The current PC register value is pushed onto the stack, then PC is loaded with the destination address. This instruction should be used versus CALLR when developing a program.

### **Instruction Overview**

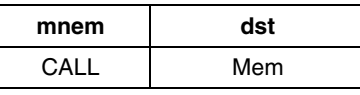

### **Condition Flags**

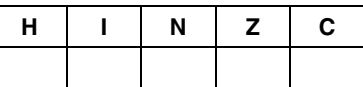

### **Detailed Description**

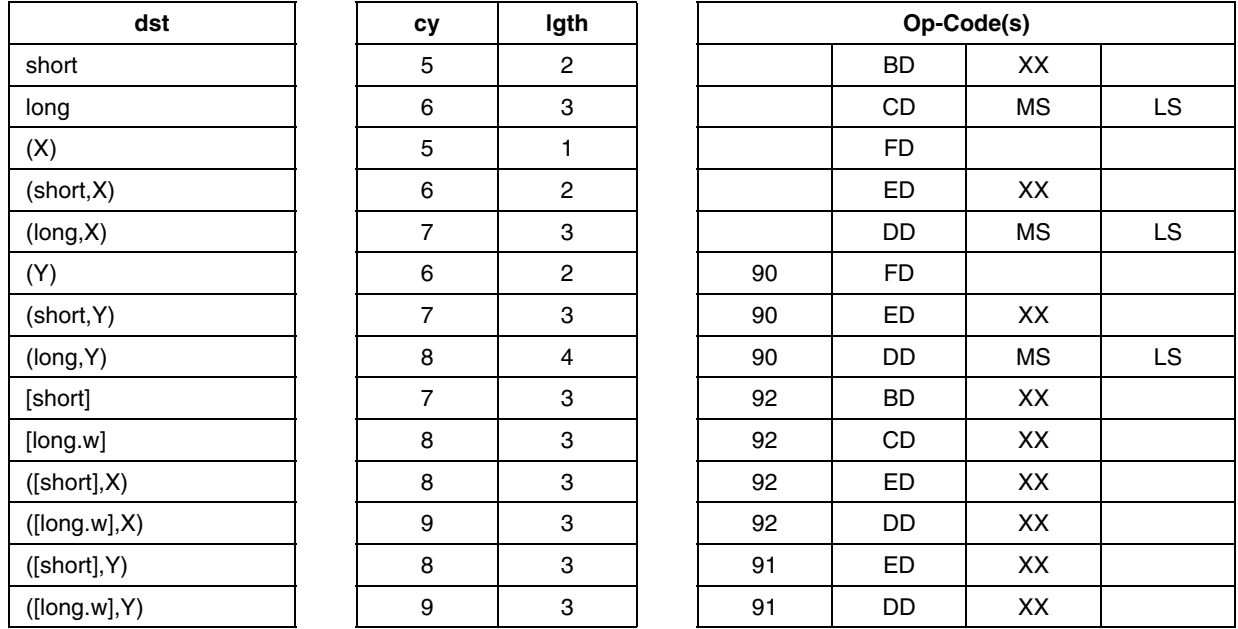

ST

**See Also:** CALLR, RET

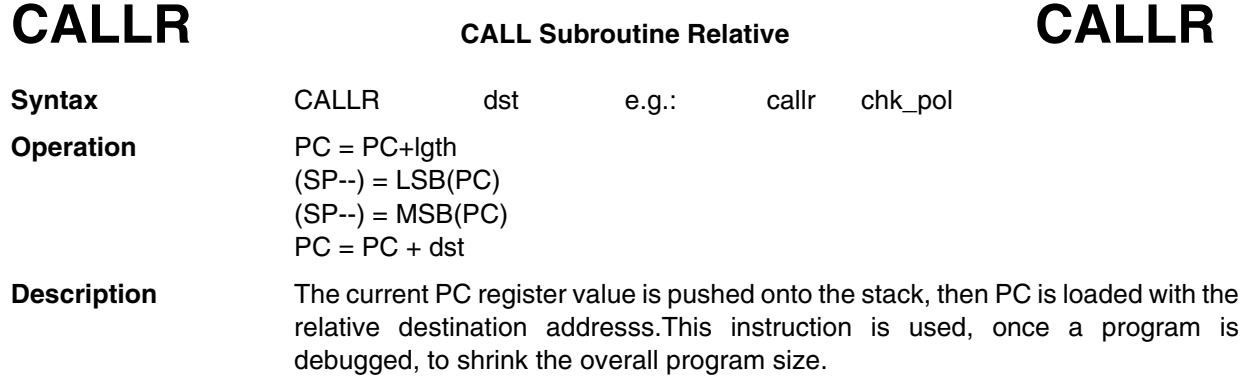

### **Instruction Overview**

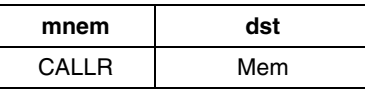

### **Condition Flags**

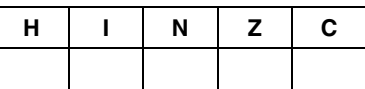

### **Detailed Description**

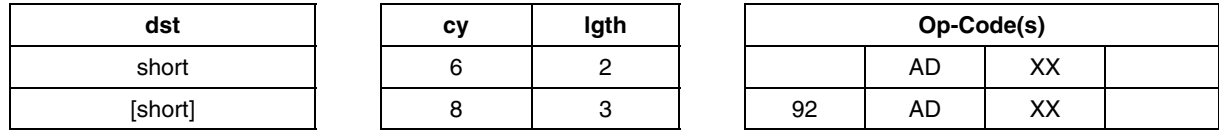

*ST* 

**See Also:** CALL, RET

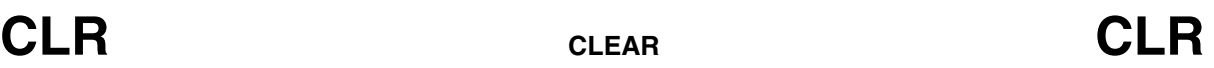

**Syntax** clr dst e.g.: clr X

**Operation** dst <= 00

**Description** The destination byte is forced to 00 value. The destination is either a memory byte location, or a register. This instruction is compact, and does not affect any register when used with RAM variables.

**Instruction Overview**

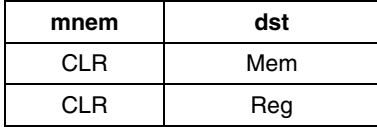

### **Condition Flags**

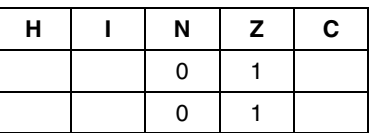

### **Detailed Description**

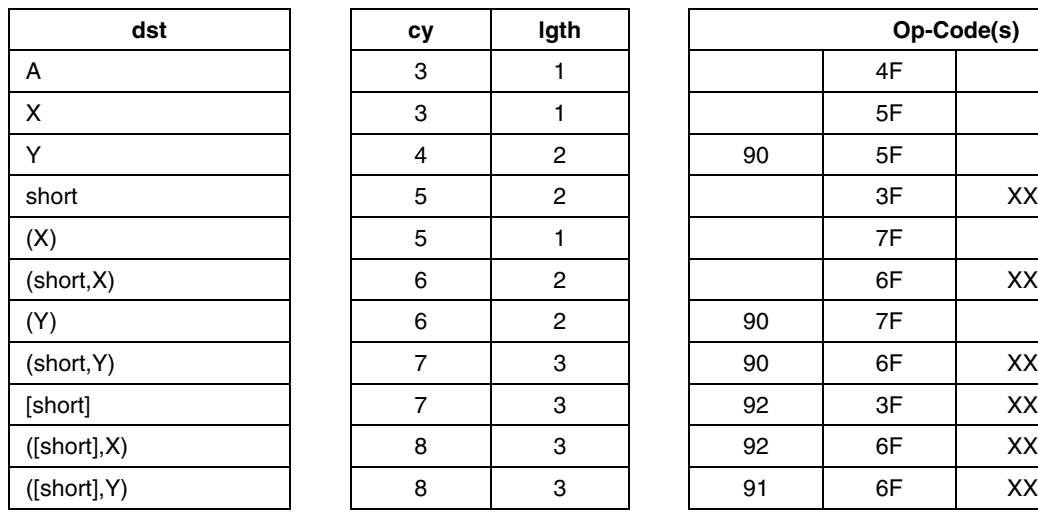

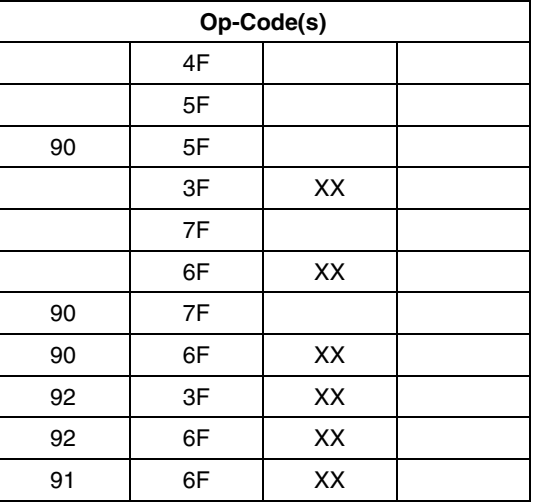

**See Also:** LD

*171* 

# **CP Compare CP**

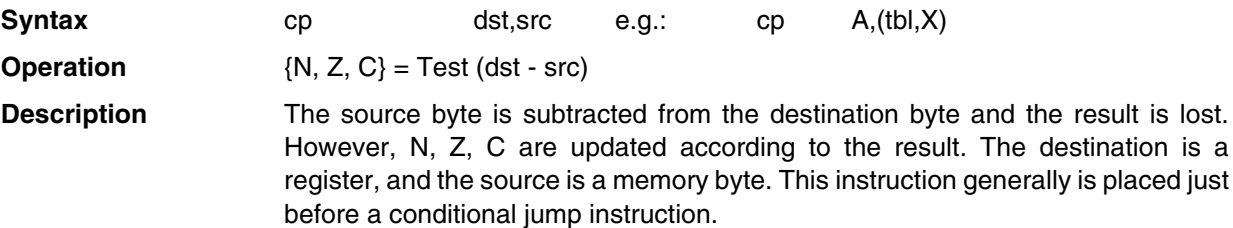

**Instruction Overview**

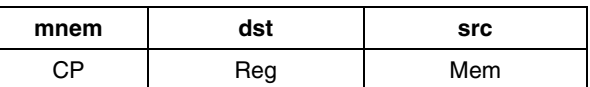

### **Condition Flags**

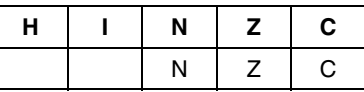

### **Detailed Description**

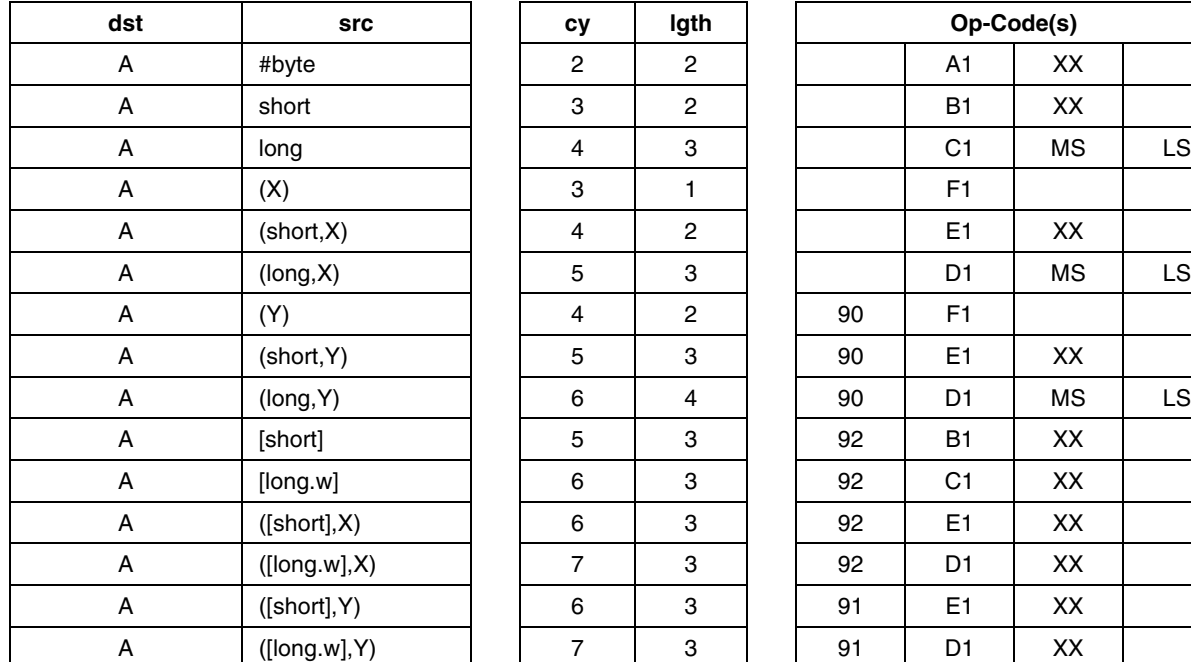

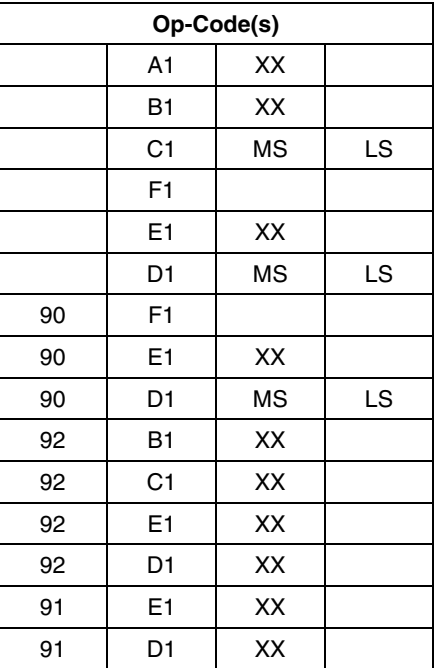

*ST* 

(Continued on next page)

### **CP Detailed Description** (Cont'd)

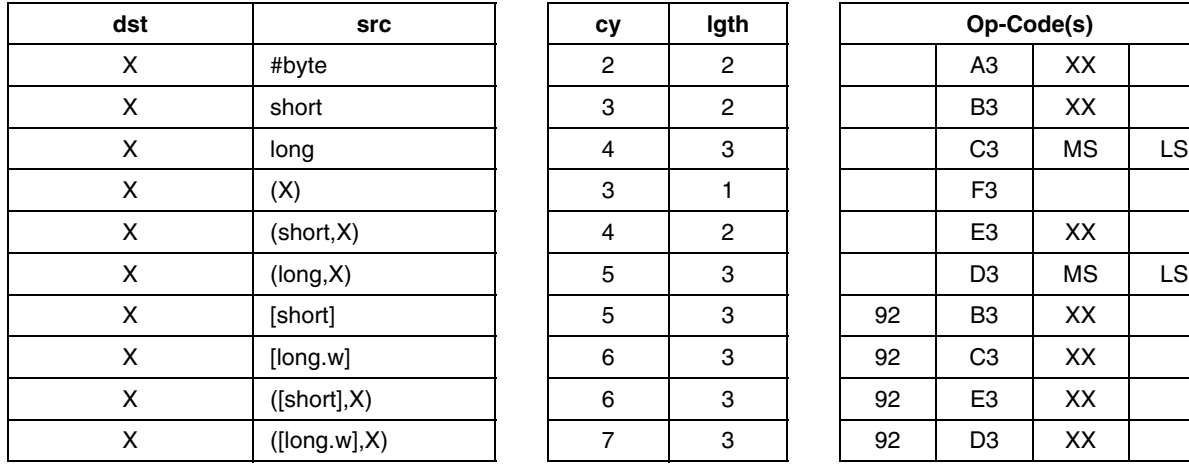

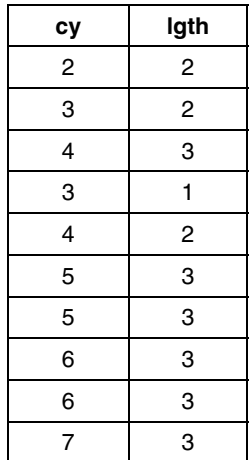

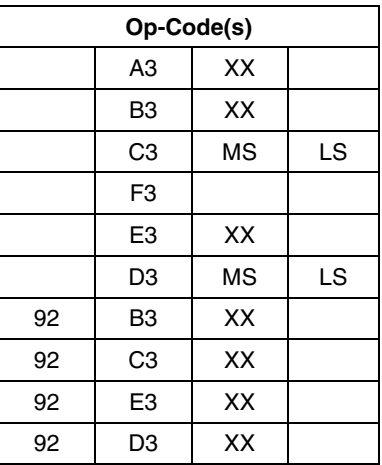

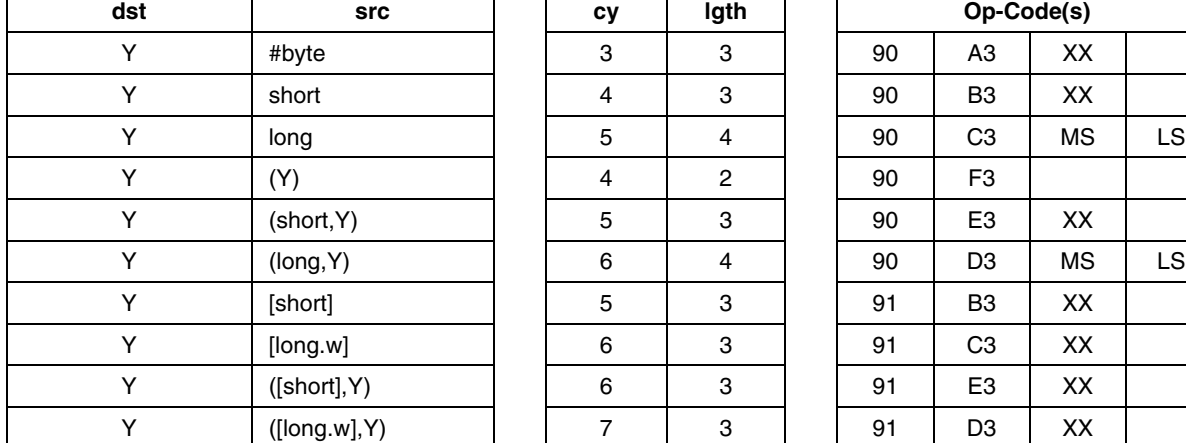

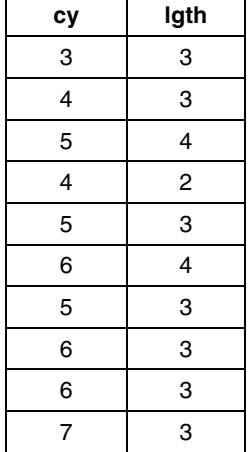

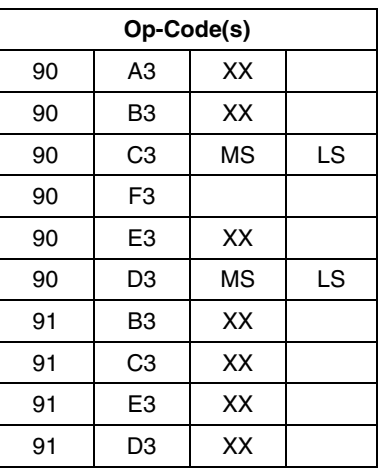

 $\sqrt{M}$ 

See Also: TNZ, BCP

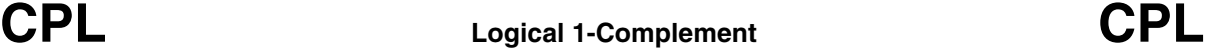

**Syntax** cpl dst e.g.: cpl (X)

**Operation** dst <= dst XOR FF, or FF - dst

**Description** The destination byte is read, then each bit is toggled (inverted) and the result is written at the destination byte. The destination is either a memory byte or a register. This instruction is compact, and does not affect any register when used with RAM variables.

### **Instruction Overview**

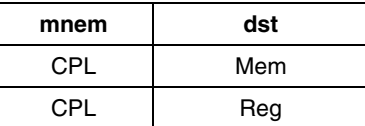

### **Condition Flags**

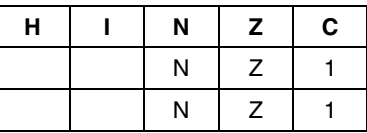

### **Detailed Description**

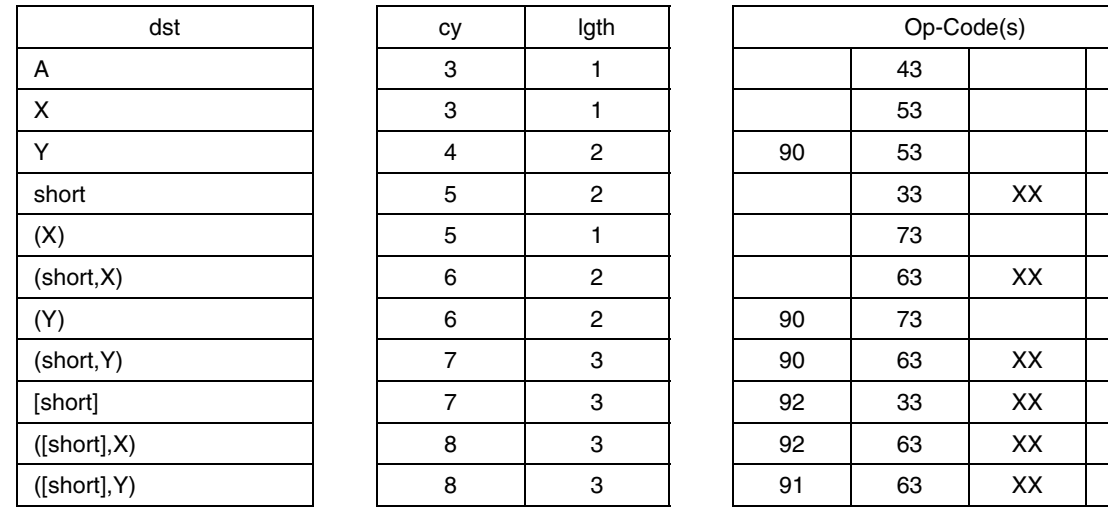

**See Also:** NEG, XOR, AND, OR

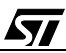

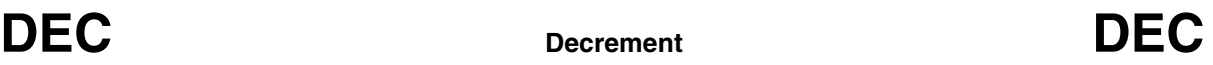

**Syntax** dec dst e.g.: dec Y

**Operation** dst <= dst - 1

**Description** The destination byte is read, then decremented by one, and the result is written at the destination byte. The destination is either a memory byte or a register. This instruction is compact, and does not affect any register when used with RAM variables.

### **Instruction Overview**

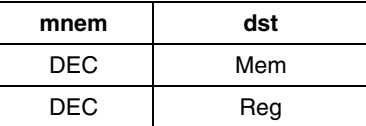

### **Condition Flags**

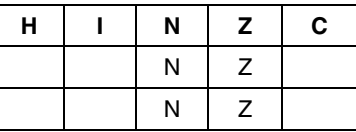

### **Detailed description**

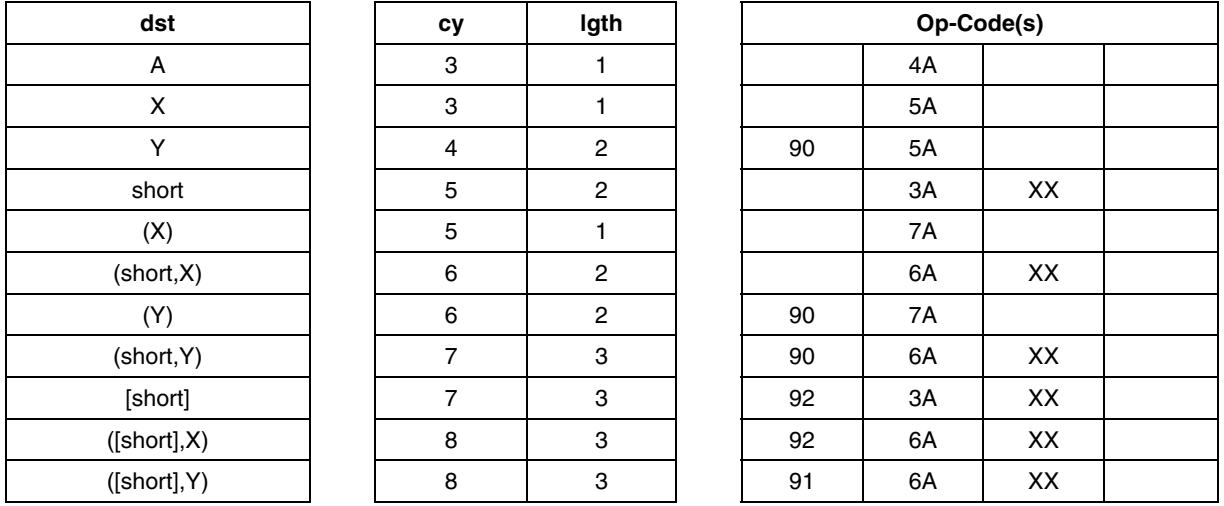

**See Also:** INC

**AVIT** 

# **HALT HALT Oscillator (CPU + Peripherals) HALT**

**477** 

### **Syntax** HALT

**Operation** I = 0, The Oscillator is stopped till an interrupt occur.

**Description** The interrupt mask is reset, allowing interrupts to be fetched. Then the Oscillator is stopped thus stopping the CPU and all internal peripherals, reducing the microcontroller to its lowest possible power consumption. The micro will continue the program upon an external interrupt, by restarting the oscillator (with 4096 clock cycles delay), and then, fetching the corresponding external interrupt, which is generally either an I/O interrupt or an external Reset.

### **Instruction Overview**

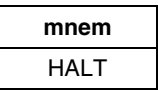

### **Condition Flags**

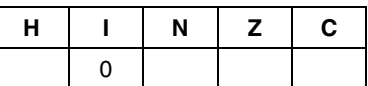

### **Detailed Description**

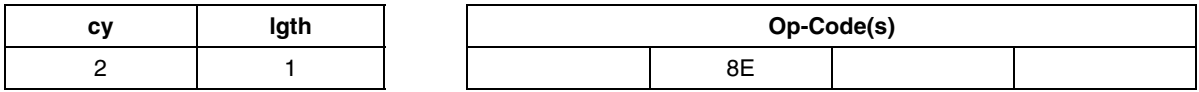

**See Also:** WFI

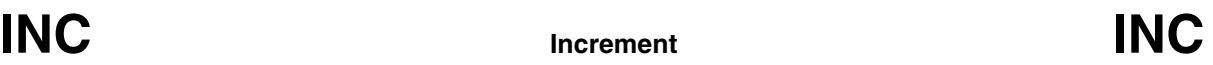

**Syntax** inc dst e.g.: inc counter **Operation** dst <= dst + 1 **Description** The destination byte is read, then incremented by one, and the result is written at

the destination byte. The destination is either a memory byte or a register.This instruction is compact, and does not affect any register when used with RAM variables.

### **Instruction Overview**

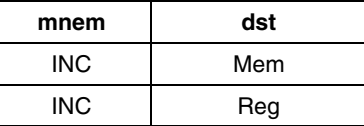

### **Condition Flags**

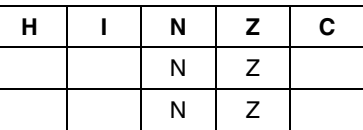

### **Detailed Description**

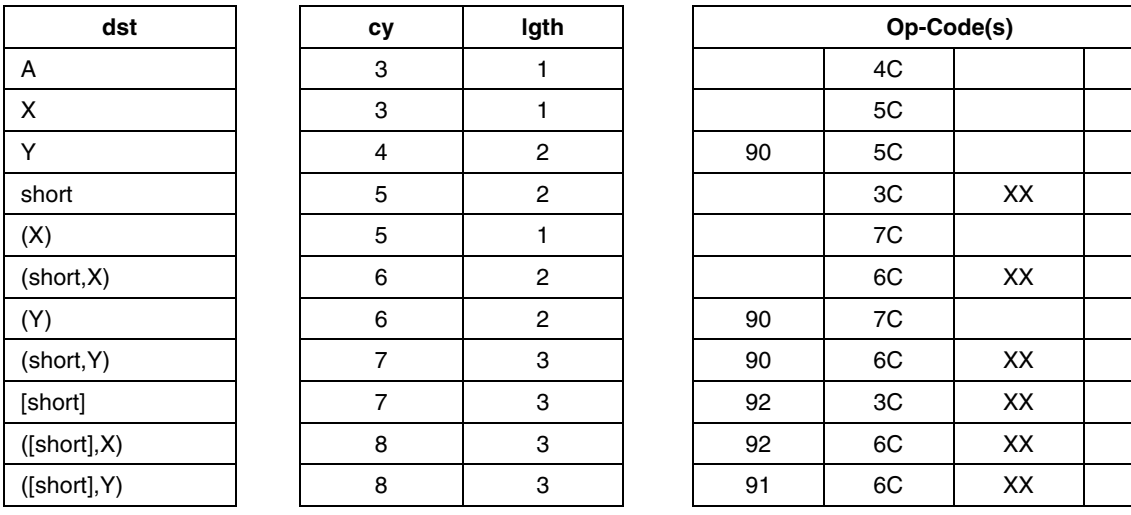

**See Also:** DEC

**AVIT** 

**IRET Interrupt Return IRET**

**Syntax** IRET **Operation**  $CC = (++SP)$  $A = (++SP)$  $X = (++SP)$  $MSB (PC)$  =  $(++SP)$ LSB  $(PC)$  =  $(++SP)$ 

**Description** Placed at the end of an interrupt routine, return to the original program context before the interrupt occurred. All registers which have been saved/pushed onto the stack (Y excepted) are restored/popped.

**Instruction Overview**

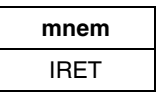

### **Condition Flags**

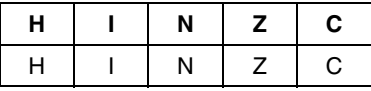

X: Condition Flags set or reset according to the first byte pulled from the stack

*Lyt* 

### **Detailed Description**

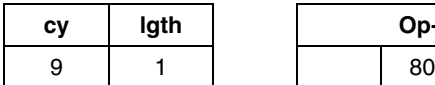

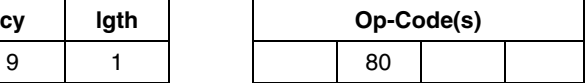

See Also: **Interrupts, TRAP** 

## **JP Jump (absolute) JP**

**Syntax** jp dst e.g.: jp test

**Operation** PC <= dst

**Description** The unconditional jump simply replaces the content of PC by dst. Control then passes to the statement addressed by the program counter. This instruction should be used instead of JRA during S/W development.

**Instruction Overview**

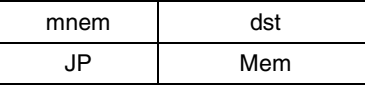

### **Condition Flags**

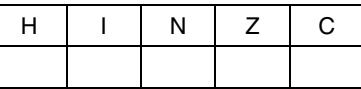

### **Detailed Description**

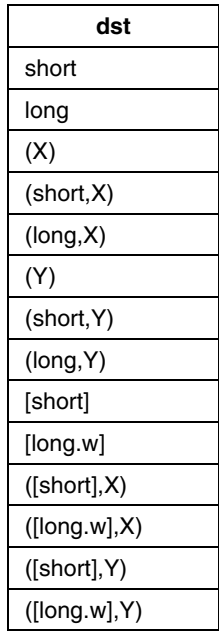

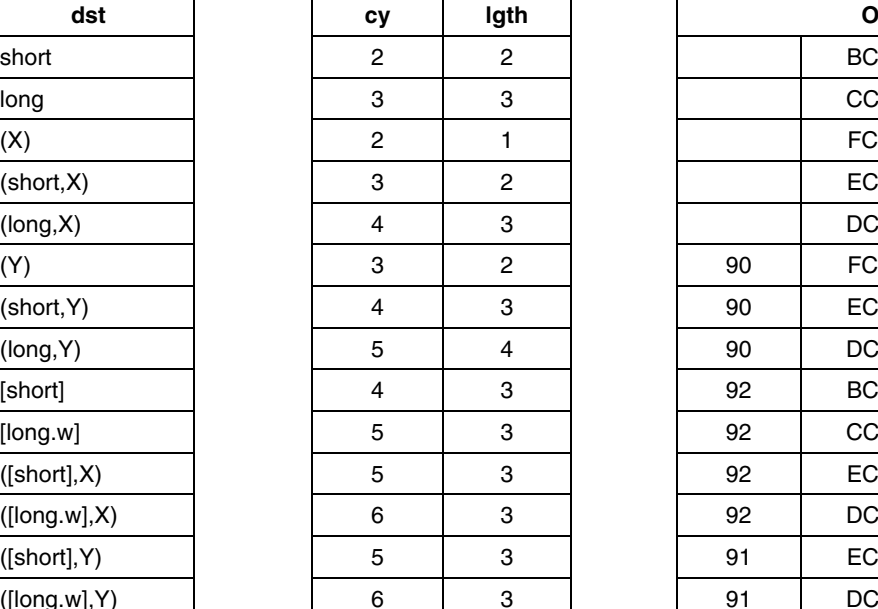

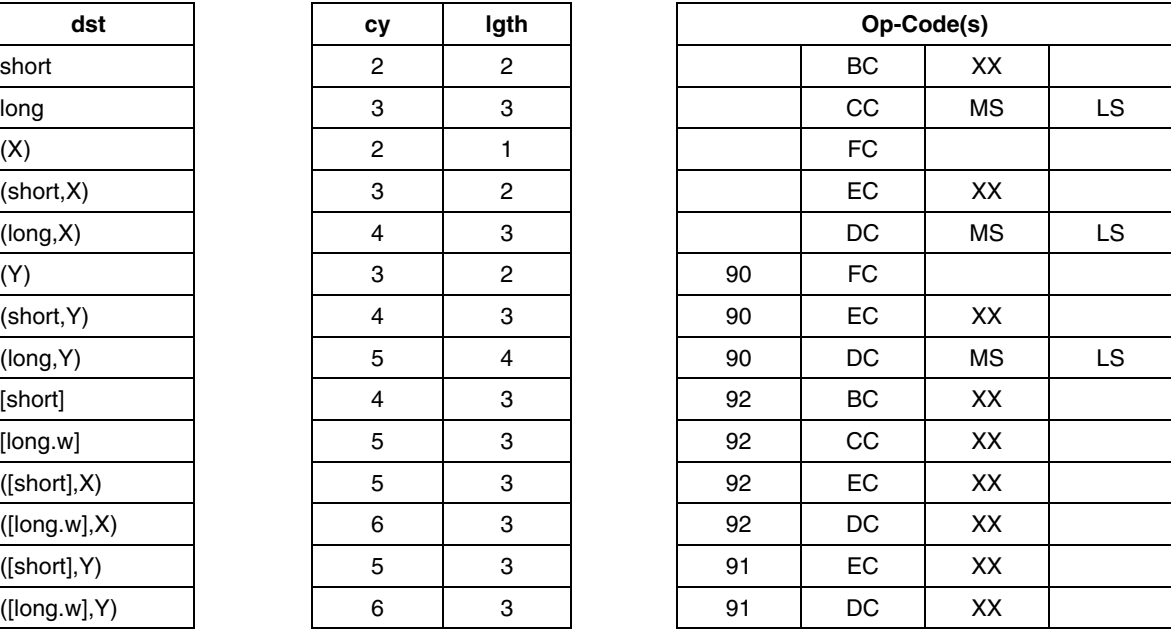

**See Also:** JRA

*STI* 

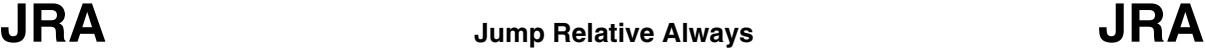

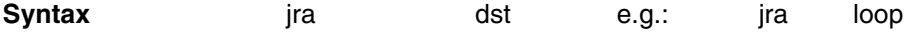

**Operation** PC <= PC + dst

**Description** Unconditional relative jump. PC is updated by the signed addition of PC and dst. Control then passes to the statement addressed by the program counter. This instruction may be used, once the S/W debugged to fasten and shrink a program.

**Instruction Overview**

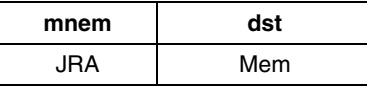

### **Condition Flags**

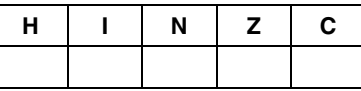

### **Detailed Description**

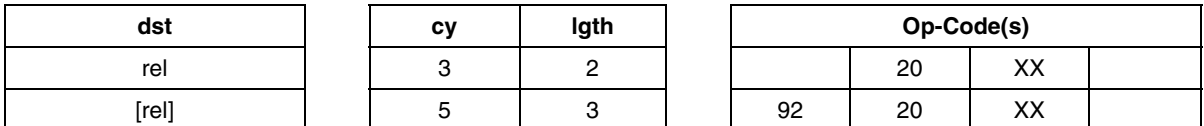

**See Also:** JP

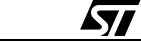

# **JRxx Conditional Jump Relative Instruction JRxx**

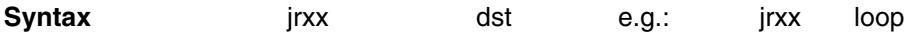

**Operation** PC <= PC + dst if Condition is True

**Description** Conditional relative jump. PC is updated by the signed addition of PC and dst if the condition is true. Control then passes to the statement addressed by the program counter. Else, the program continues normally.

### **Instruction Overview**

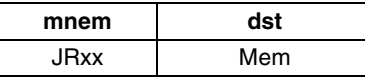

### **Condition Flags**

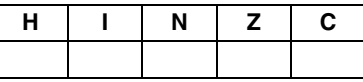

### **Instruction List**

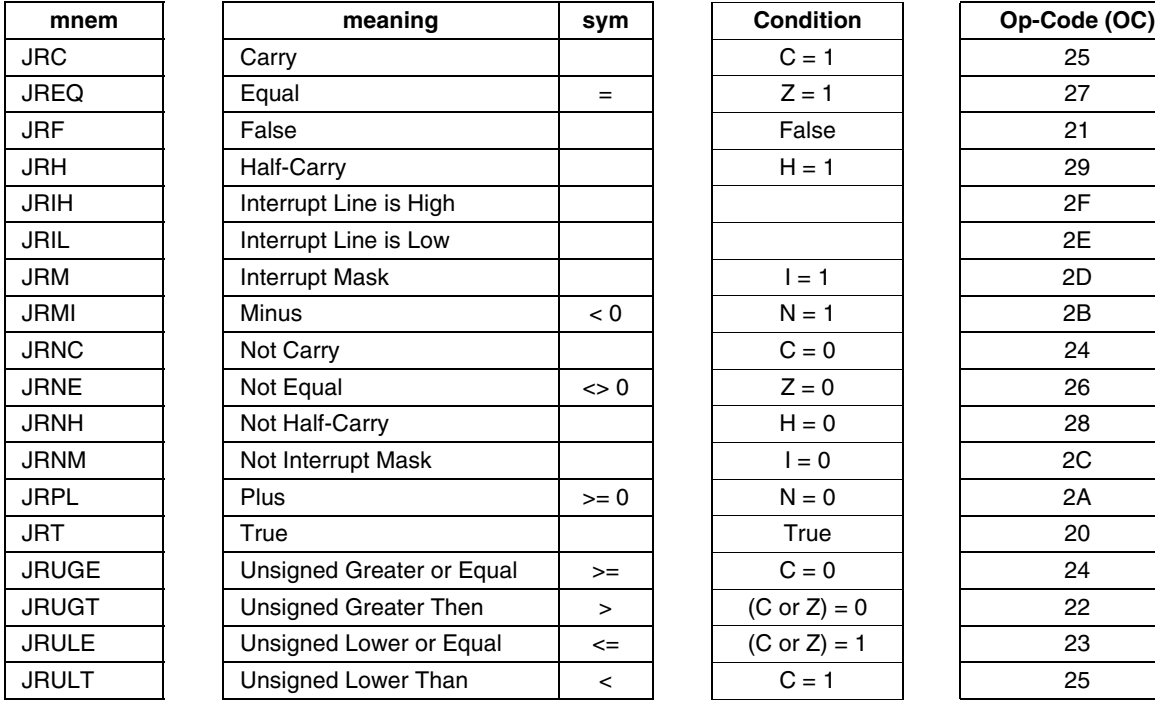

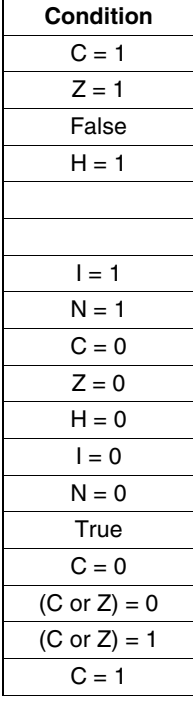

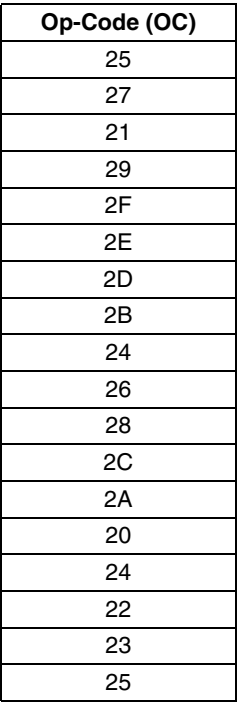

### **Detailed Description**

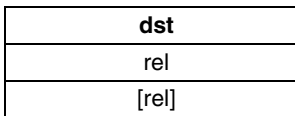

*171* 

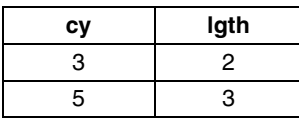

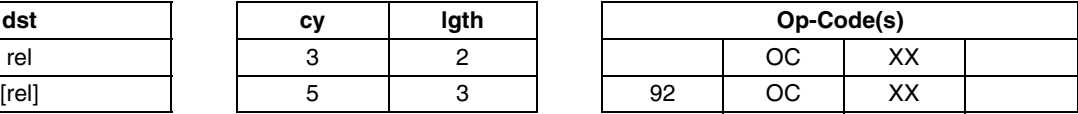

# **LD Load LD**

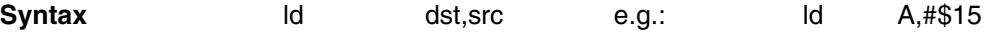

**Operation** dst <= src

**Description** Load the destination byte with the source byte.

### **Instruction Overview**

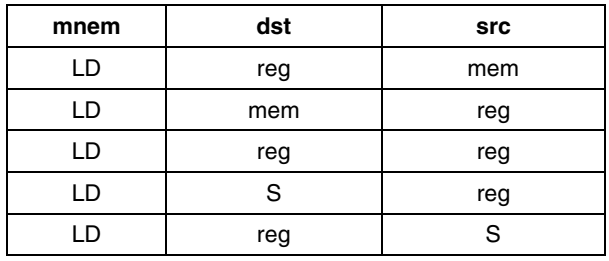

### **Condition Flags**

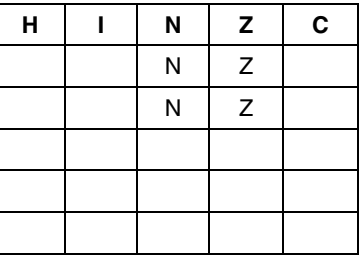

### **Detailed Description**

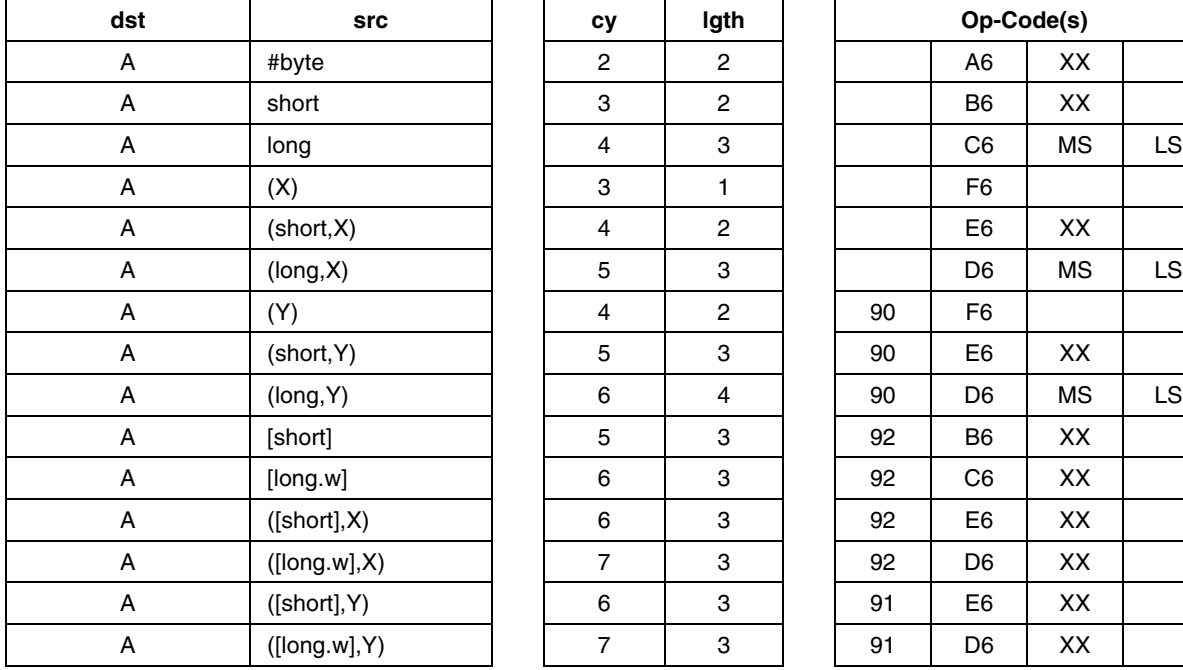

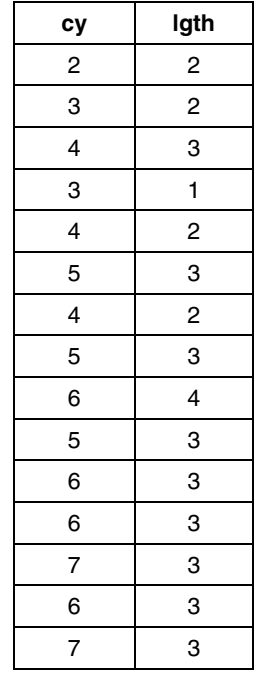

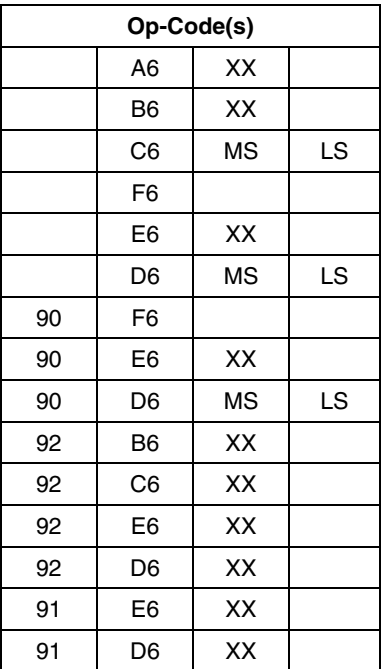

### **LD Detailed Description** (Cont'd)

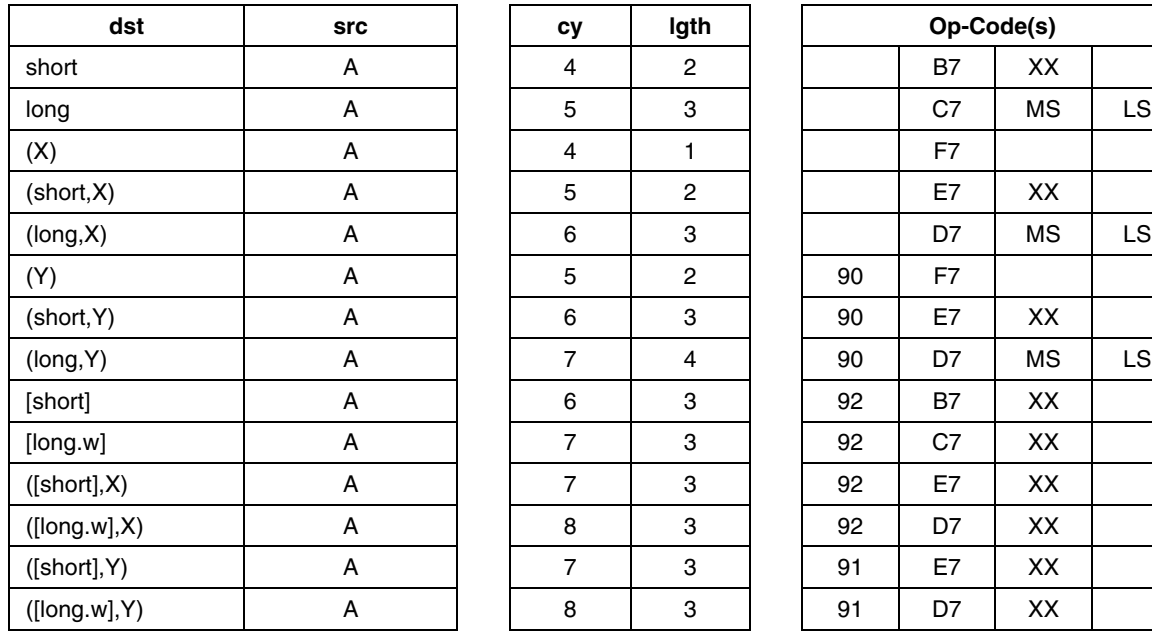

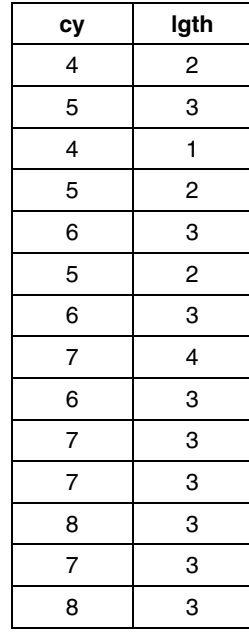

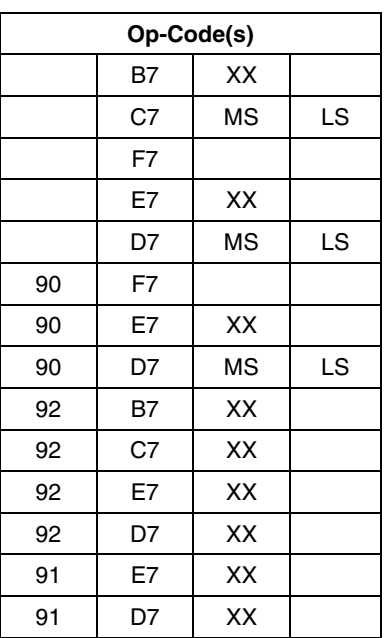

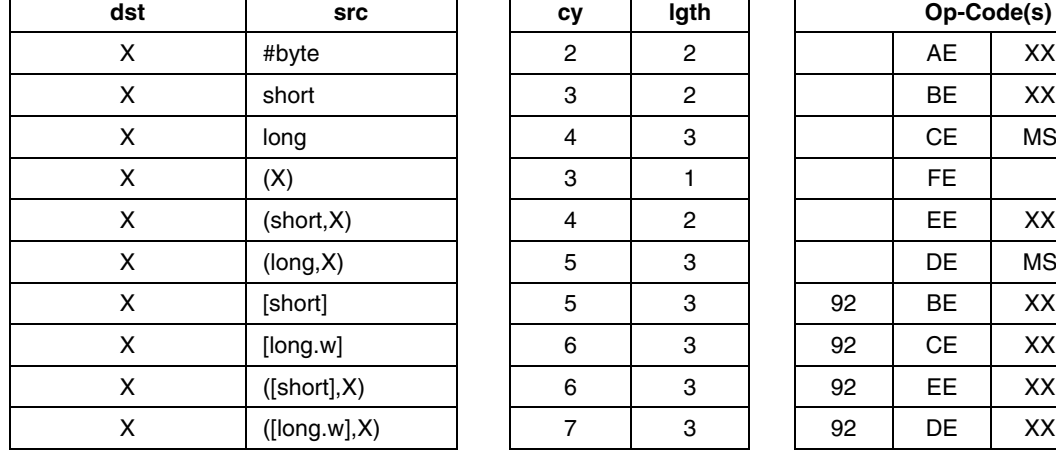

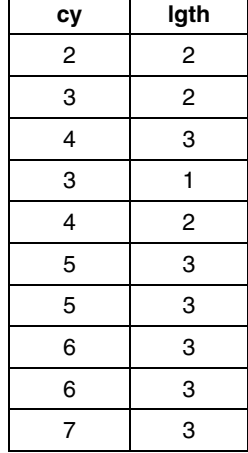

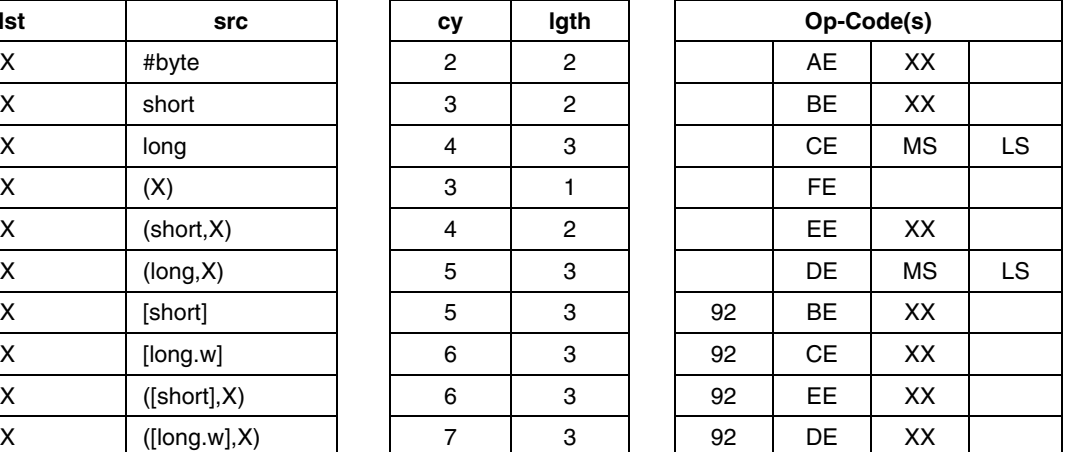

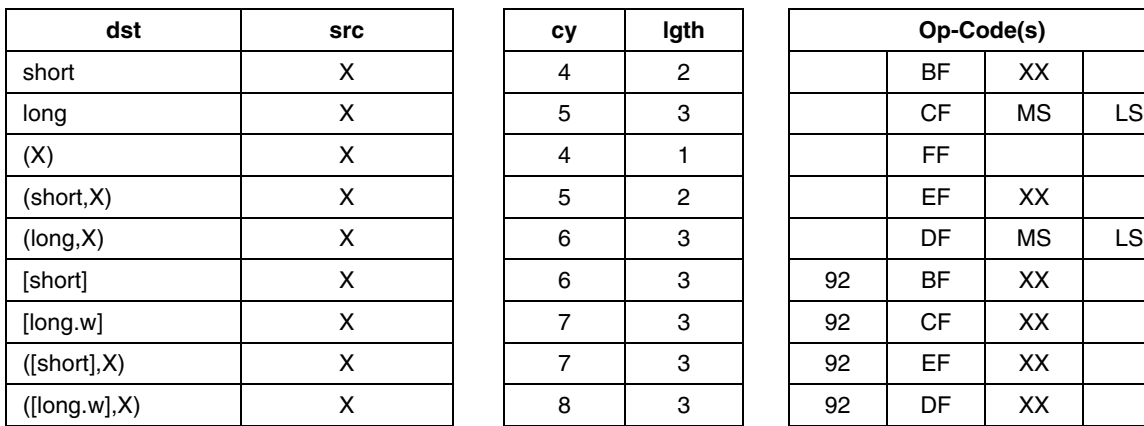

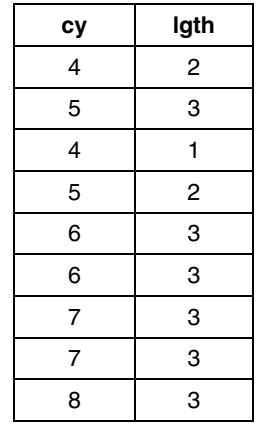

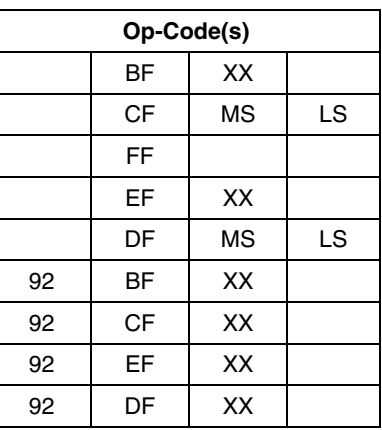

### **LD Detailed Description** (Cont'd)

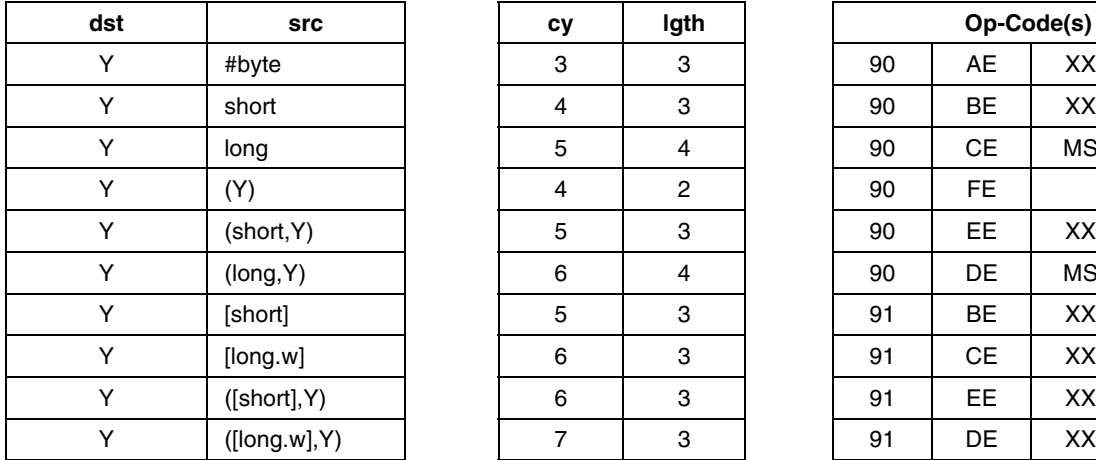

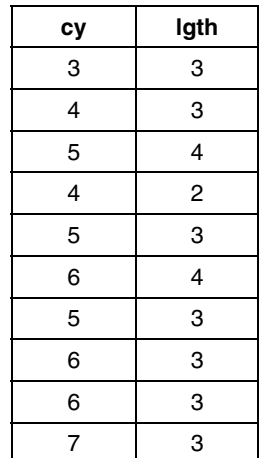

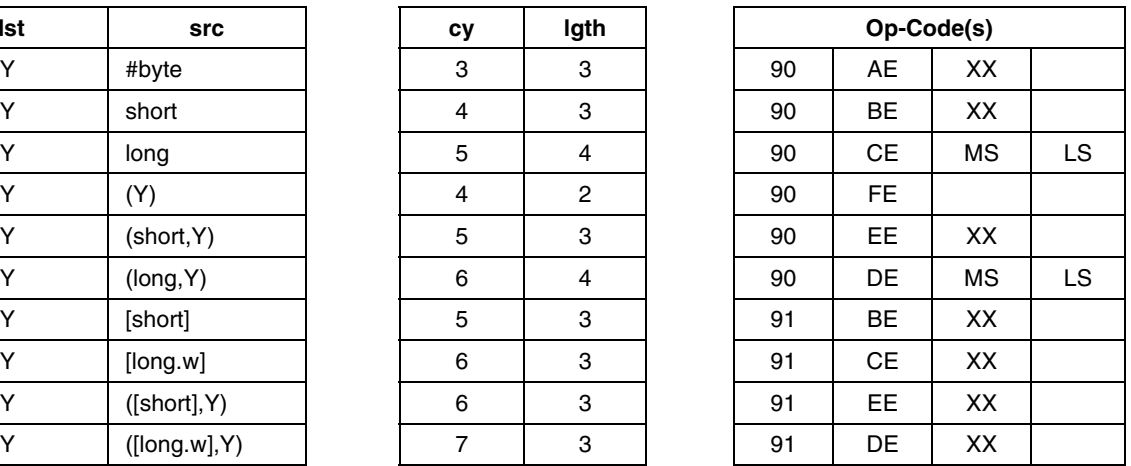

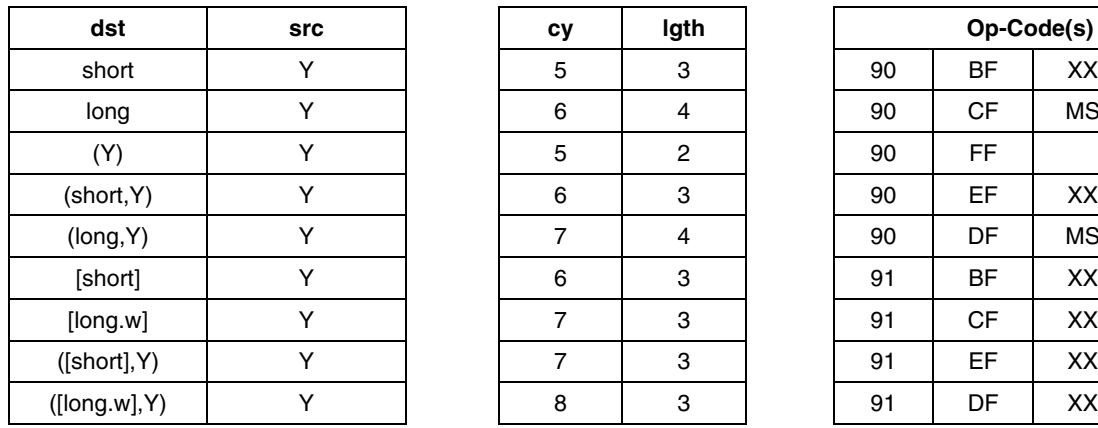

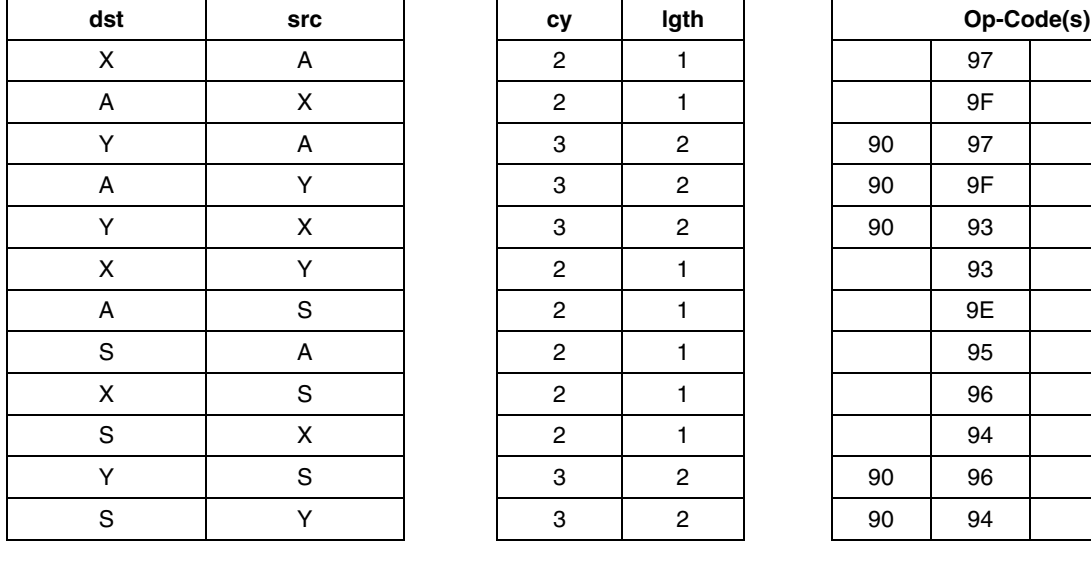

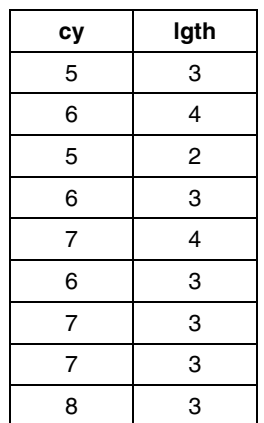

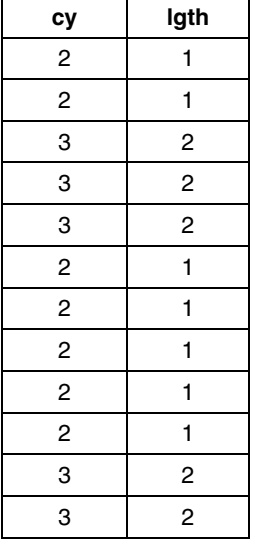

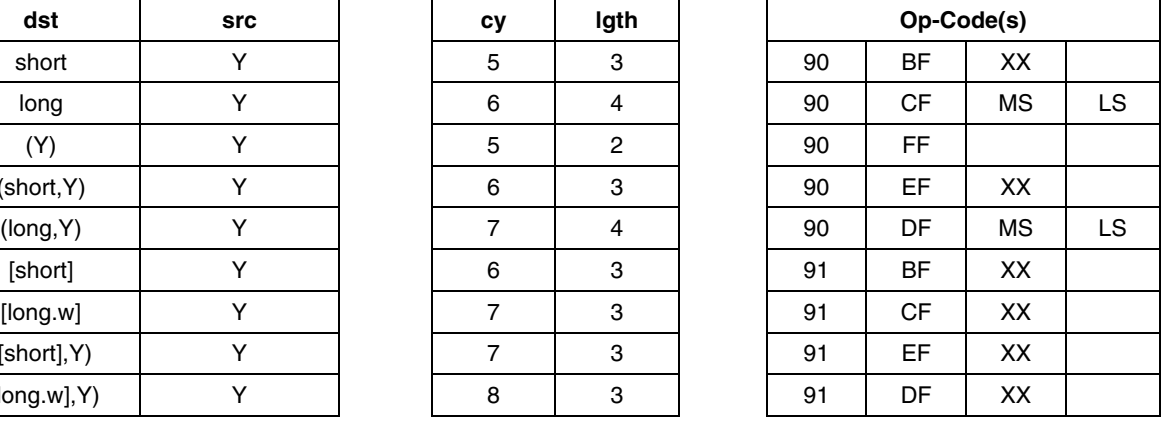

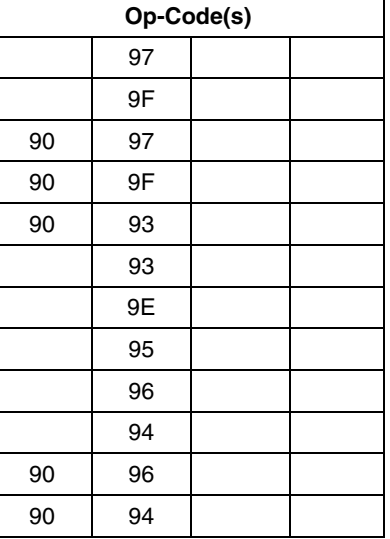

勾

**See Also:** CLR

56/97

# **MUL Multiply (unsigned) MUL**

MSB word result is saved in dst location, and the LSB one in src location.

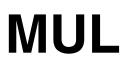

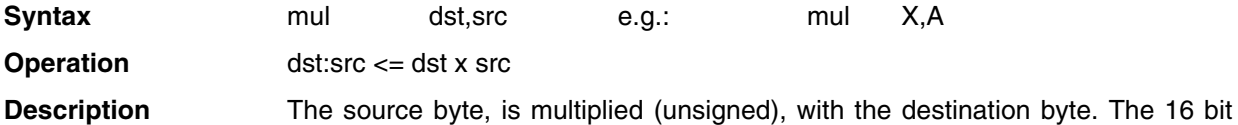

### **Instruction Overview**

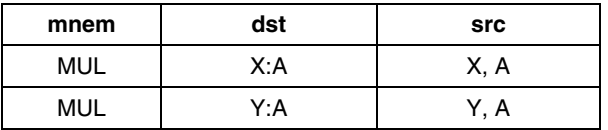

### **Condition Flags**

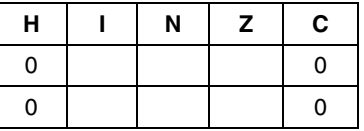

### **Detailed Description**

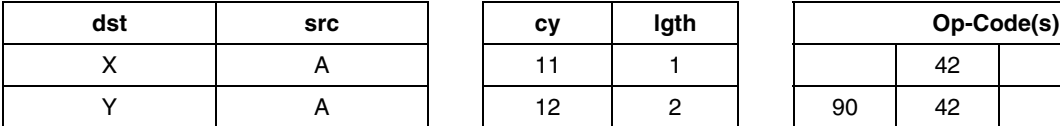

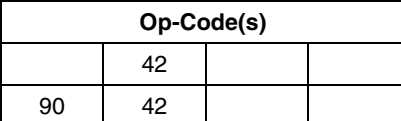

 $\sqrt{M}$ 

**See Also:** ADD, ADC, SUB, SBC

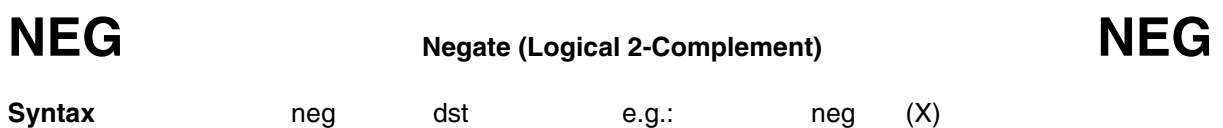

**Operation** dst <= (dst XOR FF) + 1, or 00 - dst

**Description** The destination byte is read, then each bit is toggled (inverted), and the result is incremented before it is written at the destination byte. The destination is either a memory byte or a register. The Carry is cleared if the result is zero. This instruction is used to negate signed values. This instruction is compact, and does not affect any register when used with RAM variables.

### **Instruction Overview**

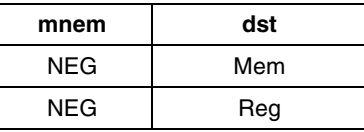

### **Condition Flags**

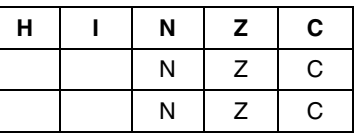

### **Detailed Description**

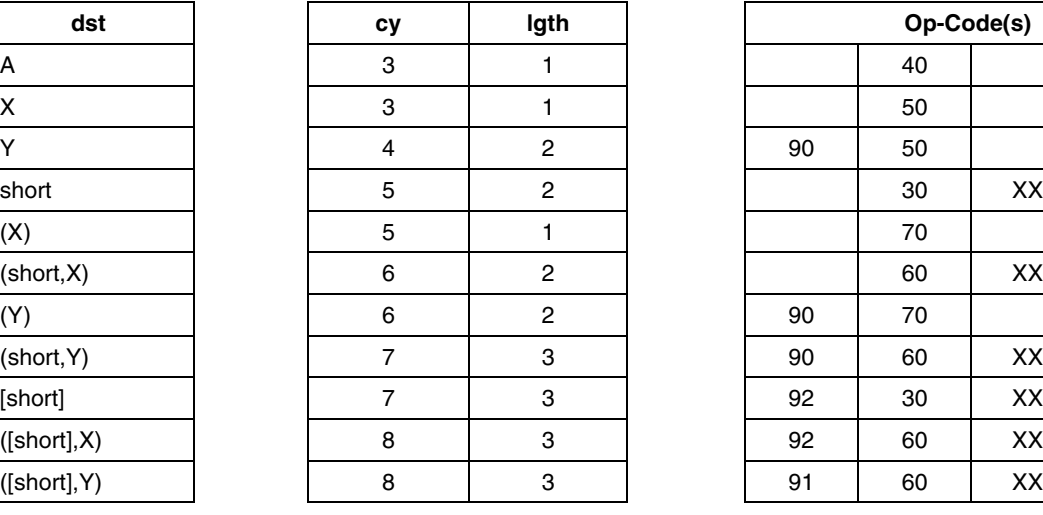

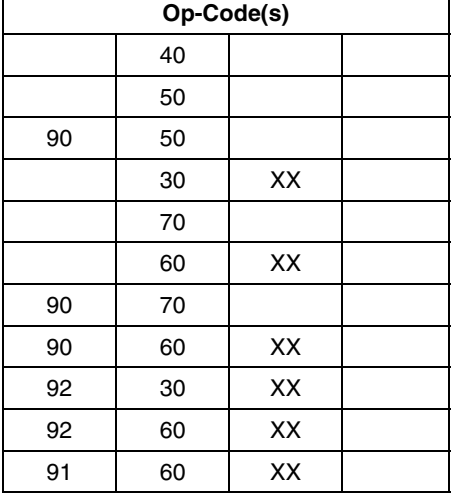

**See Also:** CPL, AND, OR, XOR

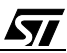

# **NOP No operation NOP**

**Syntax** nop

**Operation**

**Description** Does nothing. This instruction can be used either to disable an instruction, or to build a waiting delay.

**Instruction Overview**

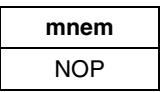

### **Condition Flag**

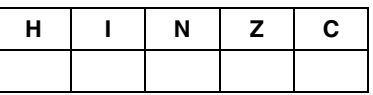

### **Detailed Description**

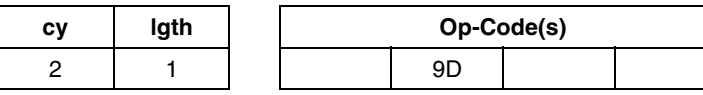

**See Also:** JRF

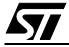

# **OR Logical OR OR**

**Syntax** or dst,src e.g.: or A,#%00110101

**Operation** dst <= dst OR src

**Description** The source byte, is ORed with the destination byte and the result is stored in the destination byte. The source is a memory byte, and the destination is the Accumulator register.

**Truth Table**

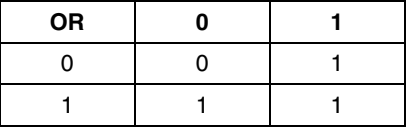

### **Instruction Overview**

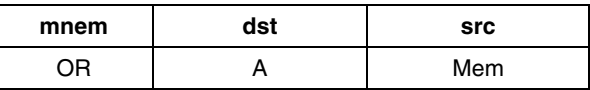

### **Condition Flags**

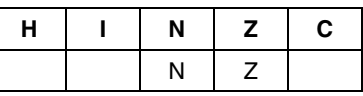

### **Detailed Description**

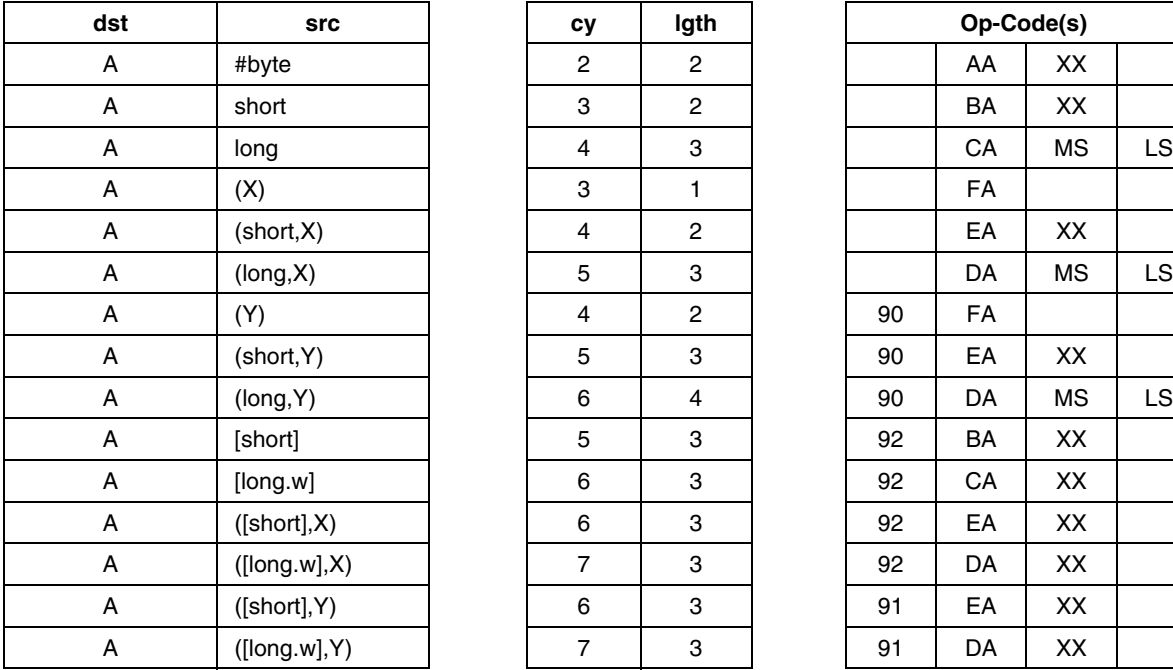

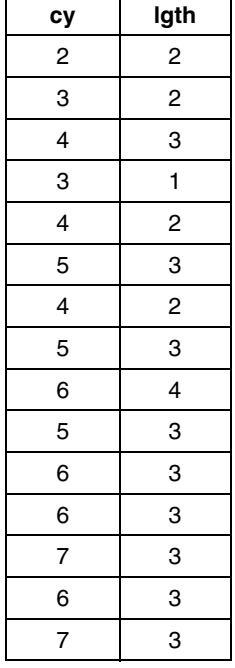

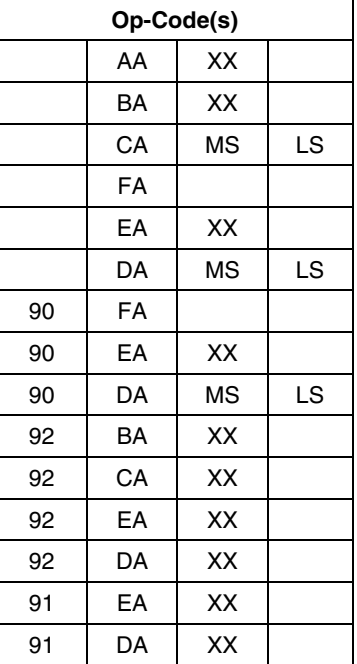

*kyi* 

See Also: AND, XOR, CPL, NEG

# **POP Pop from Stack POP**

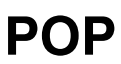

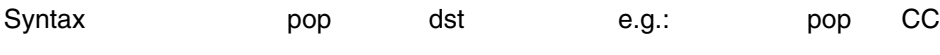

Operation dst <= (++SP)

Description Restore from the stack a data byte which will be placed in dst location. The stack pointer is incremented by one. Use to restore a register value.

### **Instruction Overview**

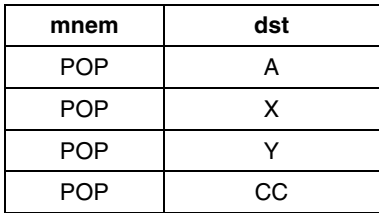

### **Condition Flag**

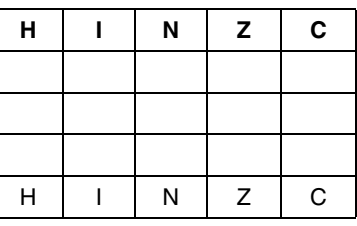

X: Load Condition Flag from the stack

**Detailed Description**

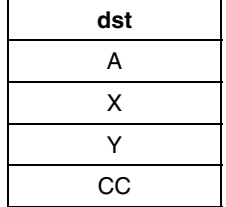

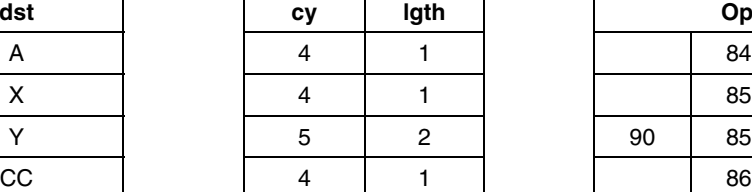

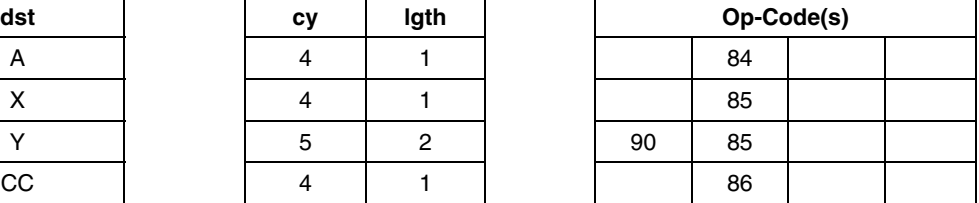

See Also: PUSH, RSP

# **PUSH Push into the Stack PUSH**

**Syntax push push src e.g.: push A** 

**Operation** (SP--) <= dst

**Description** Save into the stack the dst byte location. The stack pointer is decremented by one. Used to save a register value.

### **Instruction Overview**

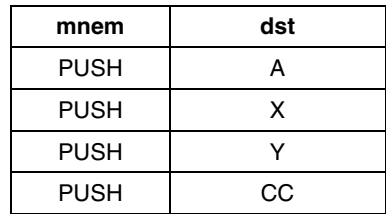

### **Condition Flag**

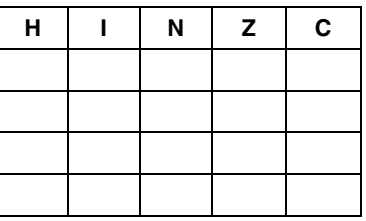

### **Detailed Description**

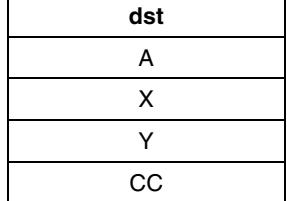

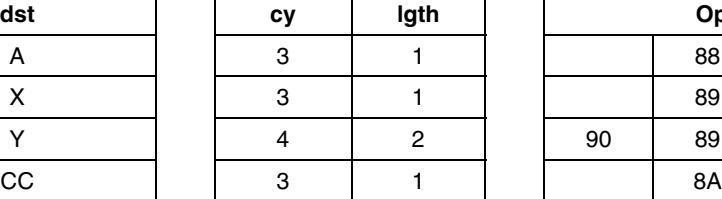

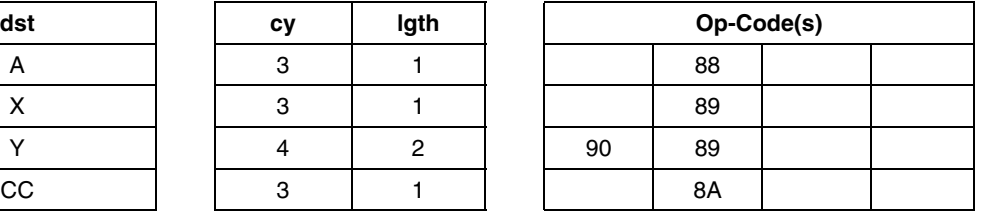

**See Also:** POP, RSP

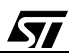

**RCF RCF RESET RESET CATTY Flag RCF** 

**Syntax** rcf

**Operation**  $C = 0$ 

**Description** Clear the carry flag of the CC register. May be used as a boolean used controlled flags.

**Instruction Overview**

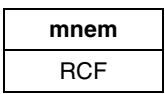

### **Condition Flags**

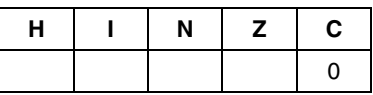

### **Detailed Description**

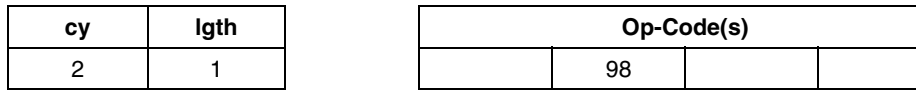

**See Also:** SCF

ST

**RET Return from subroutine RET**

**Syntax** ret **Operation** MSB (PC) = (++SP) LSB  $(PC) = (++SP)$ 

**Description** Restore the PC from the stack. The stack pointer is incremented twice. This instruction is the last one of a subroutine.

**Instruction Overview**

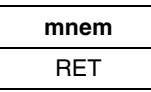

### **Condition Flags**

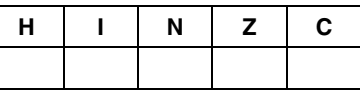

### **Detailed Description**

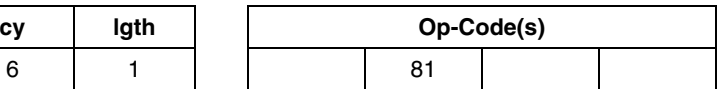

**See Also:** CALL, CALLR

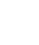

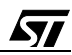

## **RIM Reset Interrupt Mask/Enable Interrupt RIM**

**Syntax** rim

**Operation**  $I = 0$ 

**Description** Clear the Interrupt mask of the CC register, which enable interrupts. This instruction is generally put in the main program, after the reset routine, once all desired interrupts have been properly configured. This instruction is not needed before both WFI and HALT instructions.

**Instruction Overview**

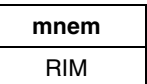

### **Condition Flags**

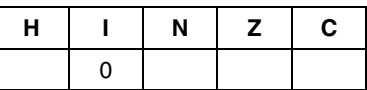

### **Detailed Description**

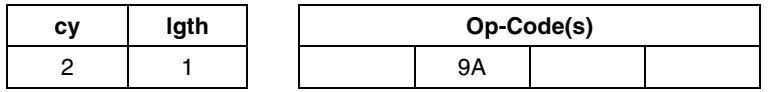

**See Also:** SIM

**AVIT** 

### **ST7 INSTRUCTION SET**

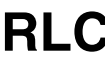

# **RLC Rotate Left Logical through Carry RLC**

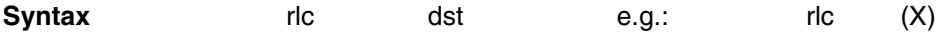

**Operation**

**Description** The destination is either a memory byte or a register. This instruction is compact, and does not affect any register when used with RAM variables.

### **Instruction Overview**

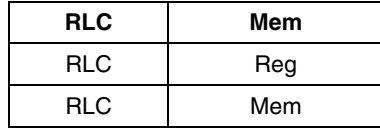

### **Condition Flag**

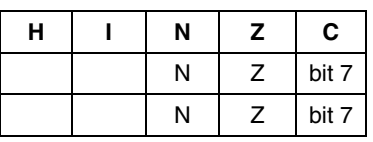

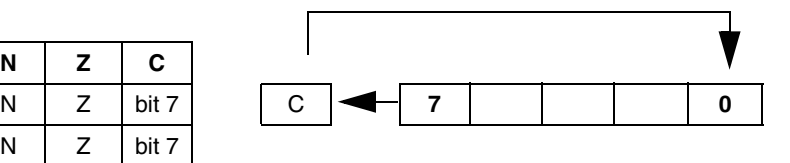

### **Detailed Description**

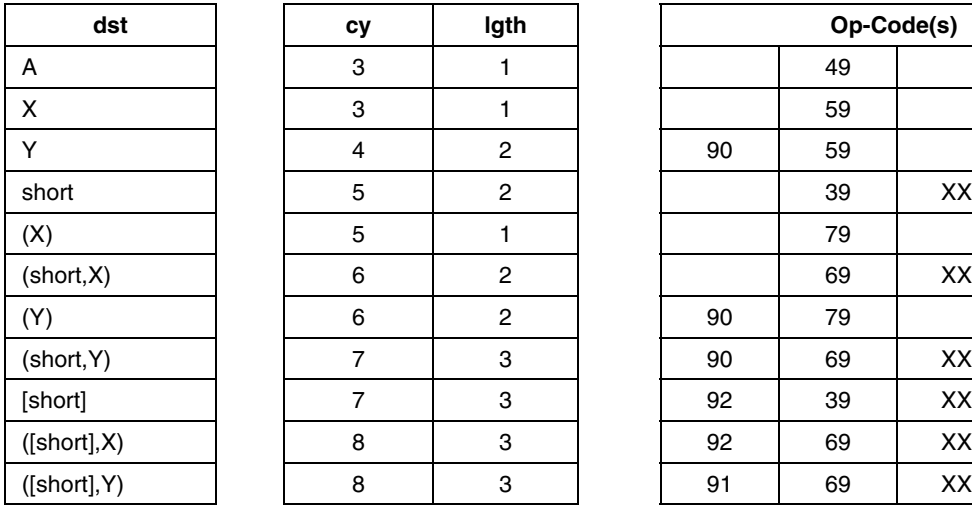

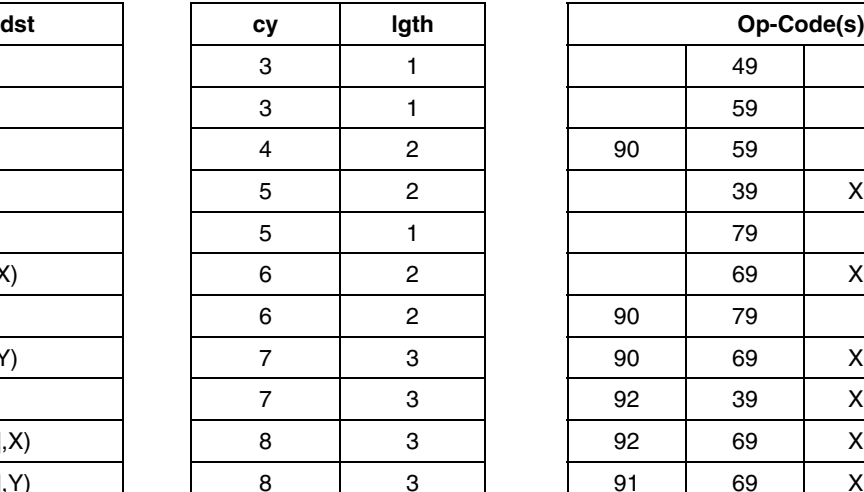

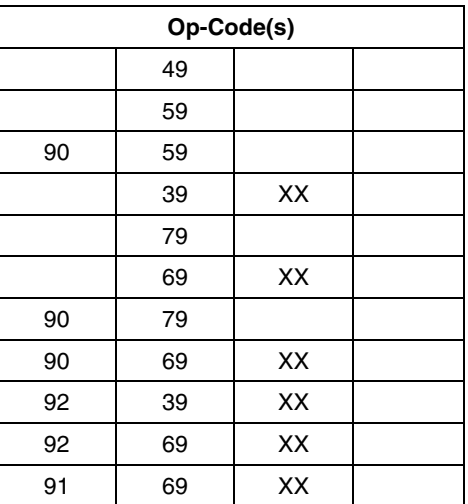

**See Also:** RRC, SLL, SRL, SRA, ADC, SWAP, SLA

# **RRC Rotate Right Logical through Carry RRC**

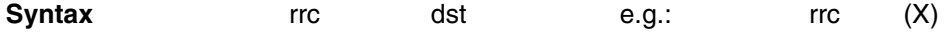

**Operation**

**Description** The destination is either a memory byte location or a register. This instruction is compact, and does not affect any register when used with RAM variables.

### **Instruction Overview**

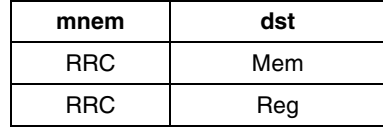

### **Condition Flag**

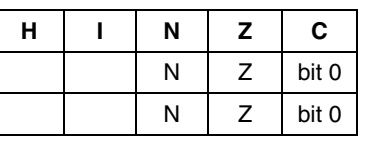

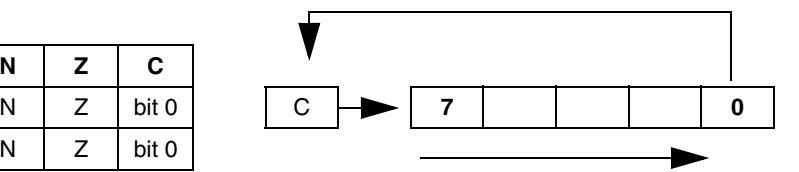

### **Detailed Description**

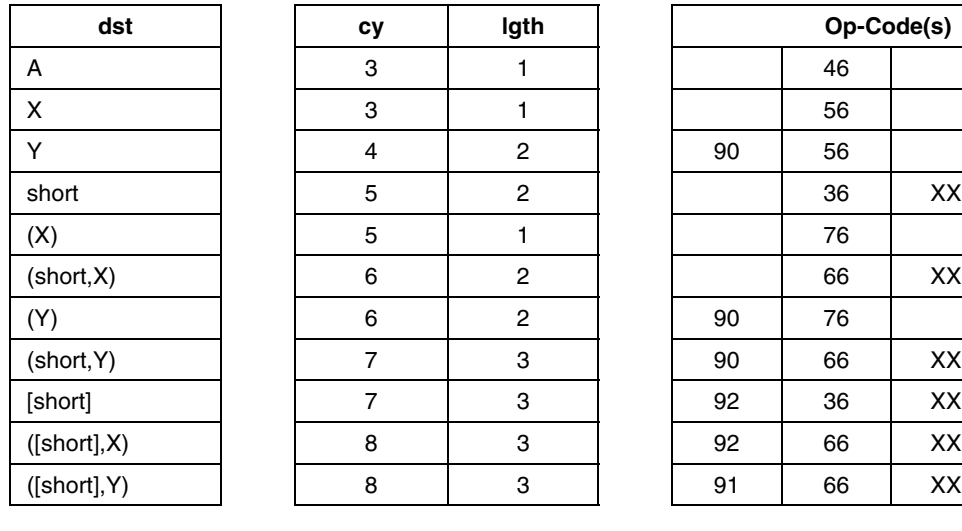

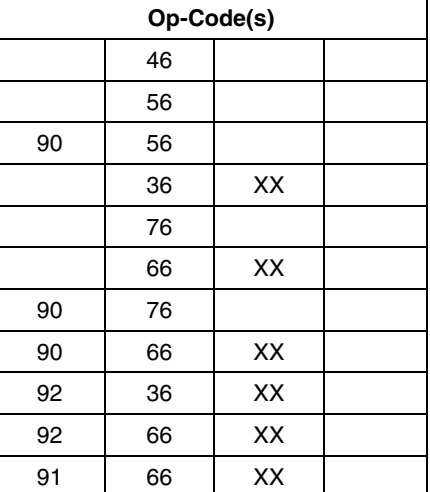

*STI* 

**See Also:** RLC, SRL, SLL, SRA, SWAP, ADC, SLA

**RSP Reset Stack Pointer RSP**

**Syntax** rsp **Operation** SP = Reset Value **Description** Reset the stack pointer to its reset initial value. This instruction may be put as first executed instruction in the reset routine.

**Trick** It may be used to test current stack size used with an ST7 independent program.

**Instruction Overview**

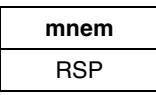

### **Condition Flags**

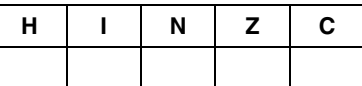

### **Detailed Description**

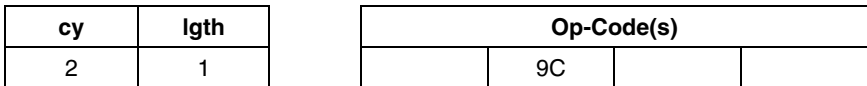

See Also: PUSH, POP

68/97

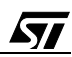

# **SBC Substraction with Carry SBC**

**Syntax** sbc dst,src e.g.: sbc A,#\$15

**Operation** dst <= dst - src - C

**Description** The source byte, along with the carry flag, is subtracted from the destination byte and the result is stored in the destination byte. The source is a memory byte, and the destination is the A register.

### **Instruction Overview**

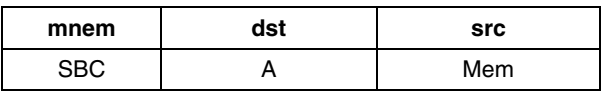

### **Condition Flags**

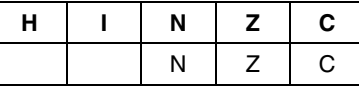

### **Detailed Description**

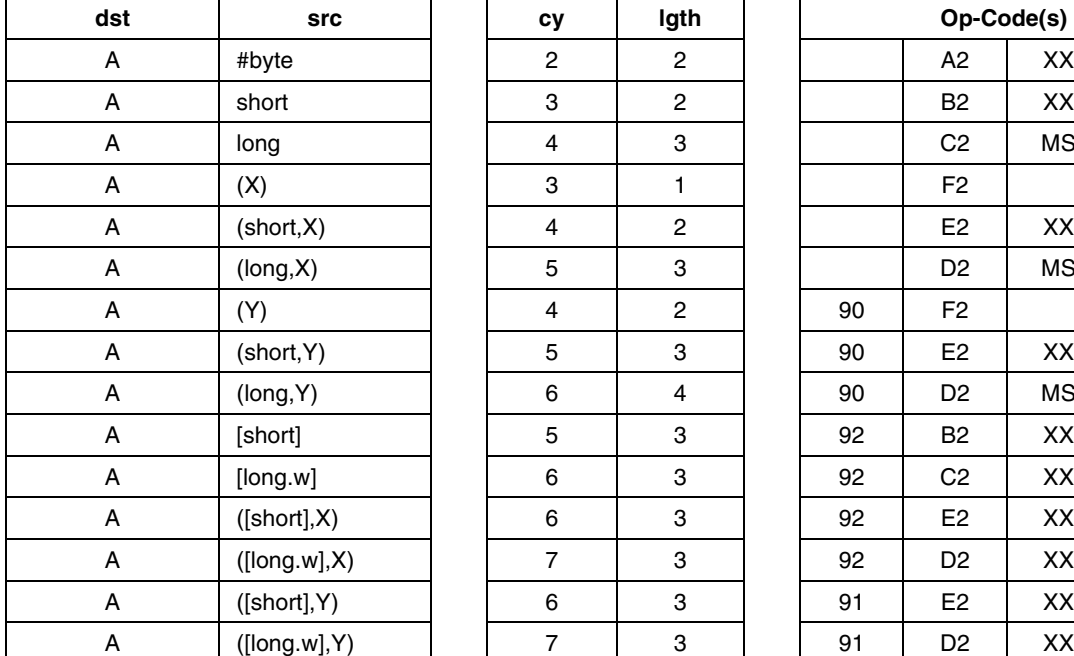

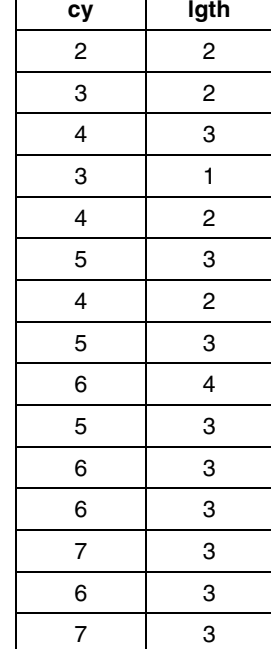

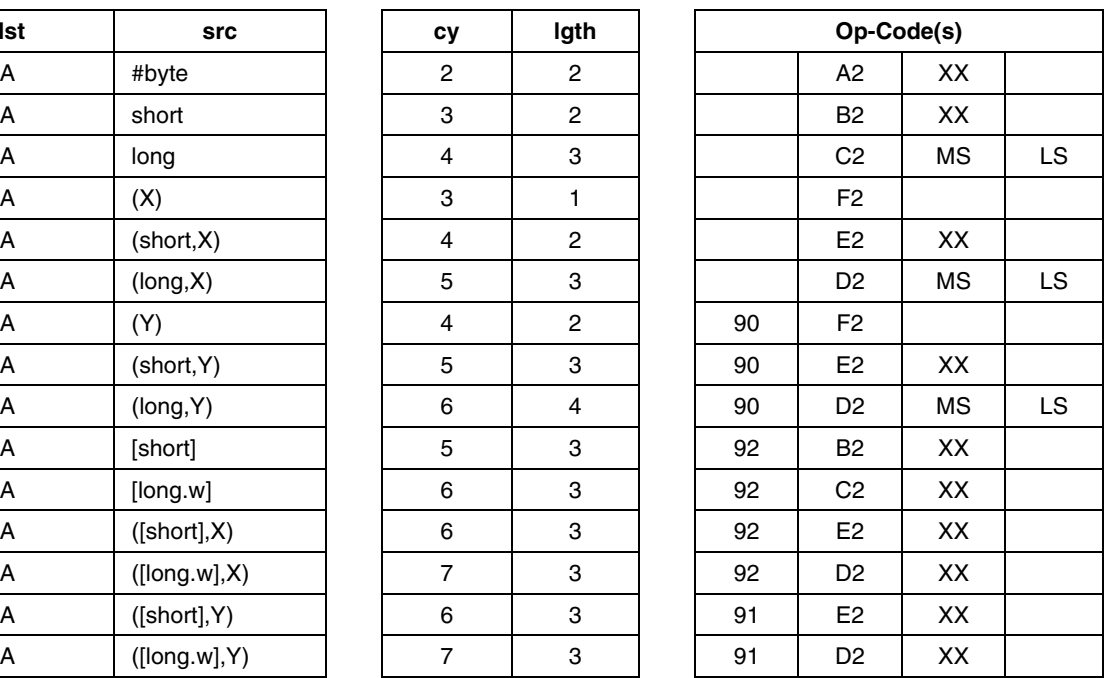

*171* 

**See Also:** ADD,SUB,SBC, MUL

**SCF** Set Carry Flag **SCF** 

**Syntax** scf

**Operation**  $C = 1$ 

**Description** Set the carry flag of the CC register. It may be used as user controlled flag.

**Instruction Overview**

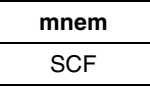

### **Condition Flags**

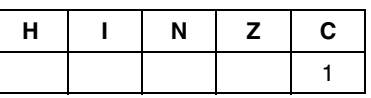

### **Detailed Description**

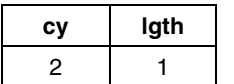

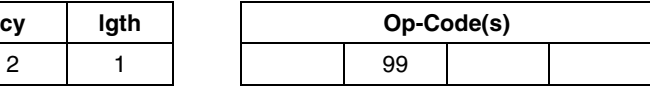

See Also: RCF

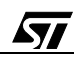

# **SIM Set Interrupt Mask/Disable Interrupt SIM**

Syntax sim

Operation  $I = 1$ 

Description Set the Interrupt mask of the CC register, which disables interrupts. This instruction is useless at the beginning of an interrupt/reset routine

### **Instruction Overview**

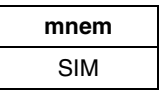

### **Condition Flags**

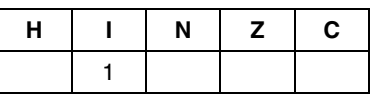

### **Detailed Description**

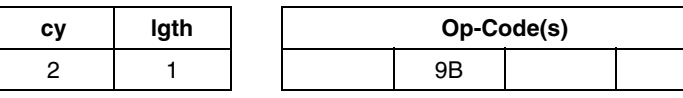

**See Also:** RIM

ST

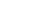

# **SLA Shift Left Arithmetic SLA**

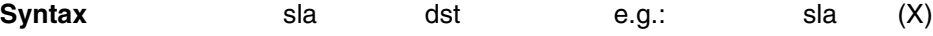

**Operation**

**Description** The destination is either a memory byte or a register.This instruction is equivalent to SLL one.

### **Instruction Overview**

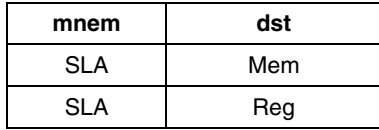

### **Condition Flags**

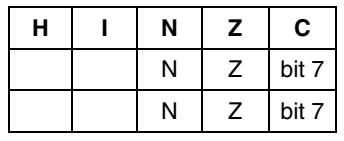

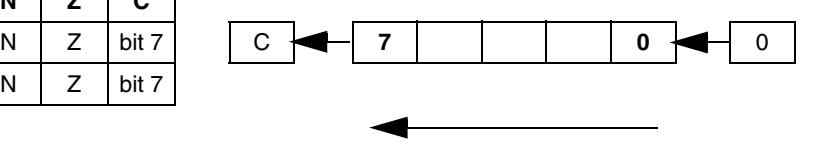

### **Detailed Description**

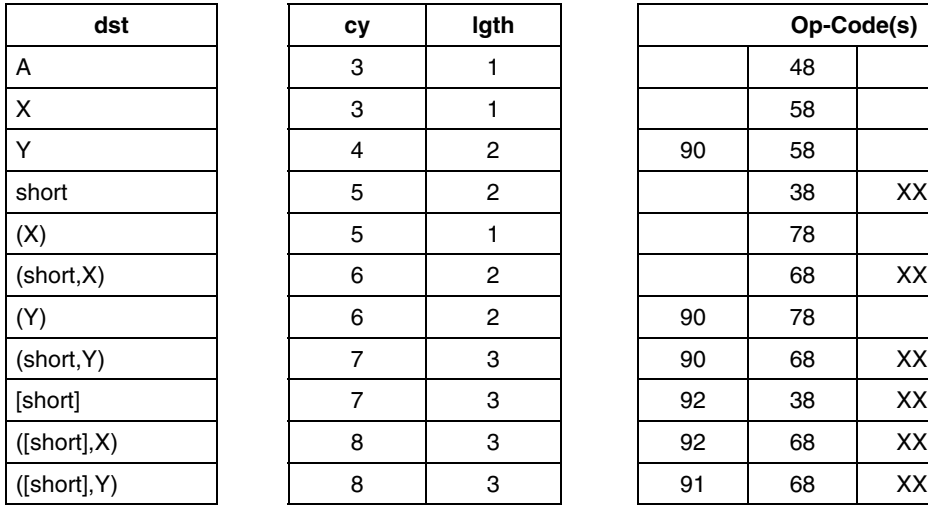

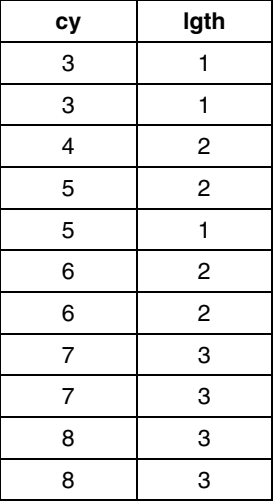

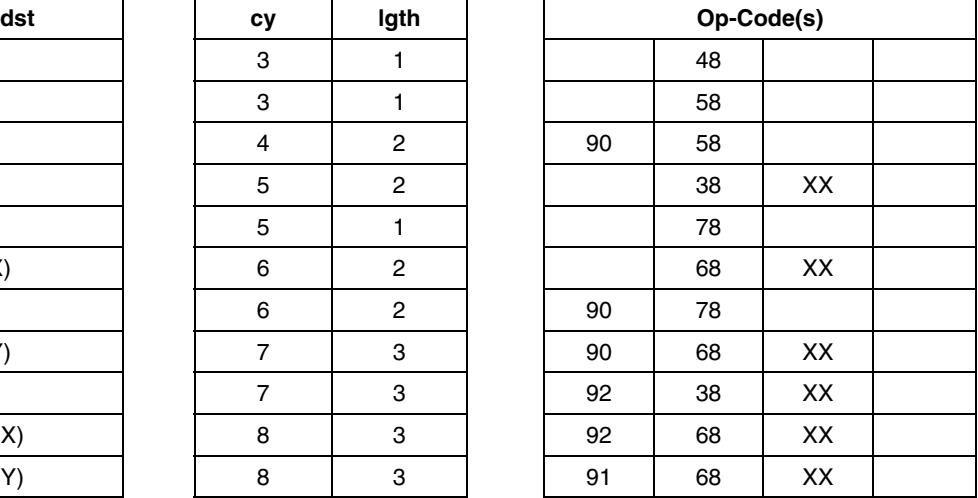

**See Also:** SRL, SRA, RRC, RLC, SWAP, SLL
# **SLL Shift Left Logical SLL**

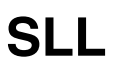

**Syntax** sll dst e.g.: sll (X)

**Operation**

**Description** The destination is either a memory byte or a register.It double the affected value. This instruction is compact, and does not affect any register when used with RAM variables.

#### **Instruction Overview**

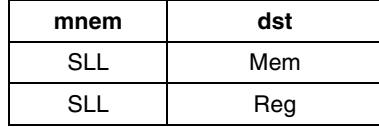

#### **Condition Flags**

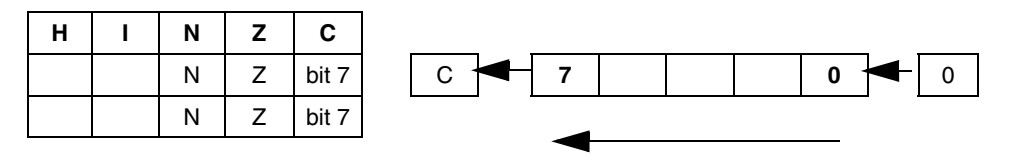

#### **Detailed Description**

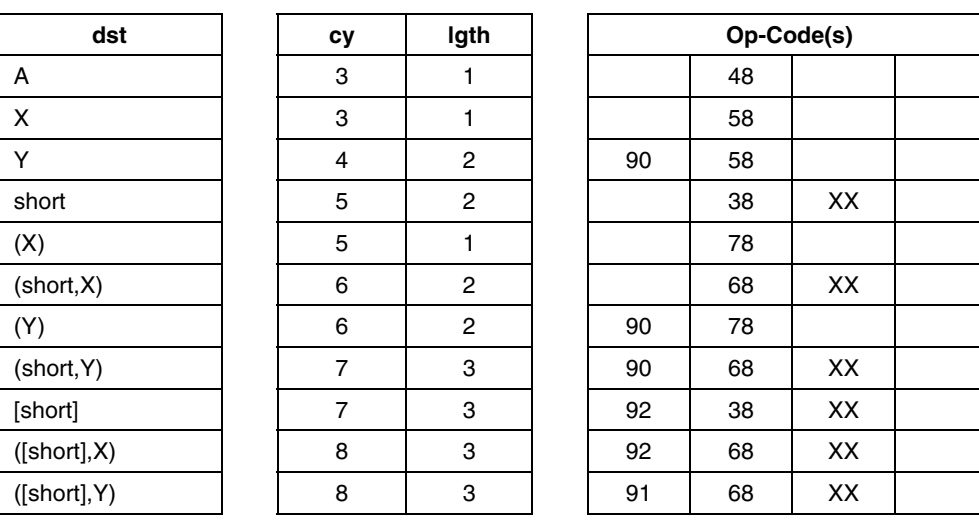

See Also: SLA, SRA, SRL, RRC, RLC, SWAP

# **SRA Shift Right Arithmetic SRA**

**Syntax** sra dst e.g.: sra (X)

**Operation**

**Description** The destination is either a memory byte or a register.It perform an signed division by 2: The sign bit 7 is not modified.This instruction is compact, and does not affect any register when used with RAM variables.

**Instruction Overview**

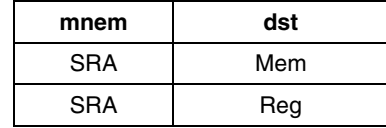

#### **Condition Flags**

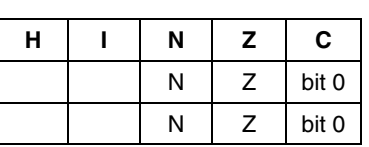

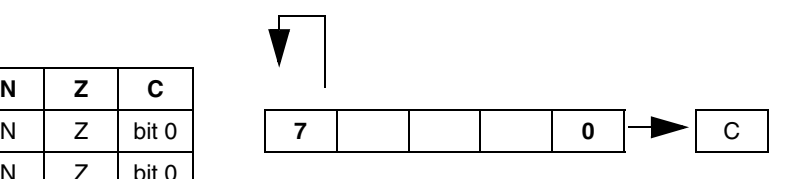

#### **Detailed Description**

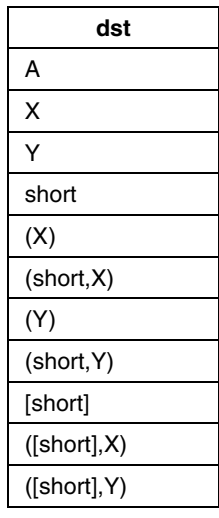

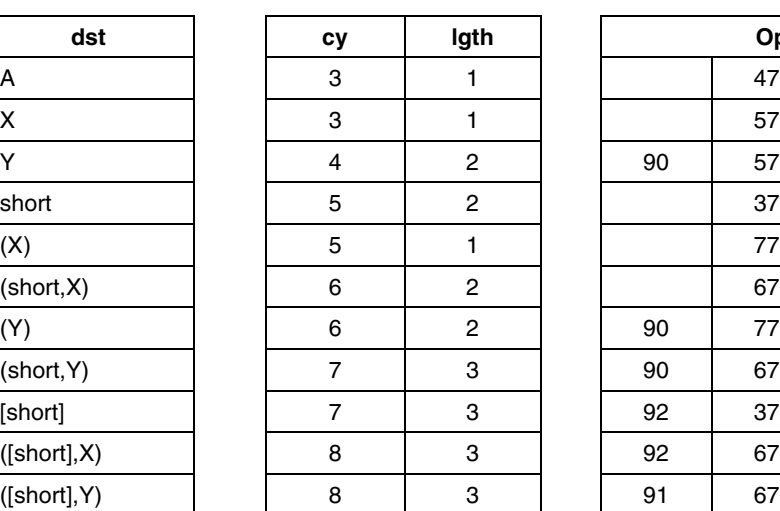

| dst          | cy             | Op-Code(s)<br>lgth |  |    |    |    |  |
|--------------|----------------|--------------------|--|----|----|----|--|
| A            | 3              |                    |  |    | 47 |    |  |
| Χ            | 3              |                    |  |    | 57 |    |  |
| Ý            | 4              | 2                  |  | 90 | 57 |    |  |
| short        | 5              | $\overline{2}$     |  |    | 37 | XX |  |
| (X)          | 5              | 1                  |  |    | 77 |    |  |
| (short,X)    | 6              | $\overline{2}$     |  |    | 67 | XX |  |
| (Y)          | 6              | $\overline{c}$     |  | 90 | 77 |    |  |
| (short, Y)   | $\overline{7}$ | 3                  |  | 90 | 67 | XX |  |
| [short]      | 7              | 3                  |  | 92 | 37 | XX |  |
| ([short],X)  | 8              | 3                  |  | 92 | 67 | XX |  |
| ([short], Y) | 8              | 3                  |  | 91 | 67 | XX |  |

See Also: SRL, SLL, RRC, RLC, SWAP

# **SRL Shift Right Logical SRL**

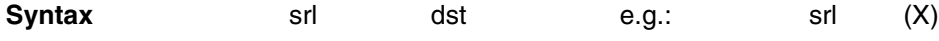

**Operation**

**Description** The destination is either a memory byte or a register.It perform an unsigned division by 2.This instruction is compact, and does not affect any register when used with RAM variables.

#### **Instruction Overview**

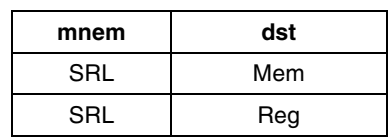

#### **Condition Flags**

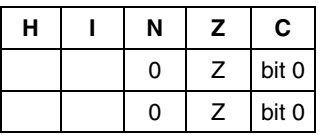

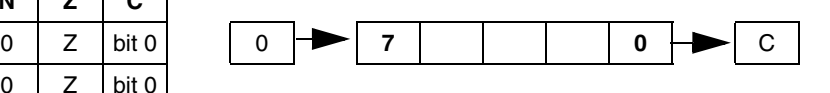

 $Op-Code(s)$ 

#### **Detailed Description**

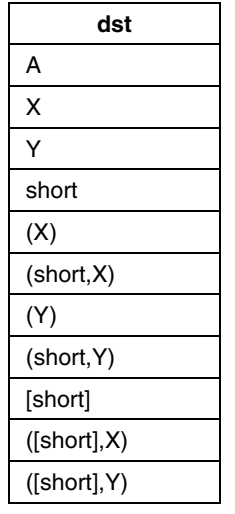

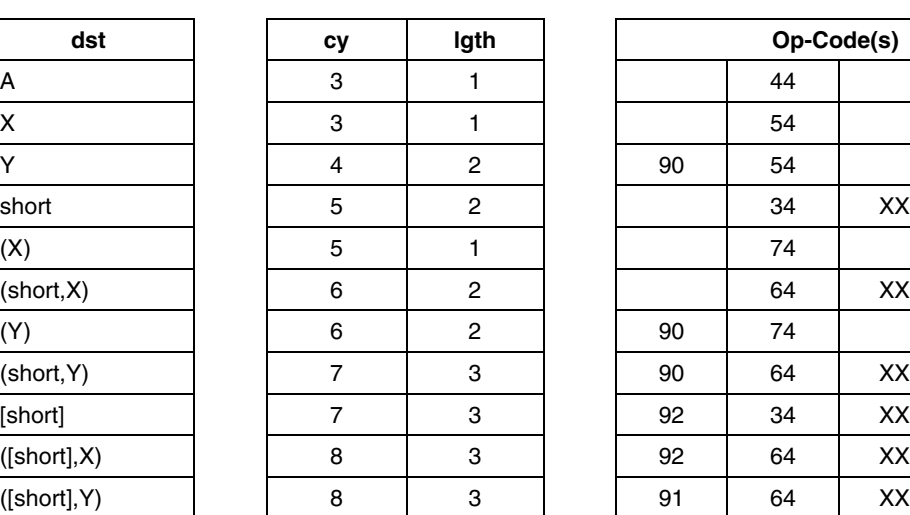

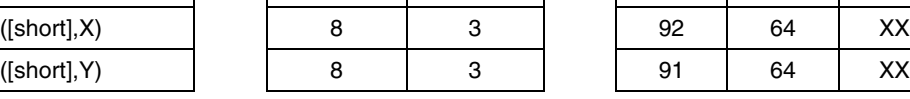

**See Also:** RLC, RRC, SRL, SRA, SWAP, SLL

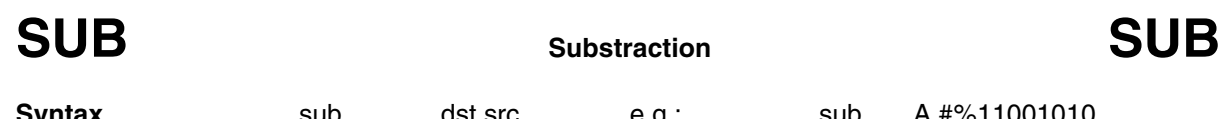

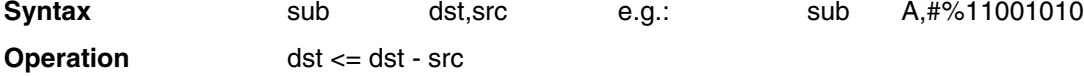

**Description** The source byte is subtracted from the destination byte and the result is stored in the destination byte. The source is a memory byte, and the destination is the A register.

**Instruction Overview**

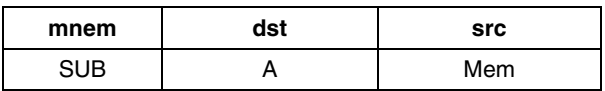

## **Condition Flags**

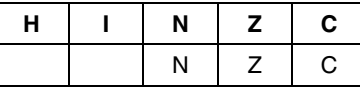

#### **Detailed Description**

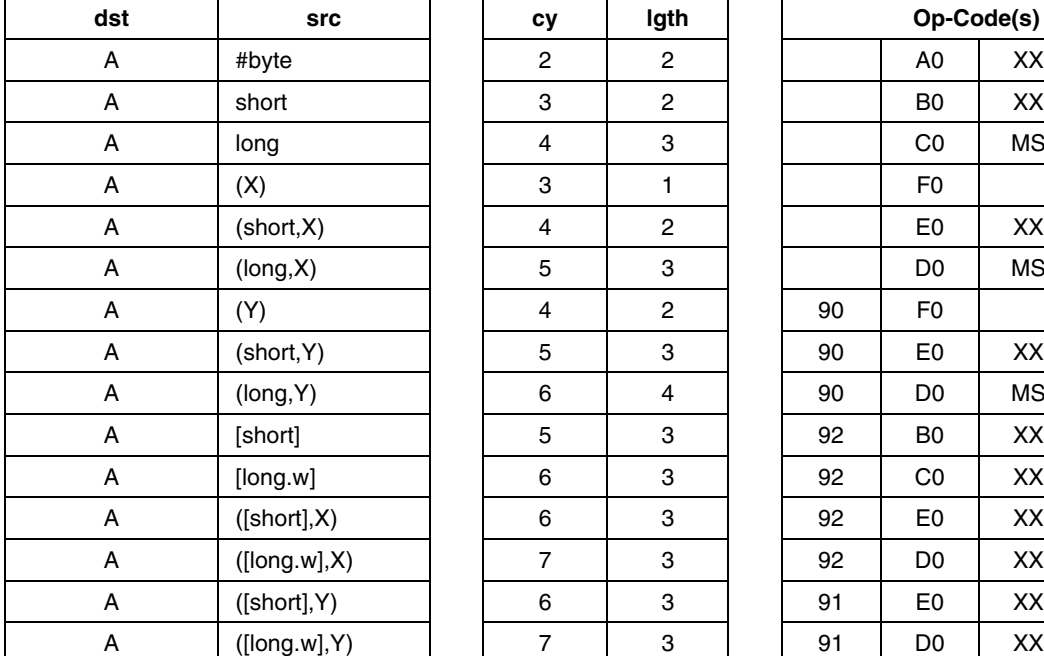

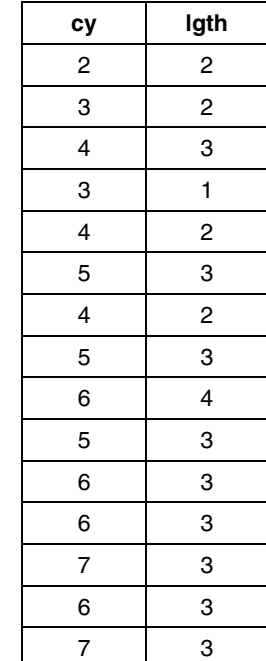

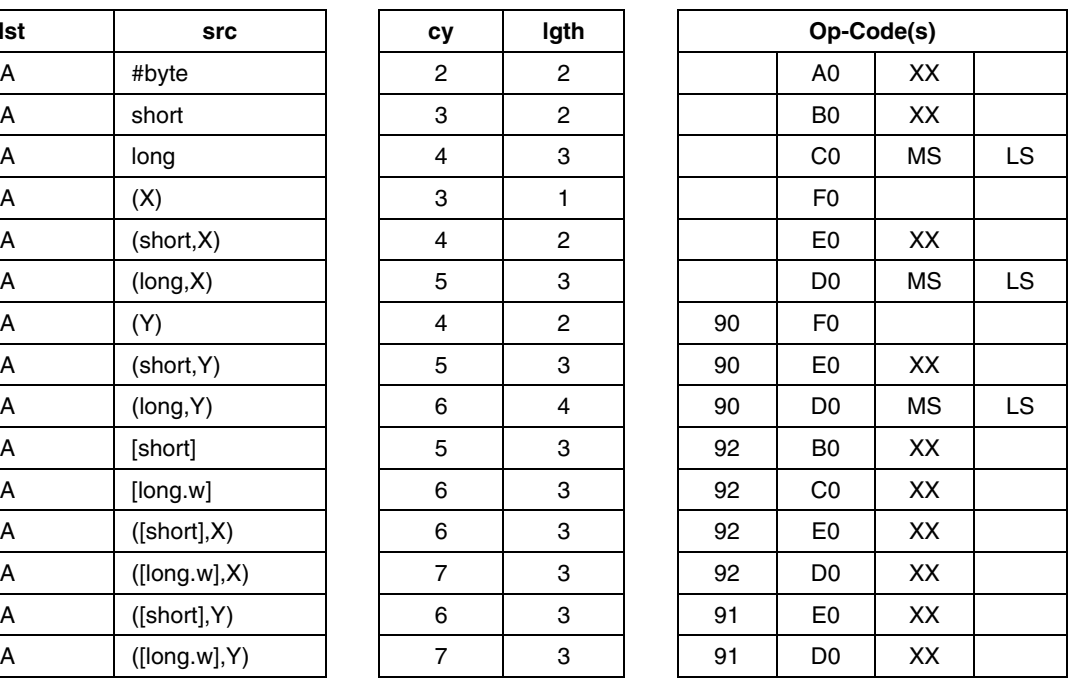

**S77** 

**See Also:** ADD, ADC, SBC, MUL

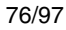

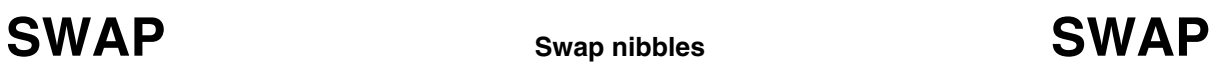

**Syntax** swap dst e.g.: swap counter

**Operation**

**Description** The destination byte upper and low nibbles are swapped over. The destination is either a memory byte or a register.This instruction is compact, and does not affect any register when used with RAM variables.

#### **Instruction Overview**

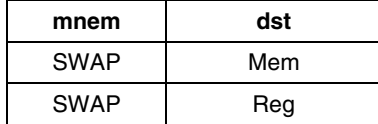

#### **Condition Flags**

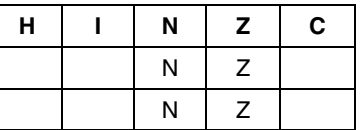

#### **Detailed Description**

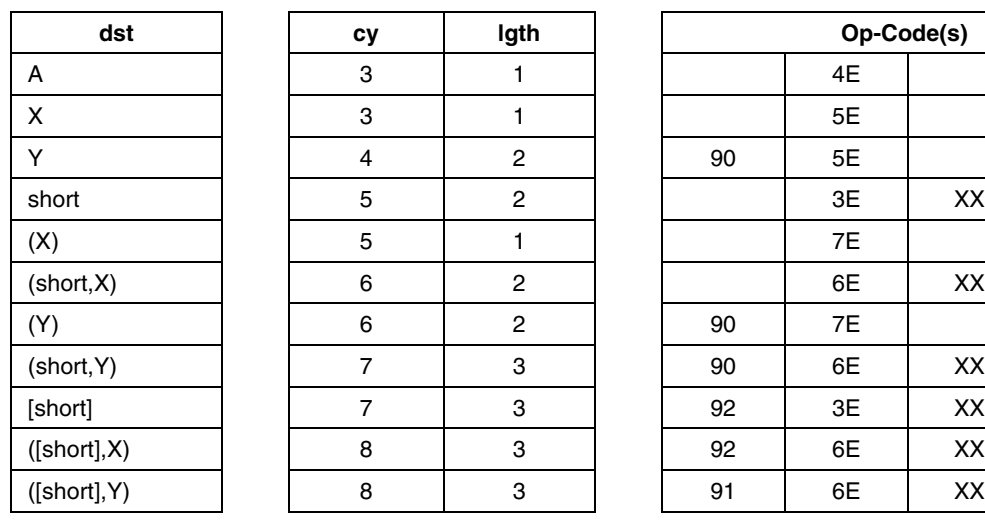

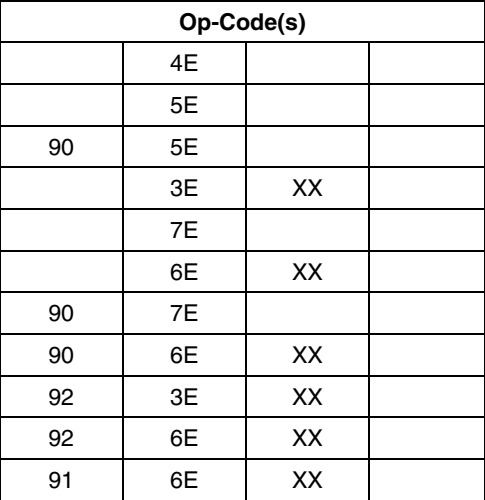

**AV** 

See Also: RRC, RLC, SLL, SRL, SRA

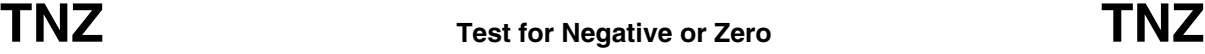

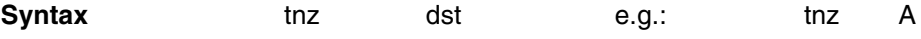

**Operation**  $\{N, Z\} = Test(dst)$ 

**Description** The destination byte is tested and both N and Z flags are updated accordingly.This instruction is compact, and does not affect any register when used with RAM variables.

#### **Instruction Overview**

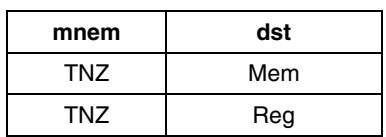

#### **Condition Flags**

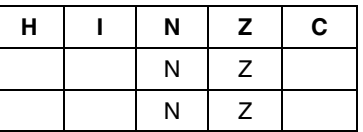

### **Detailed Description**

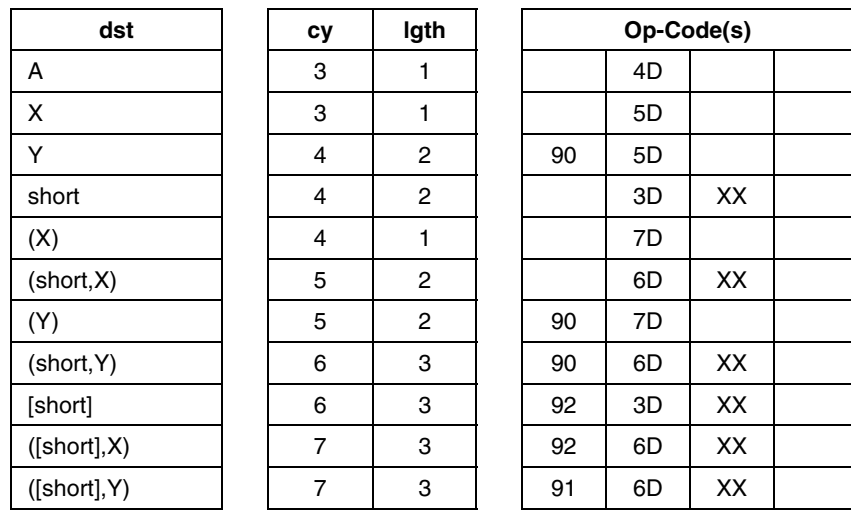

See Also: CP, BCP

78/97

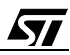

# **TRAP Software Interrupt TRAP**

**Operation** 

**Syntax** TRAP

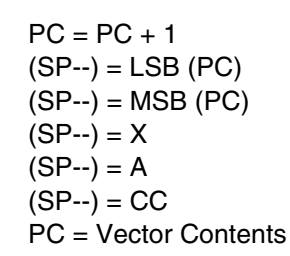

**Description** When processed, this instruction force the trap interrupt to occur and to be processed. It cannot be masked by I flag.

#### **Instruction Overview**

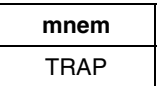

#### **Condition Flags**

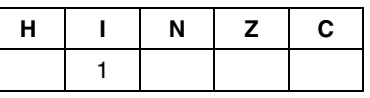

#### **Detailed Description**

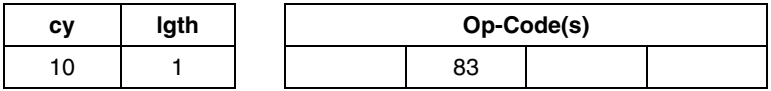

**See Also:** IRET

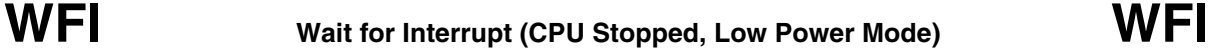

**Syntax** WFI

**Operation** I = 0, The CPU Clock is stopped till an interrupt occur. Internal Peripheral are still running.

**Description** The interrupt flag is cleared, allowing interrupts to be fetched. Then the CPU clock is stopped, reducing the microcontroller to a lower power consumption. The micro will continue the program upon an internal or external interrupt.

**Instruction Overview**

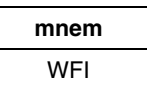

#### **Condition Flags**

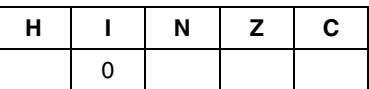

#### **Detailed Description**

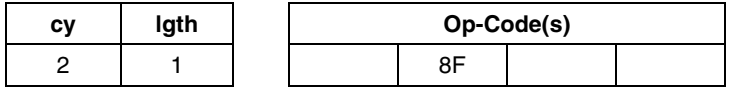

**See Also:** HALT

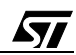

# **XOR Logical Exclusive OR XOR**

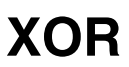

**Syntax** xor dst,src e.g.: xor A,#%00110101

**Operation** dst <= dst XOR src

**Description** The source byte, is XORed with the destination byte and the result is stored in the destination byte. The source is a memory byte, and the destination is the A register.

**Truth Table**

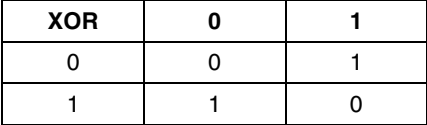

#### **Instruction Overview**

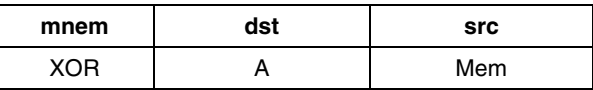

#### **Condition Flags**

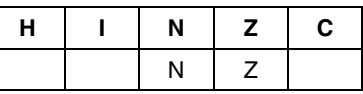

#### **Detailed Description**

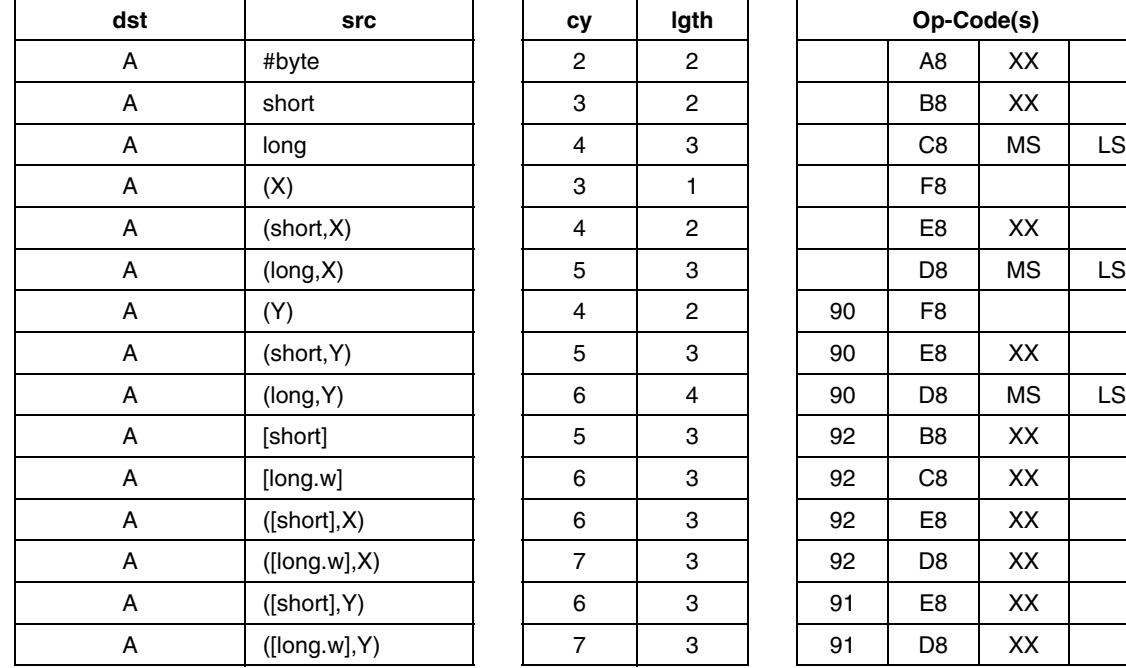

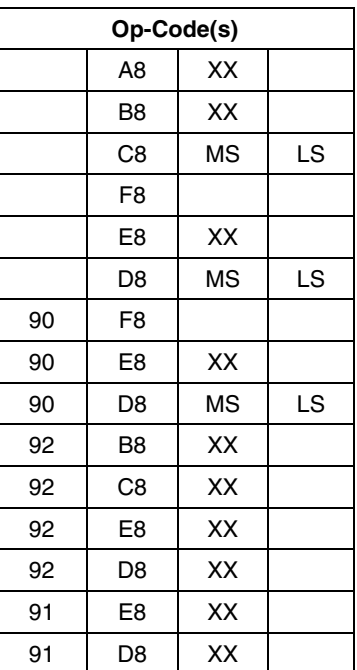

**See Also:** AND, OR, CPL, NEG

ST

# **5 SOFTWARE Library**

In order to simplify and hasten the development of any ST7 application, many useful standard routines are shown in this chapter. They are general purpose ones, since they do not interact with any H/W cell. These routines are split in 8 main groups:

#### **Table of Contents:**

5.1 Tips:

How to increment A up to XX? How to decrement A down to XX? How to convert A, (hex. value between \$00 (0) and \$63 (99)) to decimal? How to deduce a parity bit of X content value? (returned in C)

**Ayy** 

- 5.2 Dynamic Bit Set/Reset
- 5.3 Implementation of jump call vector tables
- 5.4 Unsigned Word Multiplication
- 5.5 Unsigned Long Word by Word Division
- 5.6 Min./Max. Check
- 5.7 Range Check

### **5.1 TIPS GENERAL TRICKS**

#### **Trick 1:How to increment A up to XX?**

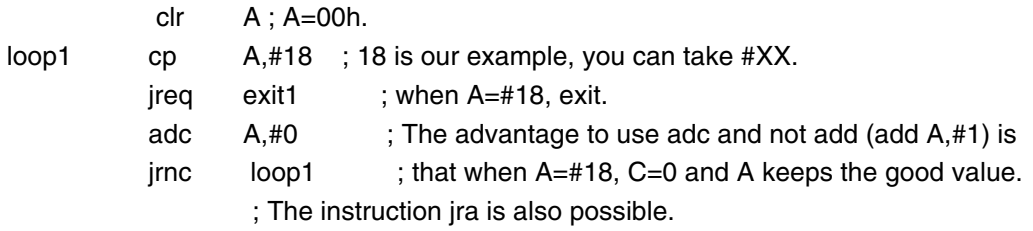

## **exit 1**

## **Trick 2: How to decrement A down to XX?**

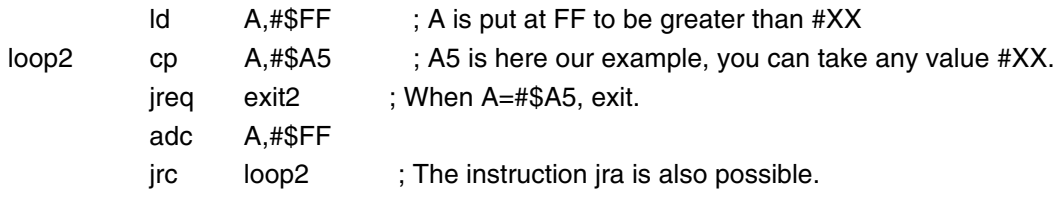

#### **exit 2**

 $\sqrt{M}$ 

## **Trick 3: How to convert A, hexa value between \$00 (0) and \$63 (99) in decimal?**

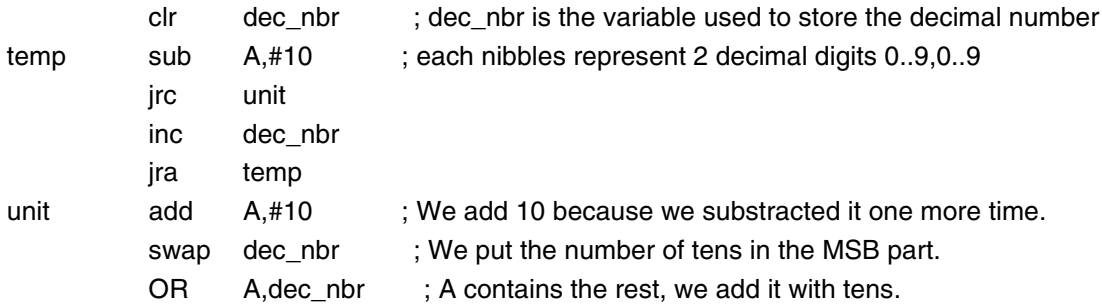

# **Trick 4: How to deduce a parity bit of X content value? (returned in C)**

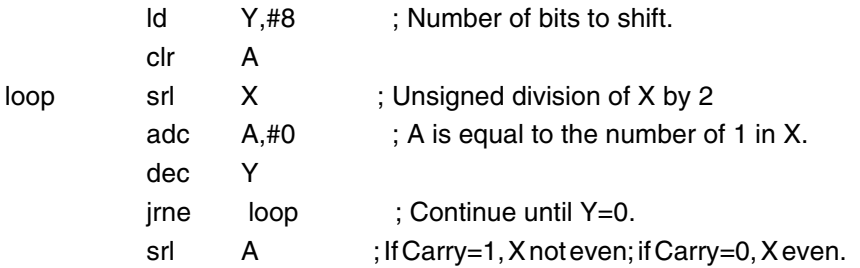

#### **5.2 DBSET/DBRES, Dynamic Bit Set/Reset**

- **Inputs:** reg XThe byte address to manipulate reg AThe bit position
- Action: Set or Reset the bit number A (0..7) at byte address X
- **Output:** No register modified

#### **Variable definition:**

**WORDS** segment 'rom'

bittbl dc.b \$01,\$02,\$04,\$08,\$10,\$20,\$40,\$80

#### **Program Listing:**

WORDS segment 'rom'

#### **; Dynamic Bit set**

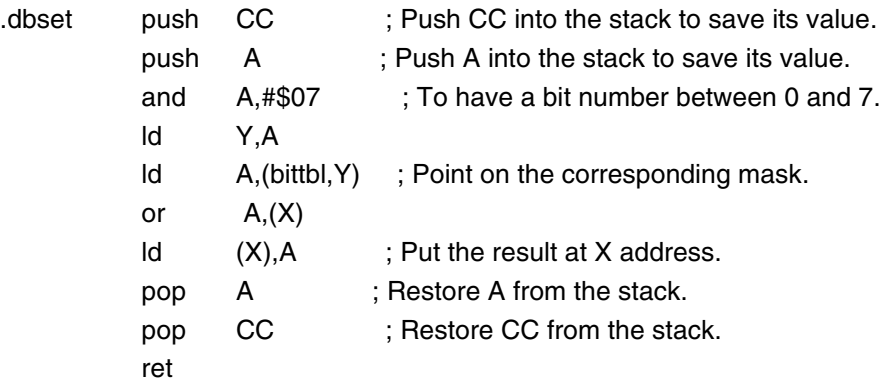

*st* 

#### **; Dynamic bit reset**

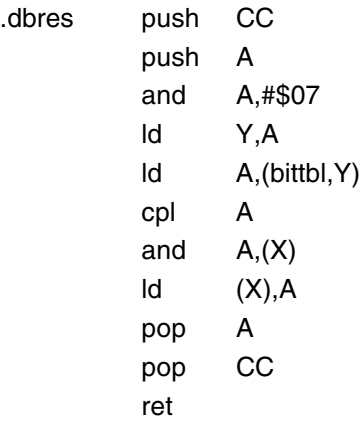

### **5.3 JMPCALLTBL, Implementation of jump/call vector tables**

- **Inputs:** X BYTEThe selected function (1)
	- ptr WORDVector table address

 $(1)X = 00..7$ FJump Function $[X]$  $X = 80$ . FFCall Function[X]

**Action:**Implement a function array (smallest and fastest way)

#### **Variable definition:**

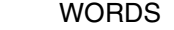

segment 'rom'

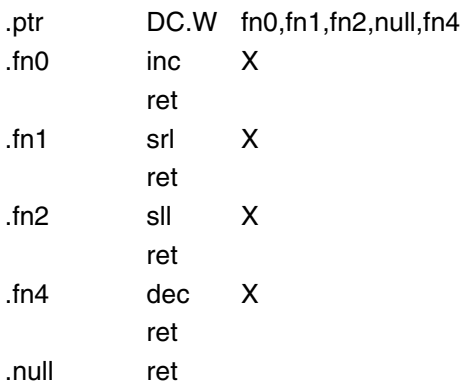

# **Program Listing**

JPCALLFNX

jump

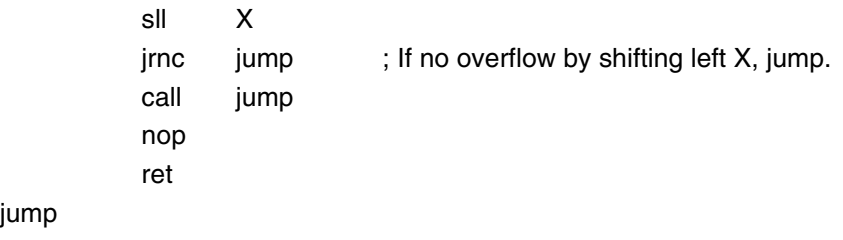

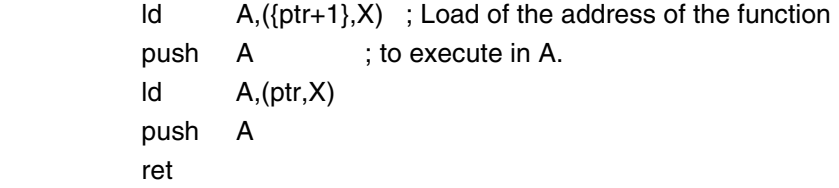

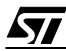

#### **5.4 Unsigned Word Multiplication**

```
; Multiplication A * B 
; 
; DATE : 21/11/96
; REVISION : V01.00
; 
; SOFTWARE DESCRIPTION : This routine multiplies two 16 bit numbers 
                   A and B, the result is saved into four 8 bits
                   ; registers (16x16= 32 bits) 
                   A and B \ge 0.
; 
; INPUT PARAMETERS : OPERAND_A registers contain the number A. 
                   ; OPERAND_B registers contain the number B. 
; 
; 
; 
; OUTPUT PARAMETERS : res registers contain the result.
; 
;BYTE : 63 bytes 
; 
;EXAMPLE : ;***** program ***** 
                   ; ld A,#$F3 
                   ld operand_a,A
                   ; ld A,#$D3 
                   ld {operand_a+1},A
                   ; ld A,#$FC 
                   Id operand b,A
                   ; ld A,#$C3 
                   ld {operand_b+1},A
                   CALL multiw
                   ; - do... 
                   - do...
                ; ;***** subroutine ***** 
                   ; . multiw 
                   ; END 
;
```

```
.multiw
```

```
push A ; save Accumulator in stack
push X ; save X register in stack
ld X,operand_b ; \
 ld A,operand_a ; | Multiplies MSB operand
mul X, A ; /
 ld res,X ;and store in the 2 MSB result registers
 ld {res+1},A 
ld X, {operand_a+1} ; \
 ld A,{operand_b+1} ; | Multiplies LSB operand 
mul X, A ; /
ld {res+2},X ; and store in the 2 LSB result registers
 ld {res+3},A 
ld X,operand_a ; \
 ld A,{operand_b+1} ; | Multiplies cross operands 
mul X, A ; /
 add A,{res+2} ; Add to previous result
 ld {res+2},A
 ld A,X 
 adc A,{res+1}
 ld {res+1},A
 ld A,res
adc A,#0
ld res,A
\mathsf{Id} X, operand b ; \
 ld A,{operand_a+1} ; | Multiplies cross operands
mul X, A ; /
 add A,{res+2} ; Add to previous result
 ld {res+2},A
 ld A,X
 adc A,{res+1}
 ld {res+1},A
 ld A,res
 adc A,#0
 ld res,A
pop X ; restore context before the CALL
 pop A ; restore context before the CALL
ret ; and go back to main program
```
# **5.5 Unsigned Long Word by Word Division**

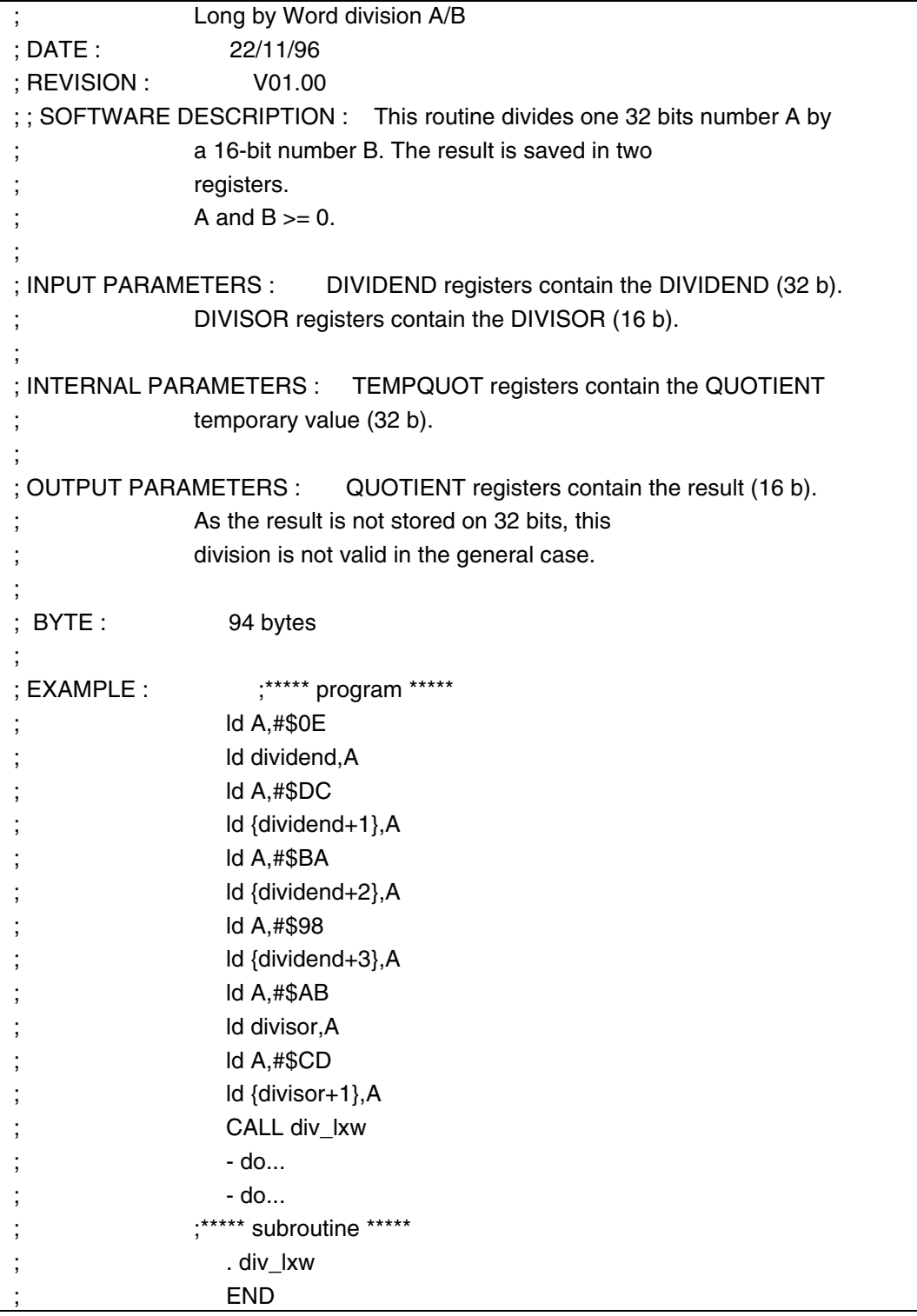

勾

.div\_lxw

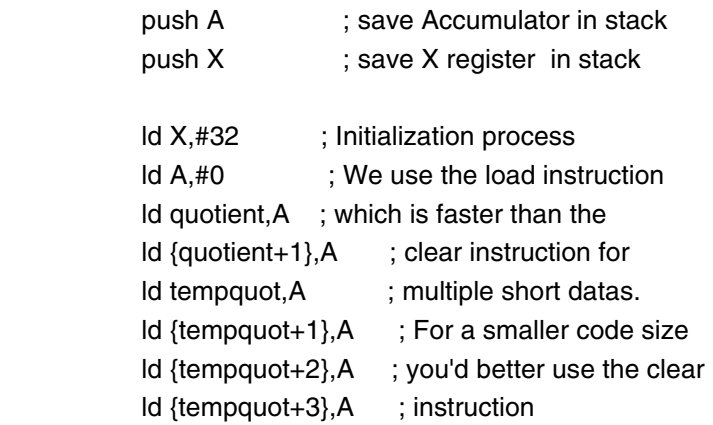

#### .execute

```
 sla {dividend+3} ;Shift left dividend with 32 leading Zeros
             rlc {dividend+2} 
             rlc {dividend+1} 
             rlc dividend 
             rlc {tempquot+3}
             rlc {tempquot+2}
             rlc {tempquot+1}
             rlc tempquot
            sla {quotient + 1} ; The result cannot be greater than 16 bits
             rlc quotient ; so we can shift left the quotient
             ld A,tempquot ; Test is left dividend is greater or equal
             or A,{tempquot+1} ; to the divisor
             jrne dividendlsgreater
             ld A,{tempquot+2}
             cp A,divisor
             jrugt dividendlsgreater
             jrult nosubstract
             ld A,{tempquot+3}
             cp A,{divisor+1}
             jrult nosubstract
.dividendlsgreater ; Subtract divisor from left dividend
             ld A,{tempquot+3}
             sub A,{divisor+1}
             ld {tempquot+3},A
```
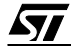

 ld A,{tempquot+2} sbc A,divisor ld {tempquot+2},A ld A,{tempquot+1} sbc A,#0 ld {tempquot+1},A ld A,tempquot sbc A,#0 ld tempquot,A inc {quotient+1} ; The result cannot be greater than 16 bits jrne nosubstract ; so we can increment the quotient inc quotient

#### .nosubtract

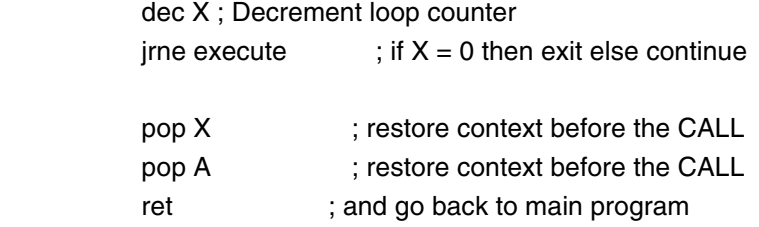

*st* 

```
5.6 Min./Max. Check
                   ; CHECK MIN / MAX 
  ; 
  ; DATE : 22/11/96 
  ; REVISION : V01.00 
  ; 
  ; SOFTWARE DESCRIPTION : This routine tests if a 16 bit numbers value 
                  is within a predefined range.
  ; 
                     MIN = < DATA = < MAX; 
  ; INPUT PARAMETERS : DATA registers contain the number to test. 
                   ; MIN registers contain the minimum value. 
                   ; MAX registers contain the maximum value. 
  ;[ 
  ; OUTPUT PARAMETERS : The C flag is updated according to the result. 
                   C=1 means that the test has failed.
  ; 
   BYTE : 32 bytes
  ; 
  ; EXAMPLE : ; ***** program *****
           ; ld A,#$25 
           ; ld data,A 
           ; ld A,#$00 
           Id \{data+1\}, A
           ; ld A,#$00 
           ld min, A
           ; ld A,#$C3 
           ld \{min+1\}, A
           ; ld A,#$CC 
           ; ld max,A 
           ; ld A,#$05 
           ld {max+1},A; CALL check_min_max 
           ; - do... 
           ; - do... 
           ;***** subroutine *****
  ; .check_min_max 
  ; END
```
57

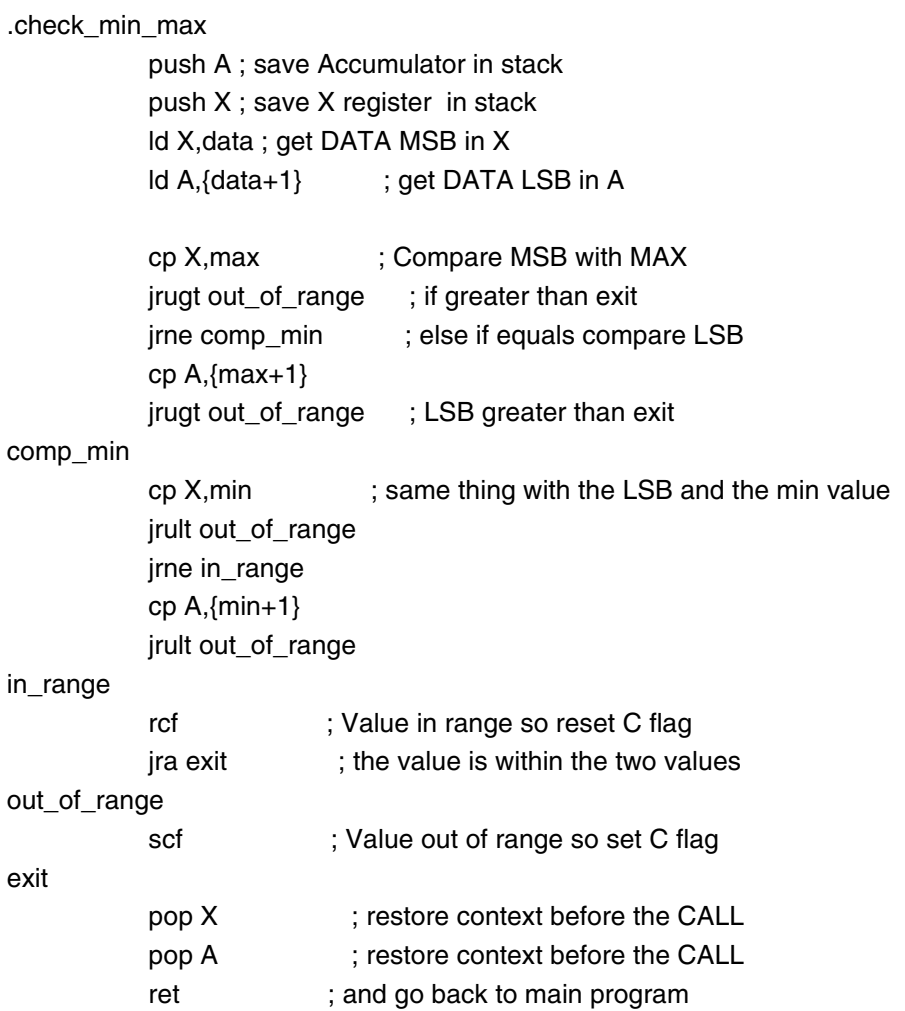

 $\sqrt{27}$ 

## **5.7 Range Check**

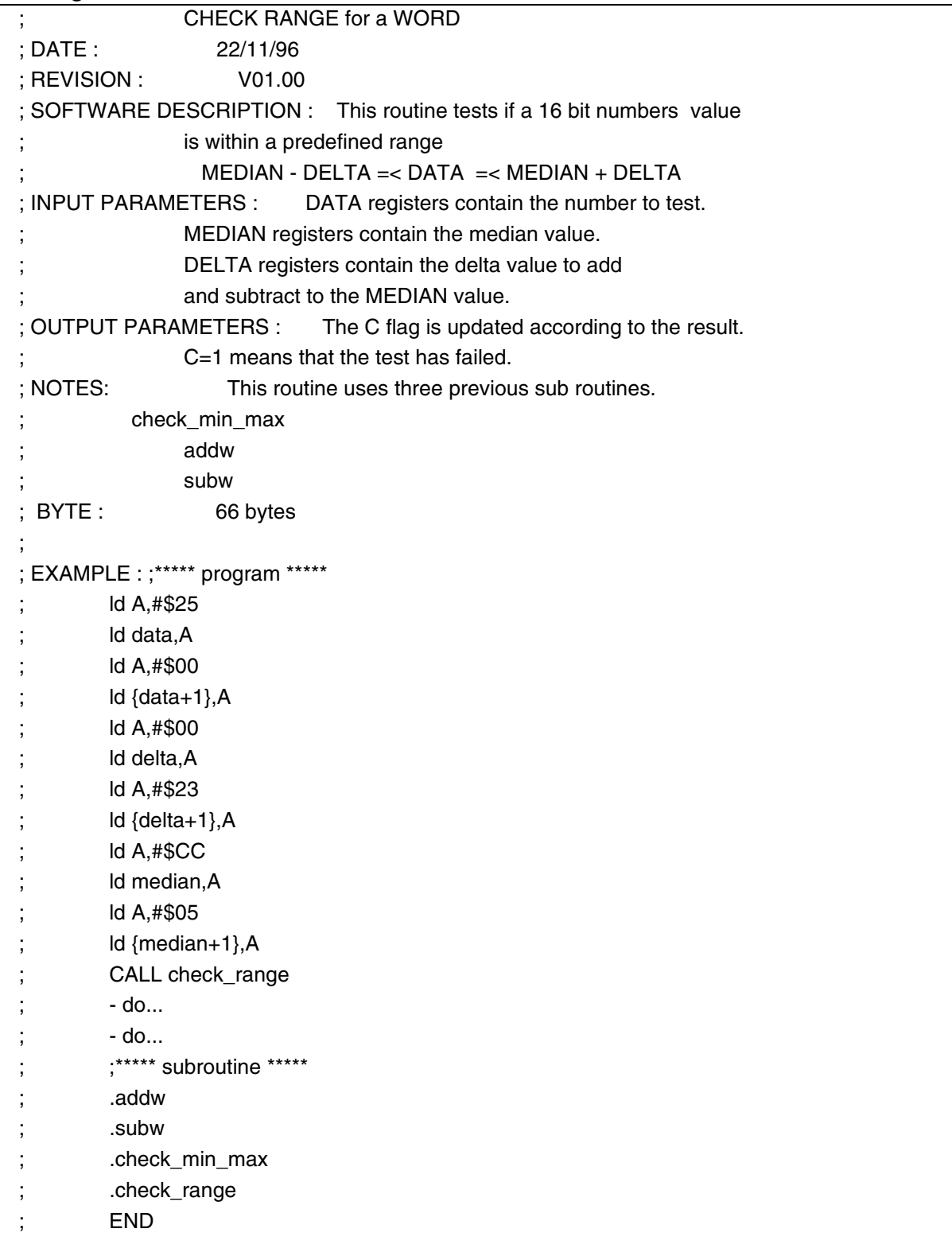

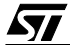

## .check\_range

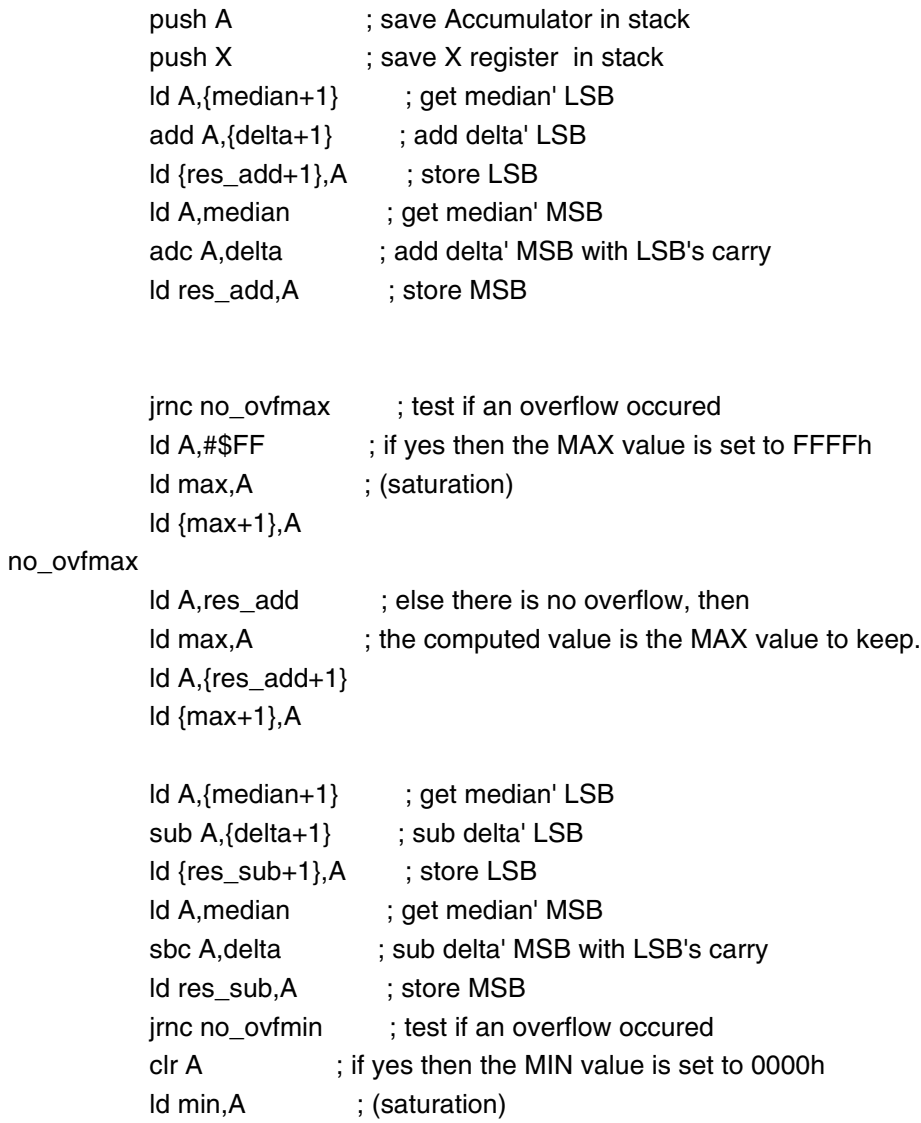

ld {min+1},A

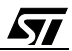

no\_ovfmin

**AV** 

```
 ld A,res_sub ; else there is no overflow, then 
Id min, A ; the computed value is the MIN value to keep.
 ld A,{res_sub+1}
 ld {min+1},A
push A ; save Accumulator in stack
push X ; save X register in stack
 call check_min_max ; Then we check if the value is within the range 
        ; set by max and min.
```
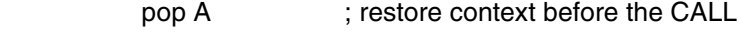

pop X ; restore context before the CALL

ret ; The result depends of the C flag.

# **6 REVISION HISTORY**

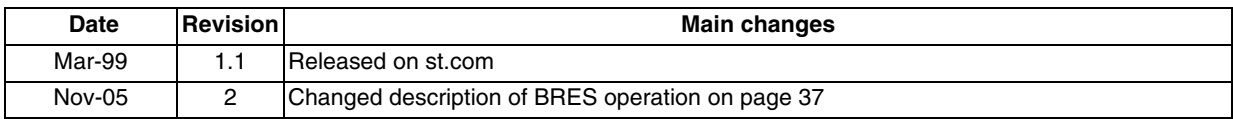

 $\sqrt{M}$ 

"THE CODE WHICH IS FOR GUIDANCE ONLY AIMS AT PROVIDING CUSTOMERS WITH INFORMATION REGARDING THEIR PRODUCTS IN ORDER FOR THEM TO SAVE TIME. AS A RESULT, STMICROELECTRONICS SHALL NOT BE HELD LIABLE FOR ANY DIRECT, INDIRECT OR CONSEQUENTIAL DAMAGES WITH RESPECT TO ANY CLAIMS ARISING FROM THE CONTENT OF SUCH A NOTE AND/OR THE USE MADE BY CUSTOMERS OF THE INFORMATION CONTAINED HEREIN IN CONNEXION WITH THEIR PRODUCTS."

Information furnished is believed to be accurate and reliable. However, STMicroelectronics assumes no responsibility for the consequences of use of such information nor for any infringement of patents or other rights of third parties which may result from its use. No license is granted by implication or otherwise under any patent or patent rights of STMicroelectronics. Specifications mentioned in this publication are subject to change without notice. This publication supersedes and replaces all information previously supplied. STMicroelectronics products are not authorized for use as critical components in life support devices or systems without express written approval of STMicroelectronics.

The ST logo is a registered trademark of STMicroelectronics.

All other names are the property of their respective owners © 2005 STMicroelectronics - All rights reserved

STMicroelectronics group of companies

Australia – Belgium - Brazil - Canada - China – Czech Republic - Finland - France - Germany - Hong Kong - India - Israel - Italy - Japan - Malaysia - Malta - Morocco - Singapore - Spain - Sweden - Switzerland - United Kingdom - United States of America

**www.st.com**